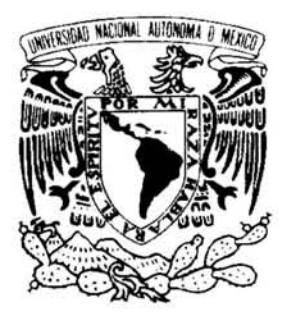

UNIVERSIDAD NACIONAL AUTÓNOMA DE MÉXICO

FACULTAD DE INGENIERÍA

# MATHEMATICA® COMO HERRAMIENTA PARA LA SIMULACIÓN LIBRE DE MALLAS: LOS EJEMPLOS DE LAMINADO Y COLAMINADO

# T E S I S

QUE PARA OBTENER EL GRADO DE: INGENIERO MECÁNICO

### P R E S E N T A:

# ROBERTO CARLOS ANDRESEN EGUILUZ

DIRECTOR DE TESIS DR. RAFAEL SCHOUWENAARS FRANSSENS

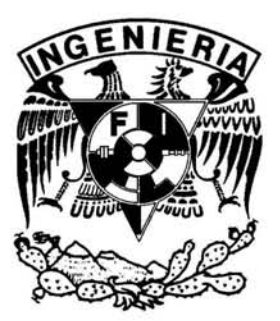

CD. UNIVERSITARIA SEPTIEMBRE 2007

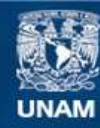

Universidad Nacional Autónoma de México

**UNAM – Dirección General de Bibliotecas Tesis Digitales Restricciones de uso**

#### **DERECHOS RESERVADOS © PROHIBIDA SU REPRODUCCIÓN TOTAL O PARCIAL**

Todo el material contenido en esta tesis esta protegido por la Ley Federal del Derecho de Autor (LFDA) de los Estados Unidos Mexicanos (México).

**Biblioteca Central** 

Dirección General de Bibliotecas de la UNAM

El uso de imágenes, fragmentos de videos, y demás material que sea objeto de protección de los derechos de autor, será exclusivamente para fines educativos e informativos y deberá citar la fuente donde la obtuvo mencionando el autor o autores. Cualquier uso distinto como el lucro, reproducción, edición o modificación, será perseguido y sancionado por el respectivo titular de los Derechos de Autor.

# ´ Indice general

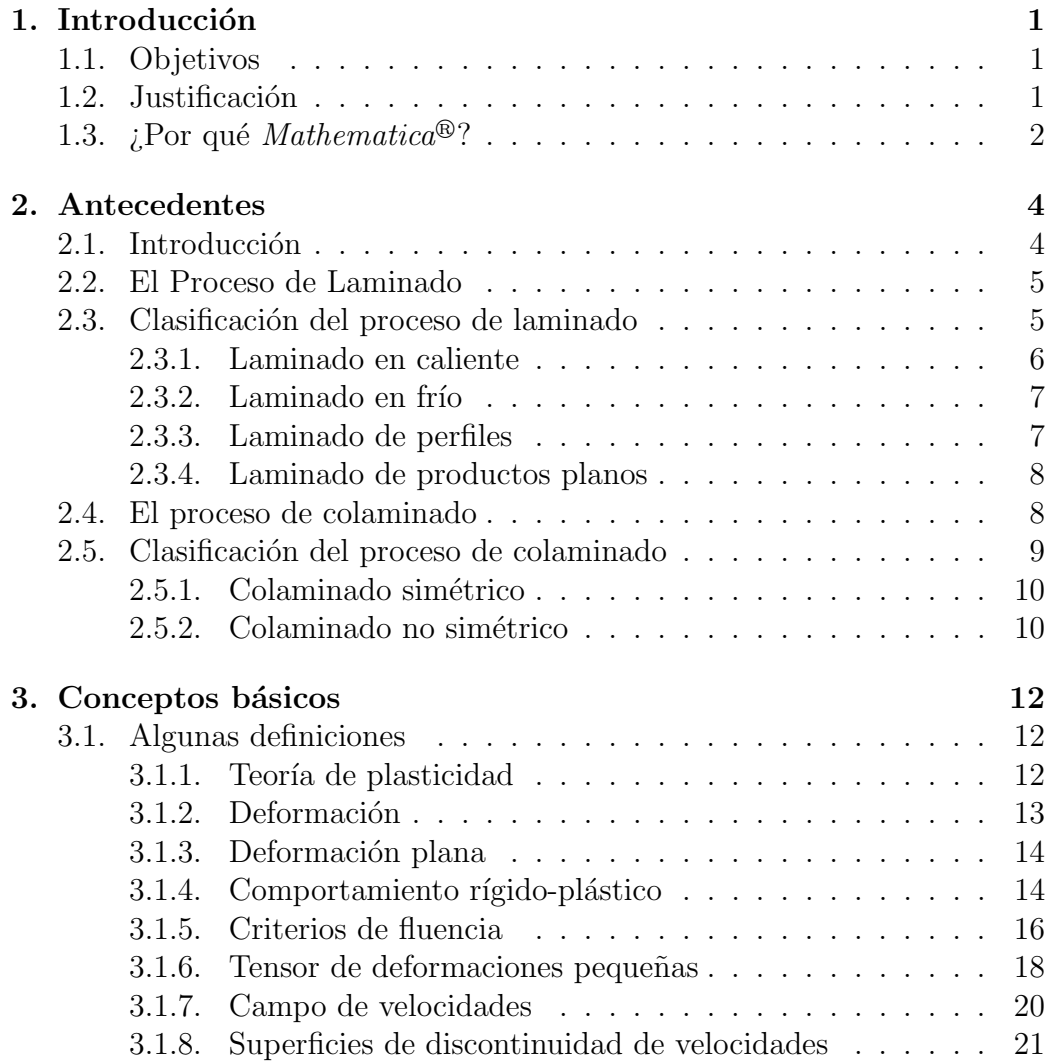

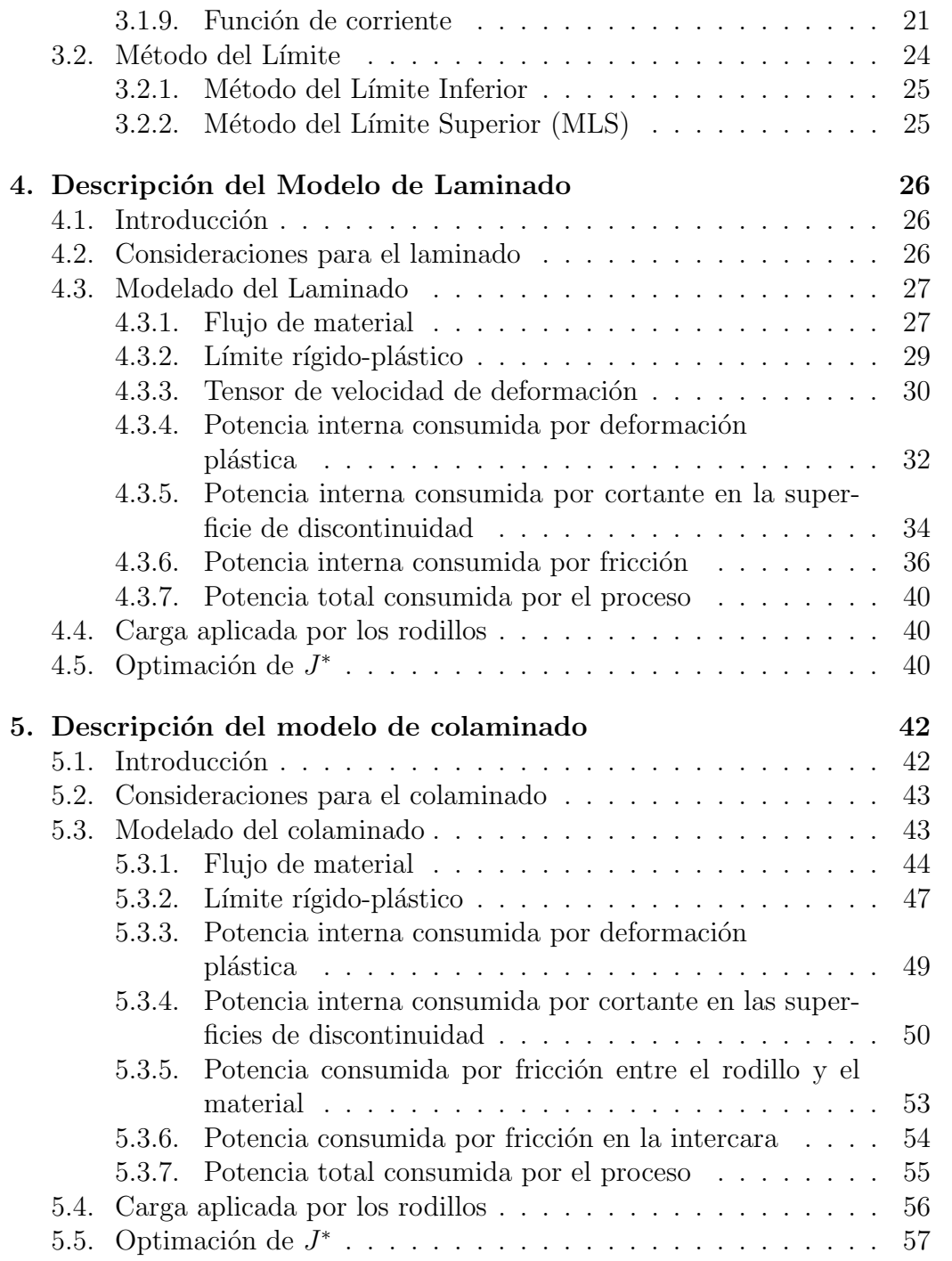

# Capítulo 1 Introducción

# 1.1. Objetivos

El objetivo de este trabajo es el de modelar, simular y predecir, con ayuda de la paquetería *Mathematica*<sup>®</sup>, parámetros de los procesos de laminado y colaminado utilizando funciones de corriente y haciendo uso del M´etodo del Límite Superior (MLS), como lo son potencias requeridas para deformación plástica, debidas a discontinuidad de velocidades o fricción, par aplicado por los rodillos y relaciones geométricas.

También se demuestra que la paquetería  $Mathematica^{\circledR}$  5.2 posee grandes ventajas sobre otras plataformas de programación directa, ya que su lenguaje resulta sencillo e intuitivo hasta cierto punto. Además, cuenta con un gran número de bibliotecas tanto algebráicas como numéricas, reduciendo así el tiempo de programación.

# 1.2. Justificación

Diseñar sistemas avanzados de ingeniería requiere del apoyo y asistencia de computación, como paquetes  $CAD/CAM/CAE$ . En estas herramientas, técnicas de simulación computacional son utilizadas frecuentemente para modelar e investigar fenómenos físicos en un sistema de ingeniería. La simulación requiere resolver ecuaciones diferenciales complejas, integraciones y derivaciones nada triviales, que gobiernan estos fenómenos, para poder arrojar resultados útiles para los investigadores. Todo esto con el fin de predecir el comportamiento del sistema estudiado, y así poder realizar mejores diseños de planta, de producción, reducir costos de ensayo y errores.

Tradicionalmente, tales ecuaciones diferenciales son resueltas de manera amplia usando métodos numéricos como el Método de Elementos Finitos (FEM) o el Método de Diferencias Finitas (MDF). En estos métodos, el dominio espacial en las cuales las ecuaciones diferenciales son aplicables, es discretizado en mallas.

Los Métodos Libres de Malla (MLM) son usados para establecer un sistema de ecuaciones algebráicas diferenciales para el dominio entero del problema sin el uso de una malla predefinida [1].

Al utilizar el Método del Límite (ML), se logran predecir características valiosas del estado final del producto, como lo son la relación entre alturas de las capas exterior e interior, y parámetros del proceso, como la potencia consumida, fuerza necesaria para realizar la deformación, y determinar el campo de velocidades asociado, dando una descripción clara de lo que sucede en el proceso real.

Al ser este m´etodo (MLS), un MLM, el tiempo de procesamiento de datos se reduce considerablemente, siendo los resultados del MLS comparables con los de Métodos con Malla, como lo es el FEM, reduciendo así costos de simulación y de licencias de paquetería, los cuales suelen ser muy elevados.

# 1.3. ¿Por qué Mathematica<sup>®</sup>?

 $Mathematica<sup>®</sup>$  es una paquetería desarrollada por Wolfram Research Inc., para hacer matem´aticas en una computadora. Hay tres tipos de funciones básicas que se pueden usar con este software: manipulaciones simbólicas, como álgebra y cálculo; cómputos numéricos como lo es la evaluación numérica de varias expresiones y la integración numérica de ecuaciones diferenciales ordinarias y parciales; finalmente, es posible realizar una representación gráfica ya sea de funciones generadas en *Mathemática*<sup>®</sup> o de datos producidos de cualquier otra forma y leídos por *Mathemática*<sup>®</sup>.

La capacidad de programación de *Mathemática*<sup>®</sup> permite manipulaciones tanto simbólicas como numéricas y ser combinado con representaciones gráficas. Además, cuenta con muchas de las funciones matemáticas estándar como las trigonométricas, hiperbólicas y funciones especiales referentes a aplicaciones comunes. Cualquier función no incluida en la paquetería, puede ser definida por el usuario. Es por esto, que la investigación detallada de propiedades de soluciones espec´ıficas se vuelve algo alentador y reconfortable [2].

La visualización de datos es una de las herramientas más importantes que requieren los científicos e ingenieros para valorar varias características de una solución y para construir una intuición sobre las propiedades de soluciones.  $Mathematica<sup>®</sup>$  ofrece una variedad para visualizar datos, ya sea en animación, gráfica paramétrica, campo vectorial, gráficas tridimensionales, etc.

# Capítulo 2

# Antecedentes

# 2.1. Introducción

El laminado es, sin duda, el proceso de conformado mecánico más importante, ya que produce cerca del 90 [3] de todos los productos generados por conformado mec´anico. Esto es porque permite una alta productividad,con buenos acabados superficiales y excelentes tolerancias geométricas. Sigue en estudio a pesar del ya más de un siglo de análisis, y es porque las exigencias del proceso son cada vez mayores. Se busca comprender y controlar de la manera más precisa el fenómeno de deformación plástica, y así predecir y conocer de la forma más amplia las características que se tendrán en el producto final.

Hoy en d´ıa, la capacidad de procesamiento de datos de las computadoras, junto con los distintos métodos numéricos de cálculo, han contribuido enormemente al modelado y a la simulación de diversos procesos de conformado mecánico, y de múltiples áreas de la ingeniería mecánica. No sobra mencionar, que todo lo anterior no hubiera sido posible de no ser por las teorías de plasticidad desarrolladas.

En los procesos de laminado en frío, la deformación es dependiente de las componentes normales, con una concentración en el punto de contacto lámina-rodillo. Para estos casos, en los que se quiere tener más detalle del contacto l´amina-rodillo, los modelos unidimensionales como lo es el M´etodo del Planchón, el cual no considera los esfuerzos cortantes, son claramente

inadecuados y tienen que ser reemplazados con modelos de derogación bidimensional, donde los campos dependen de dos variables espaciales, como es el caso del MLS.

# 2.2. El Proceso de Laminado

El laminado es un proceso de deformación volumétrica, en el que se reduce el espesor, o la sección transversal, de una pieza de trabajo por medio de fuerzas de compresión, aplicadas a través de un juego de rodillos que giran en sentidos opuestos. En el caso de laminación de placas, el material sufre ensanchamientos casi nulos, por lo que la reducción en espesor resulta en un incremento en la longitud del material.

Como ya se mencionó, los procesos de laminado de productos planos abarcan la mayor´ıa de los metales conformados mec´anicamente. Este proceso mecánico se desarrolló alrededor del año 1500, pero empieza a estudiarse de manera seria en 1925, cuando T. von Karman presenta su "Contribución a la Teoría de Laminado (Beitrag zur Theorie des Walzvorganges)"[4]. La capacidad de obtener soluciones bien establecidas, de resultados experimentales y la relativa simplicidad de su geometría lo ha hecho un proceso ideal para la mecánica computacional no lineal.

Una de las característcas que han permitido la comprensión de las bases mecánicas del proceso es su estado *cuasi*-estable, ya que los campos térmicos y mec´anicos (esfuerzo, velocidad, temperatura, etc.) permanecen estables durante gran parte de la operación [5]. Factores de complejidad incluyen deformaciones de carácter local, las cuales suceden en una longitud de contacto de unos cuantos milímetros, o en ciertos casos, décimas de milímetros, comparados con los cientos de metros que tienen las tiras de material, cuando se considera la vibración de los rodillos o los bordes de la tira laminada [5].

# 2.3. Clasificación del proceso de laminado

El proceso de laminado se divide en cuatro grandes operaciones, dependiendo del objetivo. Estos son laminados en caliente, en frío, de productos planos y perfiles.

La clasificación de los dos primeros está en función de la temperatura a la que se trabaja el material, siendo el punto de referencia la temperatura de recristalización, la cual está dada aproximadamente por la mitad de su temperatura de fusión en escala absoluta ( $T_R \approx 0.5T_F$ ).

Los dos últimos, se diferencían en las direcciones en las que el metal es comprimido. Para el caso de perfiles, el metal se trabaja y comprime en dos direcciones, y en una sola dirección para los productos planos.

En la práctica es común procesar los materiales laminados en varios pasos, de modo que se aprovecha la mejora de propiedades que cada proceso le aporta al producto. Los primeros pasos se realizan en caliente, para as´ı llevar a cabo grandes reducciones y homogenizar el material, para luego pasarlo por laminadoras en frío, y así lograr las propiedades finales deseadas del producto, como lo pueden ser dimensiones o dureza. Esto aplica tanto para perfiles como para productos planos.

#### 2.3.1. Laminado en caliente

En el laminado en caliente, el material se trabaja a una temperatura superior a la temperatura de recristalización. Algunas de las ventajas obtenidas al procesar el material en caliente, es que las discontinuidades del lingote quedan soldadas a presión, resultando un material homogéneo, además de que la reducción en cada paso es muy grande, gracias a que el metal caliente se deforma de manera plástica fácilmente. Como todo proceso, también existen limitaciones. La precisión geométrica es considerablemente baja, y la estructura granular es burda, provocado por el enfriamiento lento a partir de las temperaturas elevadas.

Las teorías del laminado en caliente no han tenido el avance a un estado de conocimiento como lo existe para el laminado en frío por la dificultad de las deformaciones heterogéneas y las condiciones de fricción, que no están bien definidas. Como en otros procesos de conformado mec´anico en caliente, los esfuerzos de cedencia están en función de la temperatura y de la velocidad de deformación.

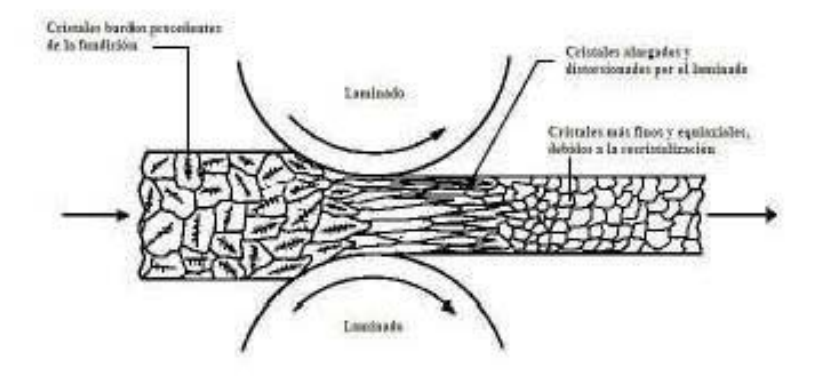

Figura 2.1: Esquema del laminado en caliente.

#### 2.3.2. Laminado en frío

El laminado en frío se realiza a temperatura ambiente y es utilizado para producir l´amina o perfiles con propiedades superiores de superficie y mejores tolerancias dimensionales comparadas con el laminado en caliente. Además, la deformación en frío provoca un endurecimiento del material y una orientación de los granos, dándole distintas propiedades mecánicas al producto final, como lo es la anisotrop´ıa. La dureza puede controlarse mediante el grado de endurecimiento de la pieza, es decir, variando el porcentaje de reducción en cada paso. Dado que las fuerzas de laminado en frío son muy elevadas, las reducciones son pequeñas, típicamente del 20 por ciento. Los rodillos deben ser rectificados frecuentemente para mantener la calidad en el acabado y como consecuencia, el mantenimiento es m´as costoso que el laminado en caliente.

Dentro de todos los procesos metal-mecánicos, el laminado en frío es al que más investigación se le ha dedicado. El objetivo de estas investigaciones ha sido el determinar las fuerzas externas, como la carga o el par desarrollados por los rodillos, en términos de la geometría de deformación y las propiedades intrínsecas del material en cuestión.

#### 2.3.3. Laminado de perfiles

Barras circulares, hexagonales, vigas estructurales o vías para ferrocarril son sólo algunos de los productos obtenidos por medio del proceso de lami-

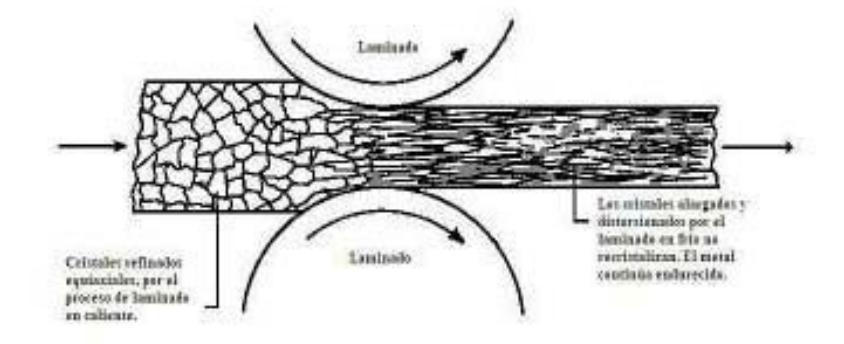

Figura 2.2: Esquema del laminado en frío.

nado de perfiles, a trav´es de rodillos acanalados. Estos rodillos acanalados se utilizan para controlar los cambios de perfil durante el laminado. En cada paso el metal es comprimido en una sóla dirección, y es rotado 90<sup>°</sup> antes de llegar al siguiente paso de reducción, hasta lograr el perfil deseado. El diseño de estos trenes de laminación es muy complejo y requiere de gran experiencia para ponerlos en marcha.

#### 2.3.4. Laminado de productos planos

Se producen dos tipos de productos básicamente; placas, las cuales tienen un espesor mayor a los 6 mm, y son utilizadas para aplicaciones estructurales, como lo son cascos navales o reactores nucleares, y láminas, que tienen un espesor menor a los 6 mm. Este material es entregado en rollos como materia prima para procesos posteriores. La industria automotriz y aeronáutica se suministran de grandes cantidades de materiales procesados de esta manera, así como la industria alimenticia y de refrescos para fabricar contenedores. Es por esto que el laminado tiene un gran impacto económico en la industria en general [3].

### 2.4. El proceso de colaminado

El colaminado o laminado conjunto es una variante interesante del laminado. Es un proceso en el que a partir de la diferencia de potenciales atómicos y las grandes fuerzas de compresión ejercidas por los rodillos, que alteran la

distancia interat´omica, se unen capas de distintos metales permanentemente. Esto se realiza con el fin de obtener un material compuesto del que se pueda sacar provecho de las propiedades mecánicas, físicas y químicas de cada una de las capas que conforman el nuevo conglomerado.

Un ejemplo es un contenedor para alguna sustancia química altamente corrosiva, en el que las capas externa e interna son de de alg´un material inerte, mientras que entre estas dos capas se encuentre un acero que proporcione la rigidez estructural deseada al contenedor [6].

Una alternativa a este proceso es llevado a cabo con explosivos. Los metales son unidos mecánicamente por medio de la fuerza que se obtiene de la detonación de explosivos. La desventaja, es el poco control dimensional que se tiene sobre el material de trabajo, ya que la unión y dimensión dependen de la energía que se libera durante la combustión de los explosivos [6]. En cambio, en el colaminado se tiene un control superficial y dimensional más estrecho de las capas resultantes, reduciendo significativamete los trabajos subsecuentes de rectificado.

Los materiales laminados conjuntamente suelen tener propiedades mecánicas distintas, cosa que se traduce en estado de esfuerzos diferente para cada capa, provocando una variaci´on considerable en los espesores relativos al final del proceso. Es por esta raz´on que el an´alisis del proceso de colaminado resulta más complejo que el del laminado.

# 2.5. Clasificación del proceso de colaminado

El proceso de colaminado se puede subdividir en dos ramas más, el colaminado simétrico y el no simétrico. La simetría está definida de la siguiente manera:

**Definición 2.5.1** Si se toma como referencia al plano que divide el claro de laminación de manera horizontal en dos partes iguales, y estas resultan ser idénticas, entonces, existe la simetría.

Considerando la definición anterior, la simetría existe cuando los parámetros de operación son idénticos en ambos lados del plano horizontal. Algunos de los parámetros que determinan la simetría se mencionan a continuación:

- número de capas a colaminar;
- diámetros de los rodillos:
- espesores de capas;
- coeficientes de fricción;
- velocidad de los rodillos.

Es interesante mencionar que, al trabajarse materiales con distintas propiedades simultáneamente en el claro de laminación, sus deformaciones y flujos son diferentes. Esto provoca espesores relativos finales de distinta magnitud. Al tener el proceso un mayor número de interfaces (mayor número de materiales colaminados), el proceso se va volviendo cada vez m´as complejo de analizar, modelar y simular.

#### 2.5.1. Colaminado simétrico

Al tener un arreglo simétrico de los materiales a colaminar, el proceso de modelado y simulación se simplifica considerablemente. Esto es gracias a que para el modelado únicamente se considera una mitad del conglomerado, ya que todos los par´ametros son id´enticos en ambos lados del plano de simetría. El caso más simple de colaminado se muestra en la figura 2.3b), donde se colaminan tres capas de material, siendo dos de ellas (las exteriores, en contacto con los rodillos) idénticas, y una tercera colocada entre las dos anteriores, laminadas conjuntamente por un laminador con rodillos de mismo diámetro, operando a la misma velocidad y condiciones de fricción.

#### 2.5.2. Colaminado no simétrico

El caso del laminado no simétrico resulta más complejo de analizar, ya que cada capa colaminada tiene que ser analizada de manera individual. Basta con que las velocidades angulares, diámetros de los rodillos, geometría de las capas, materiales o condiciones de fricción varían un poco para poder ser considerado un proceso no sim´etrico. En la figura 2.3a) se muestran algunas de las variaciones mencionadas.

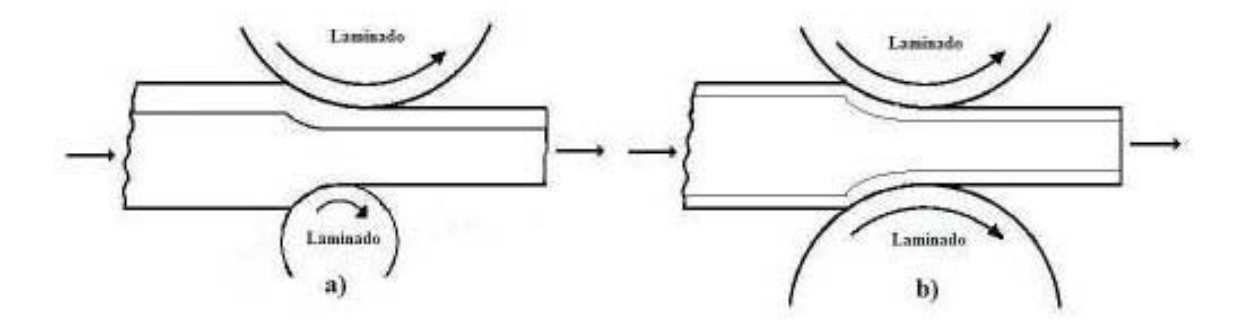

Figura 2.3: Esquema del colaminado a) no simétrico, b) simétrico.

El modelado y simulación para el arreglo mostrado en la figura 2.3 a), se puede llevar a cabo de una manera relativamente sencilla, al combinar un modelo de laminado para la parte inferior y uno de colaminado para la parte superior a partir del plano medio.

# Capítulo 3 Conceptos básicos

# 3.1. Algunas definiciones

Para poder llevar a cabo las descripciones físico-matemáticas de los fen´omenos que se estudian, es necesario presentar cada uno de los conceptos fundamentales aplicados a estos procesos. Estos conceptos permiten una descripción detallada de los eventos, así como realizar consideraciones que hacen posible su simplificación, de modo que los resultados sean equiparables con resultados experimentales.

Estos conceptos se reúnen en el área de la mecánica de materiales, que es donde se discute la plasticidad y elasticidad de los materiales, su deformación, así como el momento en el que se inicia la deformación tanto elástica como plástica, modelos de comportamiento estático, cinemático y dinámico, entre otros.

#### 3.1.1. Teoría de plasticidad

Es bien sabido que cuerpos sólidos son elásticos únicamente si las fuerzas aplicadas son peque˜nas. Bajo la influencia de fuerzas sustancialmente mayores, los cuerpos experimentan deformaciones inelásticas, es decir plásticas. Las propiedades pl´asticas son extremadamente variadas, dependen del material bajo investigación y de las condiciones ambientales (temperatura, duración del proceso). La deformación plástica de metales en condiciones de temperatura ambiente, es virtualmente independiente del tiempo. Al referirse a la teoría de plasticidad bajo estas condiciones, la teoría independiente del tiempo se conoce como plasticidad atérmica.

La teoría de plasticidad es el estudio matemático de esfuerzos y desplazamientos en cuerpos deformables plásticamente.

Los métodos utilizados son aquellos utilizados comunmente en analizar la mecánica de medios deformables. El primer paso es establecer leves básicas de deformación plástica con base en información experimental y, de ser posible, ciertas concideraciones con fundamentos de física teórica. Con ayuda de estas leyes, las cuales son de carácter fenomenológico, es posible obtener un sistema de ecuaciones cuyas soluciones entregan un cuadro de la deformación plástica de un cuerpo en varias circunstancias. La no linearidad suele encontrarse en las leyes principales, por lo que hallar soluciones a estas ecuaciones representa una gran dificultad matemática [7].

#### 3.1.2. Deformación

La deformación, es la manifestación geométrica del cambio de posiciones de puntos localizados en un cuerpo causados por la acción de esfuerzos.

Suponiendo que bajo deformación, los puntos de un medio sufren un desplazamiento, u, cuyas componentes son  $u_1$ ,  $u_2$  y  $u_3$ , la deformación del medio se caracteriza a través del tensor simétrico

$$
\epsilon = \begin{bmatrix} \epsilon_{11} & \epsilon_{12} & \epsilon_{13} \\ \epsilon_{21} & \epsilon_{22} & \epsilon_{23} \\ \epsilon_{31} & \epsilon_{32} & \epsilon_{33} \end{bmatrix}
$$
 (3.1)

Como este tensor es simétrico, se puede reducir a su forma diagonal, de forma que quede

$$
\epsilon = \begin{bmatrix} \epsilon_I & 0 & 0 \\ 0 & \epsilon_{II} & 0 \\ 0 & 0 & \epsilon_{III} \end{bmatrix}
$$
 (3.2)

y se obtienen  $\epsilon_I$ ,  $\epsilon_{II}$  y  $\epsilon_{III}$ , elementos del tensor conocidos como elongaciones principales. Estos nos dicen, que cualquier deformación puede realizarse a partir de una simple extensión en tres direcciones mutuamente perpendiculares (direcciones principales) [7].

Las diferencias

$$
\tau_I = \sigma_{II} - \sigma_{III}, \tau_{II} = \sigma_{III} - \sigma_I, \tau_{III} = \sigma_I - \sigma_{II}
$$
\n(3.3)

llevan el nombre de esfuerzos cortantes principales, y el esfuerzo cortante máximo  $\sigma_{max}$  es el que cuya diferencia tenga el valor máximo.

#### 3.1.3. Deformación plana

Cuando se refiere a deformación plana, los desplazamientos de las partículas son paralelas al plano  $x_1 - x_2$  y son independientes de  $x_3$  [7]:

$$
u_1 = u_1(x_1, x_2), u_2 = u_2(x_1, x_2), u_3 = 0
$$
\n(3.4)

En cualquier sección donde  $x_3 = constant$ e, se encuentra la misma configuración esfuerzo - deformación. Las componentes de deformación dependen  $\text{}'$ unicamente de  $x_1, x_2$ .

Se considera un cuerpo rígido-plástico, con el fin de simplificar de manera considerable al análisis de deformación plana. Esto es, porque al llegar al estado de fluencia, algunas regiones del cuerpo continúan en estado elástico, y modelarlo resulta complicado.

Para la deformación plana, el tensor de deformación tiene la siguiente forma, considerando la condición de la ecuación 3.4

$$
\epsilon_{dp} = \begin{bmatrix} \epsilon_{11} & \epsilon_{12} & 0 \\ \epsilon_{21} & \epsilon_{22} & 0 \\ 0 & 0 & 0 \end{bmatrix}
$$
 (3.5)

#### 3.1.4. Comportamiento rígido-plástico

En este modelo, las deformaciones elásticas son despreciadas completamente. Las ecuaciones del estado plástico se simplifican sustancialmente. En otras palabras, el módulo de elasticidad se considera infinito ( $E \to \infty$ ), lo cual corresponde a cambiar de una curva con un segmento elástico a una curva de deformación con únicamente el valle de cedencia.

En este tipo de modelo, el cuerpo permanece completamente indeformado (rígido), siempre y cuando el estado de esfuerzos en él no satisfaga en ninguna localidad la condición de cedencia y la posibilidad de flujo plástico no surja. Si este no es el caso, algunas localidades del cuerpo permanecen rígidas, y es necesario encontrar soluciones en las zonas plásticas de tal forma que las velocidades en sus fronteras coincidan con las velocidades de movimiento de las partes rígidas  $[7]$ . A estos materiales con un comportamiento rígidoplástico perfecto se les conoce también bajo el nombre de materiales de Mises.

Ya que en la mayoría de los procesos de conformado mecánico la deformación total plástica es mucho mayor que la deformación elástica ( $\epsilon_p \gg \epsilon_e$ ), la distribución de esfuerzos calculada bajo la consideración rígido-plástica se aproxima mucho a la distribución de esfuerzos generada a partir de un modelo elasto-plástico bajo la misma trayectoria de deformación [6].

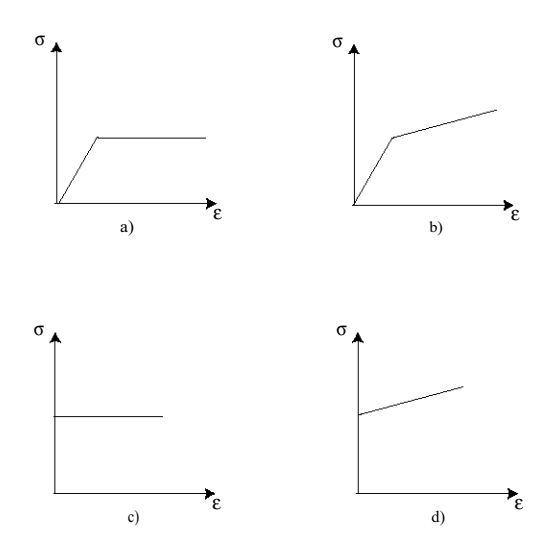

Figura 3.1: Comportamiento a) elastoplástico sin endurecimiento, b) elastoplástico con endurecimiento, c) ríqido-plástico sin endurecimiento, d) ríqidopl´astico con endurecimiento.

En la figura 3.1 se pueden apreciar cuatro distintas consideraciones para un material.

#### 3.1.5. Criterios de fluencia

El problema de deducir relaciones matemáticas para predecir las condiciones bajo las cuáles la deformación plástica comienza, cuando un material es sometido a cualquier combinación de esfuerzos, es una consideración de primordial importancia.

Los criterios de fluencia son básicamente relaciones empíricas. Sin embargo, el criterio tiene que ser consistente con observaciones experimentales, de las cuales, la que rige es la presión hidrostática, que no causa fluencia en sólidos continuos. Como resultado de esto, la componente hidrostática de un estado complejo de esfuerzos no causa influencia alguna en el punto en el que la cedencia ocurre. Para un material isotrópico, el criterio de cedencia debe de ser independiente del sistema de coordenadas, es decir, debe de ser una función invariante. Actualmente existen dos criterios aceptados para predecir el comienzo de la cedencia en metales d´uctiles, el criterio de von Mises y el de Tresca.

#### Criterio de von Mises

Von Mises (1913) propuso que la cedencia ocurre cuando el segundo invariante del desviador de esfuerzos,  $J_2$ , excede un valor crítico.

$$
J_2 = k^2 \tag{3.6}
$$

donde  $J_2 = \frac{1}{6}$  $\frac{1}{6}[(\sigma_1-\sigma_2)^2+(\sigma_2-\sigma_3)^2+(\sigma_3-\sigma_1)^2]$ . Para evaluar la constante  $k$  y relacionarla con la fluencia en una prueba de tracción, se asume que para la fluencia en una prueba de tracción uniaxial valen las siguientes condiciones:

$$
\sigma_1=\sigma_0,\,\sigma_2=\sigma_3=0
$$

quedando la ecuación 3.6 de la siguiente manera

$$
\sigma_0^2 + \sigma_0^2 = 6 \cdot k^2
$$
  

$$
\sigma_0 = \sqrt{3} \cdot k \tag{3.7}
$$

Finalmente, sustituyendo la ecuación 3.7 en 3.6 resulta en la forma del criterio de cedencia de von Mises [8]

$$
\sigma_0 = \frac{1}{\sqrt{2}} [(\sigma_1 - \sigma_2)^2 + (\sigma_2 - \sigma_3)^2 + (\sigma_3 - \sigma_1)^2]^{\frac{1}{2}}
$$
(3.8)

ecuación que predice que la cedencia del metal ocurre cuando la diferencia de esfuerzos excede el esfuerzo de cedencia en tracción uniaxial  $\sigma_0$ .

#### Criterio de Tresca

Tresca (1864) propuso que la cedencia ocurre cuando el máximo esfuerzo cortante alcanza el valor del esfuerzo cortante en una prueba de tracción uniaxial. El esfuerzo cortante máximo  $\sigma_{max}$  está dado por la ecuación

$$
\sigma_{max} = \frac{\sigma_I - \sigma_{III}}{2} \tag{3.9}
$$

donde  $\sigma_I$  y  $\sigma_{III}$  son el mayor y el menor esfuerzo principal, respectivamente.

Para tracción uniaxial,  $\sigma_I = \sigma_0$ ,  $\sigma_{II} = \sigma_{III} = 0$ , y  $\tau_0 = \frac{\sigma_0}{2}$  $\frac{a_0}{2}$ , sustituyendo en la ecuación 3.9

$$
\sigma_{max} = \frac{\sigma_I - \sigma_{III}}{2} = \tau_0 = \frac{\sigma_0}{2}
$$

por lo que el criterio de m´aximo esfuerzo cortante o de Tresca queda dado por

$$
\sigma_I - \sigma_{III} = \sigma_0 \tag{3.10}
$$

Para un esfuerzo cortante puro,  $\sigma_I = -\sigma_{III} = k$ ,  $\sigma_{II} = 0$ , el criterio de m´aximo esfuerzo cortante dice que la cedencia ocurre cuando

$$
\sigma_I - \sigma_{III} = 2k = \sigma_0
$$

$$
k = \frac{\sigma_0}{2}
$$

por lo que el criterio de m´aximo esfuerzo cortante queda expresado de la siguiente manera [8]:

$$
\sigma_I - \sigma_{III} = \sigma'_I - \sigma'_{III} = 2k \tag{3.11}
$$

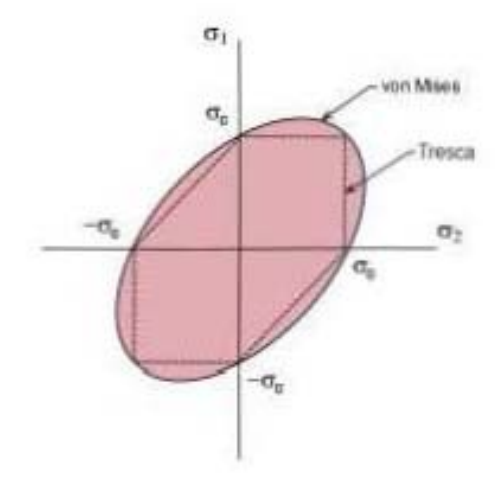

Figura 3.2: Criterios de Tresca y von Mieses.

#### 3.1.6. Tensor de deformaciones pequeñas

En pruebas de tracción uniaxial, la deformación se define comunmente como el cambio de longitud por unidad de longitud inicial. Si se estira un material una longitud ∆l, es suficiente para caracterizar su estado de deformación extensional. Sin embargo, si a este material se le somete a una tracción de tal manera que alcanza una deformación de  $l + 2\Delta l$ , y luego se comprime a  $l + \Delta l$ , la descripción de la deformación final no representa de manera correcta el estado del material. Con esto se quiere decir, que la historia a la que es sometido el material, cambia la configuración espacial de los puntos dentro del cuerpo [9].

A continuación se define el tensor de deformaciones pequeñas, el cual es aplicable para deformaciones infinitesimales. Es posible hacer uso de esta descripción matemática de la deformación, ya que la respuesta de un material con un comportamiento rígido-plástico es la misma bajo deformaciones peque˜nas o grandes.

**Definición 3.1.1** Sea la posición de un punto en un material especificado por medio de un vector X con componentes  $x_i$ . Se deja mover al punto una distancia infinitesimal, para ocupar una nueva posición especificada por un vector con componentes

$$
x_i' = x_i + u_i(X) \tag{3.12}
$$

donde  $u_i$  es un vector en función de X. Sea  $x_i + dx_i$  un punto cercano  $a x_i$ . Después del desplazamiento, se encuentra en una nueva posición, dada por:

$$
x'_{i} + dx'_{i} = x_{i} + dx_{i} + u_{i}(X + dX)
$$
\n(3.13)

Dado que las  $u_i$  son muy pequeñas, las funciones pueden ser aproximadas por medio del Teorema Fundamental del Cálculo

$$
x'_{i} + dx'_{i} \approx x_{i} + dx_{i} + u_{i} + (\partial_{j}u_{i})dx_{j}
$$
\n(3.14)

donde  $\partial_j$  representa  $\frac{\partial}{\partial x_j}$ , usando la notación índice.  $\partial_j u_i$  es la matriz Jacobiana de la función  $u_i$ . Si se representa la matriz identidad como  $\delta_{ij}$ , la ecuación anterior se puede reescribir de la siguiente manera:

$$
x_i' + dx_i' = x_i' + (\delta_{ij} + \partial_j u_i) dx_j \tag{3.15}
$$

Se puede apreciar que el último término (la matriz de desplazamien $to$ ) describe el cambio infinitesimal en la posición  $(dx'_i)$  de la partícula de la región cercana. Si  $u_i$  son constantes, la matriz jacobiana se vuelve en $t$ onces la matriz identidad, y el desplazamiento resultante es únicamente una translación rígida. Cualquier matriz puede ser representada como la suma de una matriz antisimétrica y de una matriz simétrica. Escribiendo la matriz de desplazamiento (entre paréntesis en la ecuación 3.15), de modo que se obtiene:

$$
\delta_{ij} + \frac{1}{2}(\partial_j u_i - \partial_i u_j) + \frac{1}{2}(\partial_j u_i + \partial_i u_j)
$$
\n(3.16)

Los dos primeros términos son la matriz identidad y la parte antisimétrica de la matriz de desplazamiento. Constituyen una rotación infinitesimal, y por lo tanto no representan una deformación del material. Es el segundo término, la matriz simétrica, que representa la deformación del material. Es justo el tensor de deformaciones [9]

$$
\epsilon_{ij} = \frac{1}{2} (\partial_j u_i + \partial_i u_j) \tag{3.17}
$$

Considerando el término temporal durante la deformación, el tensor de velocidad de deformación se expresa como:

$$
\dot{\epsilon}_{ij} = \frac{1}{2} (\partial_j \dot{u}_i + \partial_i \dot{u}_j) \tag{3.18}
$$

en donde (˙) es la derivada respecto al tiempo.

#### 3.1.7. Campo de velocidades

En procesos de deformación plástica, los materiales fluyen. Esto es, existe un desplazamiento neto de cada partícula en el espacio en función del tiempo. En cualquier instante, es posible hacer una descripción de propiedades como la velocidad, aceleración, etc. del material en flujo, en función de la localización de cada partícula. Esta representación de parámetros del fluido en función de las coordenadas espaciales, es conocido como campo vectorial.

La representación específica del campo de velocidades puede ser distinta para cada instante, por lo que es necesario introducir el tiempo y expresar el flujo no sólo en función de sus coordenadas espaciales, sino también como función del tiempo. No es el caso para un flujo estacionario, el cual no cambia su trayectoria a través del tiempo y es entonces cuando las coordenadas espaciales son suficientes para describir el campo de velocidades asociado.

La velocidad de una partícula, por definición, es la razón de cambio del vector posición respecto al tiempo para una partícula dada. Esto se representa como

$$
\mathbf{V} = u_1(x_1, x_2, x_3, t) + u_2(x_1, x_2, x_3, t) + u_3(x_1, x_2, x_3, t) \tag{3.19}
$$

Pero para un flujo estacionario, como lo es el caso del laminado, el vector velocidad queda en función de sus coordenadas espaciales únicamente

$$
\mathbf{V} = u_1(x_1, x_2, x_3) + u_2(x_1, x_2, x_3) + u_3(x_1, x_2, x_3) \tag{3.20}
$$

#### 3.1.8. Superficies de discontinuidad de velocidades

En los procesos de deformación plástica, se pueden encontrar varias superficies de discontinuidad. Esto se explica f´acilmente, al mencionar que el sistema completo de un modelado está dividido en zonas o regiones, cuyas características están cada una descritas por una expresión matemática válida sólo para esa región. Cuando algunas componentes (de esfuerzos, velocidad, etc.) son discontinuas, o poseen derivadas discontinuas a través de una superficie de un cuerpo, el principio de desplazamiento virtual no puede ser aplicado a todo el cuerpo, pero sí para cada subregión en la cual las derivadas son continuas [10].

Para el proceso de laminado modelado por medio del MLS, el campo vectorial de interés es el de velocidades. Las componentes normales de cada zona deben de permanecer continuas, con el fin de satisfacer el principio de continuidad. Las discontinuidades se encuentran en las componentes tangenciales, a través de una superficie interna, como lo es particularmente la superficie representada por el límite rígido-plástico propuesto.

#### 3.1.9. Función de corriente

Las líneas de corriente son, sobre cualquier punto de la línea, tangente a las velocidades, como se aprecia en la figura 3.3.

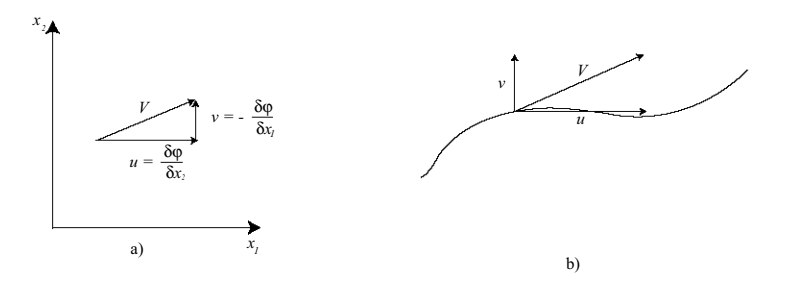

Figura 3.3: a) Velocidad y componenetes de velocidad en función de  $\varphi$ , b)  $velocidad y components de velocidad a lo largo de una línea de corriente.$ 

Estas funciones de corriente son de vital importancia para representar los flujos de un fluido, en este caso de un metal fluyendo dentro del claro de lami-

nación. En el trabajo se utiliza una superposición de funciones de corriente, originalmente propuesto por Hwang [11], las cuales juntas describen el flujo dentro del claro de laminación. La primera función de corriente representa un flujo uniforme, el segundo, un flujo uniformemente distribuido, para dar como resutlado, el flujo en un canal que converge, como se muestra en la figura 3.4.

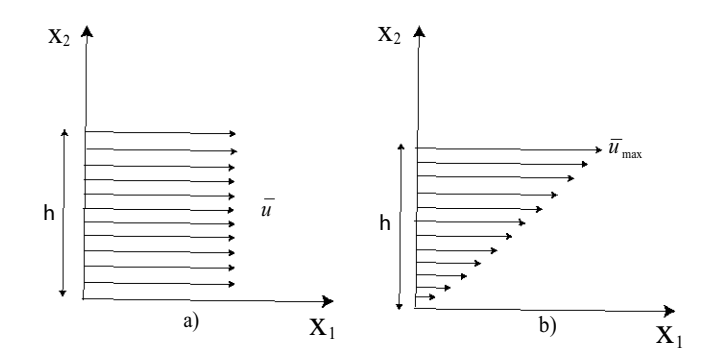

Figura 3.4: Flujo a) uniforme, b) uniformemente distribuído.

Un flujo estable, incompresible, bidimensional representa uno de los tipos de flujo más simples. Al hablar de bidimensionalidad, es porque sólo hay dos componentes de velocidad,u y v, cuando se considera un flujo en el plano  $x_1 - x_2$ . Para este tipo de flujos, la ecuación de continuidad se reduce a

$$
\frac{\partial u}{\partial x_1} + \frac{\partial v}{\partial x_2} = 0 \tag{3.21}
$$

La ecuación de continuidad sugiere, que si se define una función  $\varphi(x_1,x_2)$ , conocida como función de corriente, la cual relaciona las velocidades como sigue (ver figura 3.3)

$$
u = \frac{\partial \varphi}{\partial x_2}, v = -\frac{\partial \varphi}{\partial x_1} \tag{3.22}
$$

entonces, la ecuación de continuidad se satisface. Por esta razón, siempre que las componentes de velocidad sean definidas en términos de la función de corriente, se sabe que la conservación de masa será satisfecha.

#### Flujo uniforme

Un flujo en el cual las líneas de corriente son todas rectas y paralelas, y la magnitud de la velocidad constante, se le nombra flujo uniforme, del que se puede decir es el flujo más simple de todos. En términos de velocidad se ve esto de la siguiente forma:

$$
\frac{\partial \varphi}{\partial x_2} = U, \frac{\partial \varphi}{\partial x_1} = 0 \tag{3.23}
$$

Entonces, un flujo uniforme en la dirección  $x_1$  se representa a través de la función de corriente

$$
\varphi(x_1, x_2) = Ux_2 \tag{3.24}
$$

y en donde  $U = \frac{Q}{A}$  $\frac{Q}{A}$ , representa la velocidad del flujo en función del gasto volumétrico por unidad de ancho,  $Q$ , y  $A$  es el área de la sección transversal.

Cuando se trata de un flujo confinado dentro de fronteras complejas, se debe ajustar la función con un factor de forma  $k = y_1(x_1) - y_2(x_1)$ .

Los flujos uniformes dentro de fronteras de forma compleja se caracterizan por mantener constante su componente normal de velocidad a una sección transversal a lo largo de un plano paralelo a dicha sección. No así, la componente vertical de velocidad, pués cambia su magnitud en función de la sección transversal que el flujo atraviesa, para poder, como consecuencia, mantener el gasto constante y preservar la condición de continuidad.

#### Flujo uniformemente distribuído

Aprovechando que los flujos potenciales se rigen por la ecuación de Laplace [12],se pueden superponer y combinar distintas funciones de corriente, con el fin de formar, o describir, nuevos potenciales y funciones de corriente.

La forma más sencilla de un flujo uniformemente distribuido se ve en la figura  $3.4$  b), y se reperesenta mediante la función

$$
\varphi(x_1, x_2) = \frac{UC}{2} x_2^2 \tag{3.25}
$$

donde U es la velocidad máxima del flujo, y  $C = \frac{\partial u}{\partial x}$  $\frac{\partial u}{\partial x_2}$ , evaluado en  $x_2 =$  $x_{2max}$ .

Ahora, considerando que las fronteras son de geometría compleja, representadas por las funciones  $y_1(x_1)$  y  $y_2(x_1)$ , el flujo linealmente distribuído se representa con la siguiente función

$$
\varphi(x_1, x_2) = Qc(x_2 - y_1(x_1))(x_2 - y_2(x_1))
$$
\n(3.26)

donde c es una constante con dimensiones  $L^{-2}$  [6].

El gasto volumétrico  $Q$  se obtiene a partir de la siguiente integral

$$
Q = \int_{y_1(x_1)}^{y_2(x_1)} \frac{\partial \varphi}{\partial x_2} dx_2 \tag{3.27}
$$

siendo  $y_1(x_1)$  y  $y_2(x_1)$  las fronteras de geometría compleja.

#### Condiciones de frontera

Por último, hay que demostrar que los campos de velocidades representados por la función de corriente mostrada en la ecuación 3.26 satisfacen las condiciones de frontera a lo largo de las curvas que definene las fronteras  $y_1(x_1)$  y  $y_2(x_1)$ , sin importar la forma de la curva. Matemáticamente:

$$
\frac{u}{v}\Big|_{x_2=y_1(x_1)} = y_1'(x_1) \tag{3.28}
$$

$$
\frac{u}{v}\Big|_{x_2=y_2(x_1)} = y_2'(x_1) \tag{3.29}
$$

# 3.2. Método del Límite

En el Método del Límite (ML), la zona de deformación es dividida en zonas dentro de las cuales la velocidad de las partículas es continua. Sin embargo, las velocidades de partículas en zonas adyacentes pueden diferir. En las fronteras entre zonas o con los rodillos, todos los movimientos deben de ser tales que las discontinuidades en la velocidad ocurran únicamente en dirección tangencial.

En éste tipo de análisis, la potencia total consumida en la operación es la suma de la potencia ideal de deformación, la potencia consumida por las superficies de discontinuidad y la potencia requerida para vencer la fuerza de fricción en la interface rodillo-lámina [13].

#### 3.2.1. Método del Límite Inferior

**Definición 3.2.1** De todos los campos estáticamente admisibles de esfuerzos, el verdadero maximiza la potencia desarrollada a través de las superficies de contacto entre el material de trabajo y la herramienta [13].

Las soluciones obtenidas a través del Método del Límite Inferior (MLI) garantizan proveer valores para la potencia total, menores o igual al valor actual en cada caso. Cuando, combinada con la correspondiente solución del límite superior, proveen un sistema de análisis de límite, cuyo valor está contenido entre las fronteras del límite.

#### 3.2.2. Método del Límite Superior (MLS)

El MLS se emplea para asegurar que la carga aplicada, en este caso en un proceso de conformado mec´anico, es por lo menos igual o mayor a la fuerza necesaria para lograr una deformación plástica. Este método entrega información útil del campo de deformación del material, basándose en el campo de velocidades asociado a la deformación. Este campo de velocidades, debe de satisfacer todas las condiciones de frontera impuestas, así como la condición de incompresibilidad [14].

El teorema del LS se define de la siguiente manera:

**Definición 3.2.2** De entre todos los campos de velocidad de deformación cinem´aticamente admisibles, el campo real minimiza la potencia total consumida por el proceso.

$$
J^* = \sqrt{2}k \int_V (\dot{\epsilon_{ij}} \dot{\epsilon_{ij}})^{\frac{1}{2}} dV - \int_{S_t} T_i v_i dS \qquad (3.30)
$$

Los campos de velocidad deben ser cinemáticamente admisibles. Esto es, que a pesar de que los campos de velocidad pueden ser seleccionados de manera arbitraria, deben satisfacer las condiciones de frontera impuestas por el sistema, así como la ecuación de continuidad.

# Capítulo 4

# Descripción del Modelo de Laminado

# 4.1. Introducción

Se presentan los pasos para obtener el modelo matem´atico para el proceso de laminado. Como es costumbre, se aclaran y exponen las consideraciones hechas a lo largo del desarrollo, con el fin de simplificar el análisis físicomatemático. A continuación, se exponen las funciones de corriente para las dos zonas de interés, la previa al claro de laminación y la contenida dentro del claro de laminaci´on, nombradas Zona I y Zona II, respectivamente. De estas funciones se derivan todas las expresiones necesarias para describir el fenómeno de interés, como son campos de velocidad asociados, tensores de velocidad de deformación, deformaciones equivalentes y finalmente potencias relacionadas con deformación plástica, discontinuidad de velocidades entre las Zonas I y II y por fricción en la interface rodillo-material. Se determina el parámetro pseudo-independiente, bajo el cual la funcional  $J^*$ , que simboliza la suma de las potencias mencionadas, es minimizada.

# 4.2. Consideraciones para el laminado

Como siempre, es práctico realizar algunas aclaraciones y simplificaciones para obtener el modelo, lo que repercute de manera considerable en el proceso de modelado, programación y tiempo de cálculo. Estas son:

- 1. Se definen los ejes principales como eje horizontal el definido por el plano divisor del claro de laminación y como eje vertical el perpendicular a éste a través del centro de la circunferencia que define al rodillo.
- 2. La deformación de los rodillos es nula.
- 3. Se considera deformación plana, ya que el desplazamiento de las partículas del cuerpo es paralela al plano  $x_1-x_2$ , y es independiente de  $x_3$  [7].
- 4. El material de trabajo tiene un comportamiento rígido-plástico.
- 5. La fricción es constante durante todo el proceso.

# 4.3. Modelado del Laminado

La solución para el laminado por medio del MLS parte del planteamiento de familias de campos de velocidades, cada uno asociado a regiones muy particulares y delimitadas. Estos campos de velocidades están descritos por funciones de corriente  $\varphi$ .

Se determina una función de corriente  $\varphi$  en las coordenadas espaciales, en este caso  $x_1, x_2, y$  de un gasto por unidad de ancho representado por  $Q$ , para las zonas consideradas, 1 y 2 (ver figura 4.1).

#### 4.3.1. Flujo de material

Los campos de velocidades son flujos uniformes, para las zonas anterior y posterior al claro de laminación. El de la zona que se encuentra dentro del claro de laminación, está dado por la superposición de dos funciones  $\varphi$ , una representando una corriente uniforme y la segunda una linealmente distribuida. Esto tiene el fin de modelar el efecto que provoca en el flujo un canal convergente, lo cual se asemeja de buena manera a lo que ocurre dentro del claro de laminación [6].

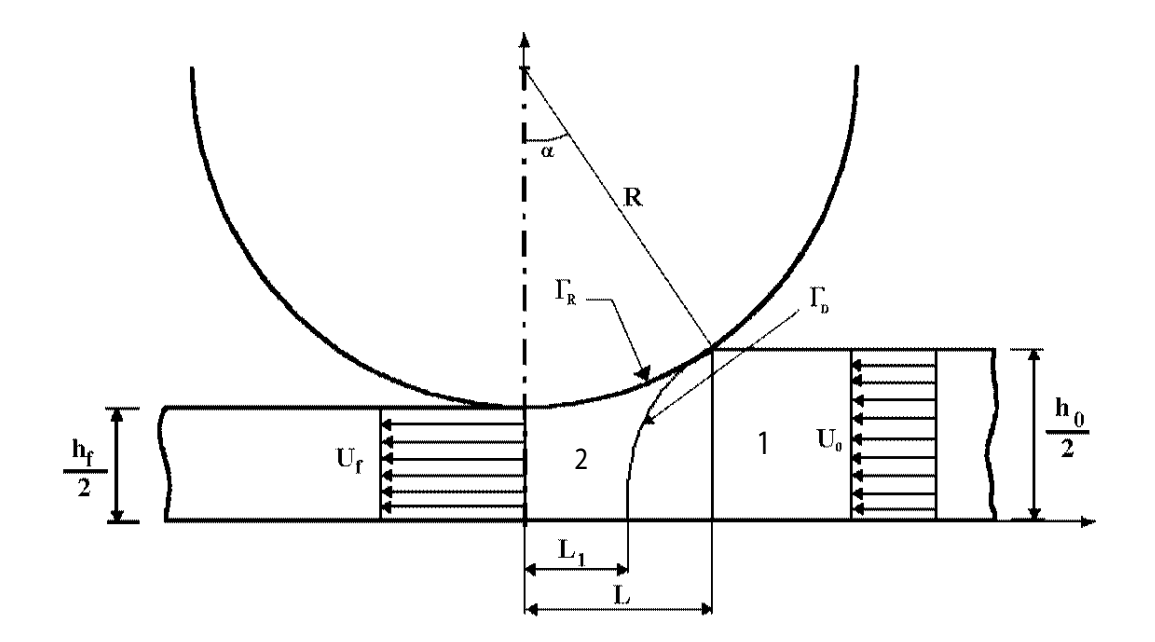

Figura 4.1: Análisis del flujo del material para el laminado.

#### Zona previa al claro de laminación

El flujo uniforme en esta Zona I, está representado por una sencilla función de corriente  $\varphi_1$ 

$$
\varphi_1(x_1, x_2) = Q(\frac{x_2}{h_i})
$$
\n(4.1)

El campo de velocidades asociado al flujo previo, se obtiene aplicando el Hamiltoniano a la función de corriente, de modo que

$$
U_1(x_1, x_2) = \frac{\partial \varphi_1}{\partial x_1} = Q\left(\frac{1}{h_i}\right) \tag{4.2}
$$

$$
V_1(x_1, x_2) = -\frac{\partial \varphi_1}{\partial x_2} = 0 \tag{4.3}
$$

#### Zona del claro de laminación

La zona que comprende la de deformación plástica es matemáticamente más compleja. Para obtener la función de corriente  $\varphi_2,$  se tiene que recurrir a una superposición de dos funciones de corriente, una que representa un flujo uniforme  $\phi = Q(\frac{x_2}{y_1})$  $\binom{x_2}{y_1}$ , y una que representa un flujo linealmente distribuido  $(\varphi = Qcx_2(x_2 - y_2))$ . Entonces,  $\varphi_2$  queda como

$$
\varphi_2(x_1, x_2) = Q\left(\frac{x_2}{y_1} + cx_2(x_2 - y_1)\right)
$$
\n(4.4)

donde

$$
c = c(x_1) = ax_1^2 \tag{4.5}
$$

y a es un factor de forma para ajustar la parábola descrita por c al minimizar, y donde

$$
y_1 = y_1(x_1) = R + h_f - \sqrt{R^2 - x_1^2} \tag{4.6}
$$

y representa la superficie del rodillo.

El campo de velocidades asociado a la zona de deformación se obtiene de manera similar al de la Zona 1, aplicando el Hamiltoniano nuevamente a la función  $\varphi_2$ , de modo que

$$
U_2(x_1, x_2) = \frac{\partial \varphi_2}{\partial x_2} = Q\left(\frac{1}{y_1} + c(2x_2 - y_1)\right)
$$
(4.7)

$$
V_2(x_1, x_2) = -\frac{\partial \varphi_2}{\partial x_1} = -Q\left((x_2 - y_1)c' - \frac{(1 + cy_1^2)y_1'}{y_1^2}\right) \tag{4.8}
$$

donde ()' representa la primera derivada de () respecto a  $x_1$ .

#### 4.3.2. Límite rígido-plástico

El límite rígido-plástico  $(\Gamma_D)$  es una curva que marca el cambio del campo de velocidades te´orico entre la zona previa y la zona comprendida dentro del claro de laminación. A esta curva se le denomina como curva de discontinuidades del flujo de material, la cual representa los límites rígidos-plásticos de cada l´ınea equipotencial. Es a partir de esta l´ınea de discontinuidades que el material comienza a deformarse de manera plástica y que los esfuerzos cortantes comienzan a tener un efecto considerable sobre la potencia total consumida por el proceso.

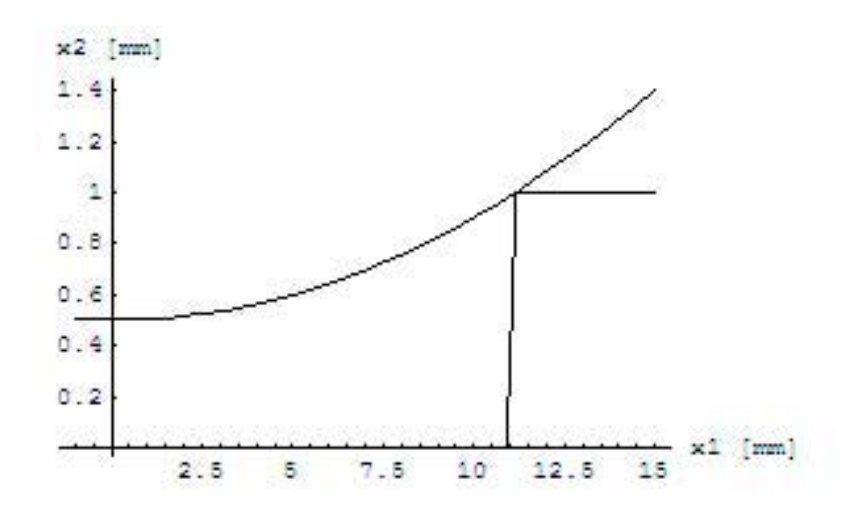

Figura 4.2: Representación gráfica del límite rígido-plástico propuesto.

Para obtener el valor de la potencia necesaria para llevar a cabo la deformación plástica, es necesario calcular la diferencia de las velocidades tangenciales en ambas regiones, e integrarla a lo largo de la curva que representa el límite rígido-plástico.

El límite rígido-plástico se encuentra igualando las funciones de corriente de ambas regiones, como consecuencia de la continuidad de las l´ıneas de corriente [15]

$$
\varphi_1 = \varphi_2 \tag{4.9}
$$

De la solución de esta ecuación se encuentran dos raíces, por tratarse de un polinomio de segundo orden. La primera es cero, por lo que resulta in´util y se descarta sola, quedando como solución única real la siguiente función:

$$
y_2 = y_2(x_1) = y_1(x_1) + \frac{\frac{1}{h_0} - \frac{1}{y_1(x_1)}}{c(x_1)}
$$
(4.10)

#### 4.3.3. Tensor de velocidad de deformación

Conocer el campo de velocidades de la zona de deformación del material resulta sumamente útil, ya que se puede obtener de manera directa el campo

de deformación asociado. Es el tensor de velocidad de deformación el que describe el comportamiento del material en la zona de deformación plástica. Como una de las consideraciones realizadas al comienzo de este capítulo, es que la deformación es plana (punto 2), el tensor se simplifica sensiblemente, ya que las velocidades de deformación que involucran algún término  $x_3$ , son autom´aticamente cero. El tensor queda expresado por

$$
\xi = \begin{bmatrix} \xi_{11} & \xi_{12} & 0 \\ \xi_{21} & \xi_{22} & 0 \\ 0 & 0 & 0 \end{bmatrix}
$$
 (4.11)

Al tratarse de un tensor simétrico, éste se simplifica aún más, ya que

$$
\xi_{12} = \xi_{21} \tag{4.12}
$$

Las componentes del tensor se calculan a partir del campo de velocidades, como se muestra a continuación:

$$
\xi_{11} = \frac{\partial U_2}{\partial x_1} = \frac{\partial^2 \varphi_2}{\partial x_1 \partial x_2} \tag{4.13}
$$

$$
\xi_{22} = \frac{\partial V_2}{\partial x_2} = \frac{\partial^2 \varphi_2}{\partial x_2 \partial x_1} \tag{4.14}
$$

$$
\xi_{12} = \frac{1}{2} \left( \frac{\partial U_2}{\partial x_2} + \frac{\partial V_2}{\partial x_1} \right) \tag{4.15}
$$

El tensor de velocidad de deformación para las zonas anterior y posterior a la deformación realizada por el rodillo, queda como

$$
\xi = \begin{bmatrix} 0 & 0 & 0 \\ 0 & 0 & 0 \\ 0 & 0 & 0 \end{bmatrix}
$$
 (4.16)

lo cual se puede deducir de una simple inspección, ya que en estas zonas no existe deformación alguna.

Ahora, para poder obtener una función escalar que arroje los resultados del c´alculo de las potencias consumidas por el proceso, es imperativo recurrir a la expresión que da la velocidad de deformación plástica equivalente. Esta es:

$$
\xi_{eq} = \sqrt{\frac{3}{2}(\xi_{11}^2 + \xi_{22}^2 + 2\xi_{12}^2)}
$$
\n(4.17)

A continuación se exponen los procedimientos para la obtención de las potencias.

### 4.3.4. Potencia interna consumida por deformación plástica

La potencia interna consumida para que el material se deforme plásticamente se obtiene de la siguiente integral

$$
\dot{W}_{dp} = \int_{V} \sigma_0 \xi_{eq} dV \tag{4.18}
$$

donde  $\xi_{eq}$  es la velocidad de deformación plástica equivalente obtenida a partir de la ecuación 4.17 y  $\sigma_0$  es el esfuerzo de cedencia del material, que tomando en cuenta el endurecimiento por trabajo en frío (EPTF) queda como

$$
\sigma_0 = k(\frac{2}{\sqrt{3}} \ln \frac{h_0}{h_f})^n \tag{4.19}
$$

 $k \, y \, n$  son el coeficiente de EPTF y exponente de EPTF, respectivamente.  $\sigma_0$  está en función de la deformación  $(\sigma_0 = f(\bar{\epsilon}))$ , la cual es distinta en cada punto a lo largo del eje  $x_1$ .

Esta integral es de volumen, inicialmente, pero como se está modelando todo en dos dimensiones, considerando todo por unidad de ancho, se convierte en una integral de área.

La integral representada por la ecuación 4.18 se muestra en la figura 4.3 por la zona rayada, siendo  $y_1(x_1)$  la superficie del rodillo  $(\Gamma_R)$  y  $y_2(x_1)$  el límite rígido plástico (Γ<sub>D</sub>), quedando la potencia debida a deformación plástica como

$$
\dot{W}_{dp}(a) = \left(\int_0^{L_1} \int_0^{y_1(x_1)} \sigma_0(\bar{\epsilon}) \xi_{eq}(x_1, x_2) dx_2 dx_1 + \int_{L_1}^L \int_{y_2(x_1)}^{y_1(x_1)} \sigma_0(\bar{\epsilon}) \xi_{eq}(x_1, x_2) dx_2 dx_1\right)
$$
\n(4.20)
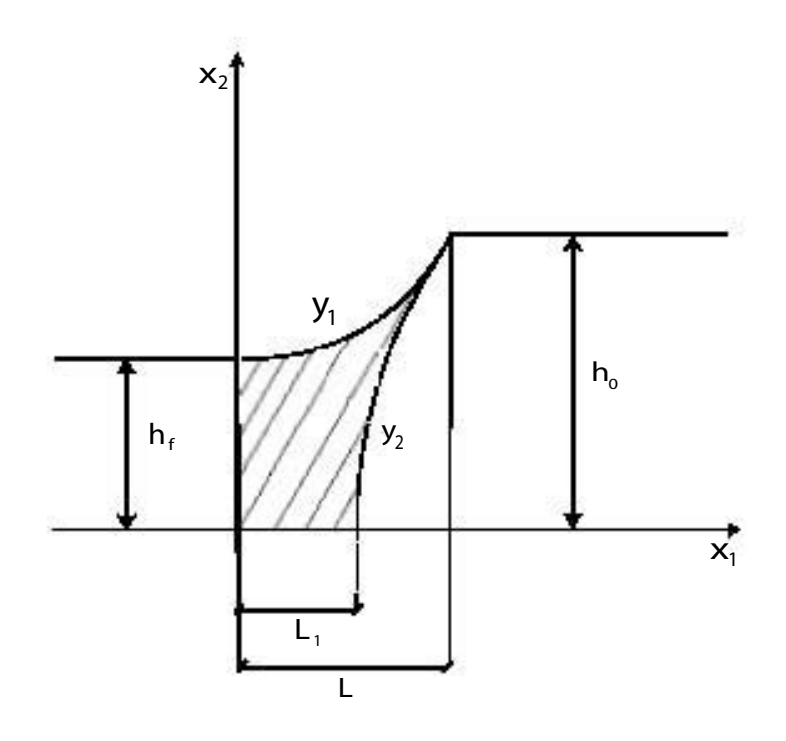

Figura 4.3: Obtención de la potencia consumida por deformación plástica.

Estas integrales implícitas requieren de límites de integración, los cuales no han sido mencionados aún, para la integral exterior. Estos límites son  $L$  $y L<sub>1</sub>$ . L es simplemente la proyección del arco de contacto entre el rodillo y el material sobre el eje $x_1$ , y se obtiene de un análisis de la geometría del sistema, cediendo la siguiente expresión

$$
L = \sqrt{2R(h_0 - h_f) - (h_0 - h_f)^2}
$$
\n(4.21)

Encontrar el valor de  $L_1$  resulta un poco más complejo, y es necesario resolver la siguiente ecuación

$$
y_2(x_1) = 0 \tag{4.22}
$$

Este punto es difícil de obtener de manera analítica, por lo que se recurre a métodos numéricos empleados por  $\mathit{Mathematica}^{\oplus}$ . De las raíces obtenidas, la solución que corresponde al problema en cuestión es la única raíz real positiva.

Con esto queda totalmente definida la integral responsable de entregar el valor para la potencia interna consumida por deformación plástica.

### 4.3.5. Potencia interna consumida por cortante en la superficie de discontinuidad

El rodillo provoca un efecto sobre el material, el de acelerarlo, con el fin de conservar la condición de volumen entrante y saliente. Para lograrlo, es necesario cambiar tanto la magnitud como la dirección del vector velocidad. El límite rígido-plástico es la familia de todos los puntos de las líneas equipotenciales  $\varphi_1$  que comienzan a converger hacia el claro de laminación, ahora descritas por  $\varphi_2$ . Es sobre esta familia de puntos, que se presenta la discontinuidad de velocidades, en las componentes tangenciales a  $\Gamma_D$ .

Al evaluar la siguiente integral, se obtiene la potencia necesaria para generar la superficie de discontinuidad de velocidades.

$$
\dot{W}_D = \frac{\sigma_0}{\sqrt{3}} \int_{\Gamma_D} |\Delta V|_{\Gamma_D} dS \tag{4.23}
$$

donde  $\frac{\sigma_0}{\sqrt{3}}$  es el cortante crítico.

El término  $|\Delta V|_{\Gamma_D}$  es la diferencia de velocidades tangenciales entre los campos de velocidades definidas por  $\varphi_1$  y  $\varphi_2$ .

En la figura 4.4 se muestra la descomposición de las velocidades en sus componentes normal y tangencial, llevado a cabo con un simple análisis geométrico.

La razón por la que las componentes normales son iguales, es por continuidad, así que vale

$$
u_2 \sin \theta - v_2 \cos \theta = u_1 \sin \theta \tag{4.24}
$$

donde

$$
\theta = \arctan y_2'(x_1) \tag{4.25}
$$

y

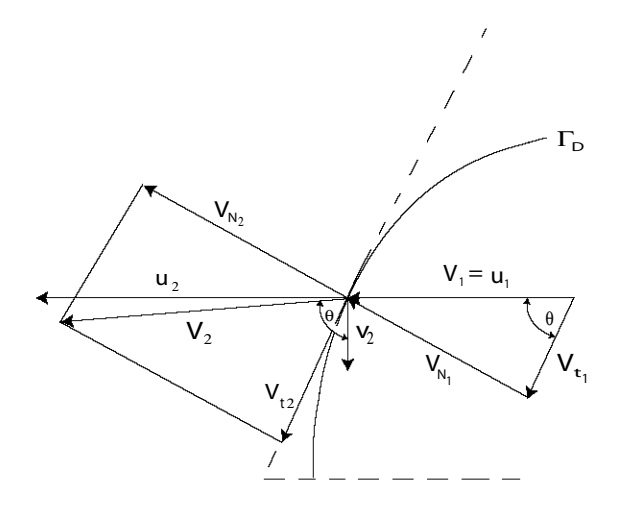

Figura 4.4: Descomposición de las velocidades en sus componentes normal y tangencial.

$$
u_1 = \frac{Q}{h_0} \tag{4.26}
$$

Del análisis geométrico para las componentes tangenciales, se cumple

$$
V_{t2} = u_2 \cos \theta + v_2 \sin \theta \tag{4.27}
$$

$$
V_{t1} = u_1 \cos \theta \tag{4.28}
$$

Todas las componentes de la velocidad están expresadas en función de las variables espaciales, por lo que el integrando, que es la diferencia de las velocidades tangenciales, también lo está. Reescribiendo, su forma explícita es

$$
|\Delta V|_{\Gamma_D} = |\Delta V|_{\Gamma_D}(x_1, x_2) = |u_2(x_1, x_2) \cos \theta + v_2(x_1, x_2) \sin \theta - u_1(x_1, x_2) \cos \theta|
$$
\n(4.29)

Al ser el integrando una función de las variables espaciales exclusivamente, se puede calcular como una integral de l´ınea, haciendo uso del teorema de Green del cálculo integral. Lo que se hace es expresar la curva a integrar,  $C$ , con sus ecuaciones paramétricas,  $x_1 = g(t)$  y  $x_2 = h(t)$  y definir el intervalo

de integración  $a \leq t \leq b$ . Además, si la función es continua en una región que contiene a la curva C [16], se cumple

$$
\int_C f(x_1, x_2) dS = \int_a^b f(g(t), h(t)) \sqrt{g'(t)^2 + h'(t)^2} dt \tag{4.30}
$$

Aplicando todo esto al problema en particular, las ecuaciones paramétricas que definen la curva  $\Gamma_D$  son

$$
g(t) = t \tag{4.31}
$$

$$
h(t) = y_2(t) \tag{4.32}
$$

y sus derivadas quedan simplemente representadas por

$$
g'(t) = 1\tag{4.33}
$$

$$
h'(t) = y_2'(t)
$$
\n(4.34)

La función de la curva  $\Gamma_D$  queda entonces en fución de las ecuaciones paramétricas,

$$
f\big(g(t), h(t)\big) = |\Delta V|_{\Gamma_D}\big(g(t), h(t)\big) \tag{4.35}
$$

Los límites de integración, a y b, son en realidad, los puntos  $L_1$  y  $L$ . Esto se puede apreciar, en la figura 4.3. De lo anterior, surge finalmente la expresión para el cálculo de la potencia interna consumida por cortante en la superficie de discontinuidad de velocidades

$$
\dot{W}_D(a) = \frac{\sigma_0}{\sqrt{3}} \int_{L_1}^{L} |u_2((t, y_2(t)) \cos \theta + v_2((t, y_2(t)) \sin \theta \n- u_1((t, y_2(t)) \cos \theta) \sqrt{1 + y_2'(t)^2} dt \quad (4.36)
$$

#### 4.3.6. Potencia interna consumida por fricción

Gracias a la fricción que existe entre el material y el rodillo, podemos obligar al primero a pasar por el claro de laminación. Sin embargo, no es sólo al principio, en el punto de mordedura, donde se encuentra fricción. Es a lo largo de todo el arco de contacto, salvo en el punto definido por el ángulo neutro, que existe deslizamiento relativo entre las dos superficies. Del punto de entrada al punto neutro, la velocidad lineal del rodillo es mayor que la del material, logrando jalarlo hacia el claro de laminación. Es a partir del punto neutro, hasta el plano de salida, donde la velocidad del material es mayor, como consecuencia de la conservación de volúmen. Justo en el punto neutro, las velocidades del rodillo y del material son iguales.

La fricción está en función de

- condiciones de lubricación (en seco, con lubricante, etc.),
- la rugosidad de ambas superficies,
- la cantidad de deslizamiento relativo.

En este caso particular, se considera el modelo de fricción constante, donde el coeficiente de fricción tiene el valor  $0 \leq \mu \leq 1$ , dependiendo de las condiciones de lubricación. Este modelo tiene la ventaja sobre el modelo de Coulomb ( $\tau = \mu P$ ), de no tener que conocer las fuerzas normales, como se aplica en el Método del Planchón.

Para calcular la potencia debida a la fricción entre el rodillo y el material, se toma la expresión

$$
\dot{W}_f = \frac{\mu \sigma_0}{\sqrt{3}} \int_{\Gamma_R} |\Delta V|_{\Gamma_R} dS \tag{4.37}
$$

Una vez más es necesario calcular una diferencia de velocidades, pero ahora de la del material y la del rodillo. Cabe aclarar que ni la magnitud, ni la dirección del vector velocidad del material son constantes, en cambio la velocidad angular del rodillo sí lo es. Conforme el material se acerca al punto neutro, denotado en la figura 4.5 como  $N$ , la diferencia de velocidades va decreciendo, hasta llegar a cero. Posteriormente, mientras se aleja del punto nuetro, esta diferencia vuelve a incrementarse. Como la potencia es una función escalar independiente de la dirección en la que se desarrolle trabajo  $[6]$ , basta con considerar el valor absoluto del integrando de la ecuación 5.51.

La figura 4.5 muestra los vectores velocidad en un punto de la interfase  $\Gamma_R$ del material  $(\text{figura } 4.5 \text{ a})$  y del rodillo  $(\text{figura } 4.5 \text{ b})).$ 

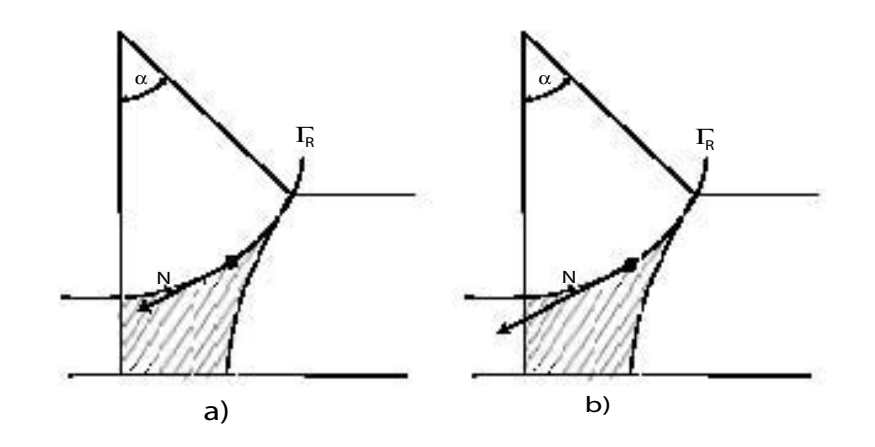

Figura 4.5: a)Velocidad del material, b)velocidad lineal del rodillo.

La velocidad tangencial del rodillo se obtiene mediante el producto cruz del vectore

$$
\vec{r} = r_{x_1}\hat{i} + r_{x_2}\hat{j} \tag{4.38}
$$

que es el vector radio, e indica la posición de cualquier punto del rodillo y el vector velocidad angular del rodillo, con un signo menos por el sentido de giro, que es en sentido del reloj, expresado por

$$
\vec{\omega} = -\omega \hat{k} \tag{4.39}
$$

Haciendo el producto cruz

$$
\vec{V}_R = \vec{\omega} \times \vec{r} = \begin{vmatrix} i & j & k \\ 0 & 0 & -\omega \\ r_{x_1} & r_{x_2} & 0 \end{vmatrix} = \omega r_{x_2} \hat{i} + \omega r_{x_1} \hat{j} \qquad (4.40)
$$

y donde las componentes del vector radio se pueden descomponer en

$$
r_{x_1} = x_1 = R\sin\alpha \tag{4.41}
$$

$$
r_{x_2} = R\cos\alpha \tag{4.42}
$$

y el ángulo  $\alpha$  está dado por

$$
\alpha = \arcsin \frac{x_1}{R} \tag{4.43}
$$

de modo que las componentes de la velocidad tangencial obtenidas del producto cruz se pueden representar como

$$
V_{Rx_1}(x_1) = -\omega R \cos \alpha \tag{4.44}
$$

$$
V_{Rx_2}(x_1) = \omega x_1 \tag{4.45}
$$

Ahora, para obtener la velocidad del material en la intercara materialrodillo, es necesario recurrir a las funciones que describen el campo de velocidades en la Zona 2, las cuales son 4.7 y 4.8, y evaluarlas en la superficie de interés (Γ<sub>R</sub>), que está dada por la ecuación  $y_1(x_1)$ .

Matemáticamente queda esto así:

$$
U_2(x_1, x_2)\Big|_{x_2 = y_1(x_1)} = \frac{\partial \varphi_2}{\partial x_2}\Big|_{x_2 = y_1(x_1)} \tag{4.46}
$$

$$
V_2(x_1, x_2)\Big|_{x_2 = y_1(x_1)} = \frac{\partial \varphi_2}{\partial x_1}\Big|_{x_2 = y_1(x_1)} \tag{4.47}
$$

Una vez hecho esto, las ecuaciones para la velocidad del material, están todas expresadas en términos espaciales  $x_1$ , por lo que hacer la resta con la velocidad del rodillo en dirección  $\hat{i}$  y  $\hat{j}$  resulta ser sencillo

$$
\Delta V_i = V_{Rx_1}(x_1) - U_2(x_1, x_2) \Big|_{x_2 = y_1(x_1)} \tag{4.48}
$$

$$
\Delta V_j = V_{Rx_2}(x_1) - V_2(x_1, x_2) \Big|_{x_2 = y_1(x_1)} \tag{4.49}
$$

la diferencia de velocidades se puede evaluar como la suma vectorial de los vectores en dirección  $\hat{i}$  y  $\hat{j}$ ,

$$
|\Delta V|_{\Gamma_R} = \sqrt{\Delta V_i^2 + \Delta V_j^2}
$$
\n(4.50)

con lo que para finalizar, el término de potencia consumida por fricción en la interfase rodillo-materil se calcula con la expresión que surge del análisis anterior

$$
\dot{W}_f(a) = \frac{\mu \sigma_0}{\sqrt{3}} \int_0^L |\sqrt{\Delta V_i^2 + \Delta V_j^2}| dx_1
$$
\n(4.51)

#### 4.3.7. Potencia total consumida por el proceso

La potencia total  $(J^*)$  consumida por el proceso es simplemente la suma de cada uno de los términos antes mencionados y descritos. Estos son la potencia interna consumida por deformación plástica  $(\dot{W}_{dp})$ , la potencia interna consumida por discontinuidad de velocidades en el límite rígido-plástico  $(W_D)$ y la potencia consumida por fricción entre los rodillos y el material  $(\dot{W}_f)$ .

$$
J^* = \dot{W}_{dp} + \dot{W}_D + \dot{W}_f \tag{4.52}
$$

Esta es la función a minimizar, la cual está en términos del pseudoparámetro independiente  $a$ , que es el factor de forma del límite rígido-plástico propuesto, y responsable de la obtención del valor mínimo de  $J^*$ , siendo éste el que más se aproxima al valor real.

## 4.4. Carga aplicada por los rodillos

La carga aplicada por los rodillos es un buen parámetro de comparación con la realidad, ya que ésta puede ser medida de manera directa en la laminadora. Es necesario calcular la carga teórica aplicada, mediante la definición de par, lo cual permite expesarla a partir de la potencia calculada al final del proceso de optimación.

La expresión que se tiene para calcular la fuerza de laminado es

$$
P = \frac{JR}{LU_R} \tag{4.53}
$$

donde J es la potencia consumida por el proceso, R, es el radio de los rodillos,  $L$ , la proyección del arco de contacto y  $U_R$  es la velocidad lineal de los rodillos.

## 4.5. Optimación de  $J^*$

Para poder optimizar la función  $J^*$ , es necesario dejar toda la expresión matemática en términos de ciertos parámetros, llamados parámetros pseudoindependientes. Estos permiten que la función  $J^*$  sea minimizada, con n grados de libertad, siendo  $n$  el número de parámetros pseudo-independientes.

La minimización del problema consta únicamente del parámetro pseudoindependinete  $a$ , que es el factor de forma de la párábola que define el límite rígido-plástico. Para que el factor de optimación sea correcto se requiere poner una restricción con conotación física al parámetro bajo el cual se minimiza:

$$
a > 0 \tag{4.54}
$$

Esto es, con el fin de que la parábola mantenga un significado físico real, que de lo contrario la deformación plástica iniciaría antes del punto de mordedura.

## Capítulo 5

# Descripción del modelo de colaminado

## 5.1. Introducción

El desarrollo del modelo matemático para el colaminado es similar al llevado a cabo para el laminado. Se divide el proceso en cuatro zonas, dos para cada capa a colaminar, y cada una descrita por una función de corriente  $\varphi$ . Una de las variables de interés es la relación final que existe entre los espesores de las láminas, con los cuales se obtienen de manera directa la relación de los flujos volumétricos.

En el colaminado existen m´as interfases y potencias a considerar, para determinar la potencia total consumida J; consecuentemente se vuelve un proceso más complejo. Se descompone  $J^*$  (la funcional) en seis potencias, que son las debidas a la deformación plástica de cada capa, sus respectivos límites rígido-plásticos, la causada por fricción en la interfase rodillo-material, y la interfase material-material.

Para obtener el valor que m´as se aproxima al real de la potencia total consumida, es necesario, una vez más, minimizar esta expresión, obteniendo  $J$  a partir de  $J^*$ . La última está expresada en función de seis parámetros pseudo-independientes, bajo los cuales  $\mathit{Mathematica}^{\circledR}$  minimiza la función y obtiene los valores de cada pseudoparámetro que minimizan la expresión. Esta optimación se lleva a cabo a través de integraciones y minimizaciones

numéricas. Los seis pseudoparámetros se obtienen de relaciones geométricas y factores de forma propuestos.

## 5.2. Consideraciones para el colaminado

Retomando algunas consideraciones para el laminado y agregando algunas otras para el colaminado, estas quedan como sigue:

- 1. Se desprecia la deformación de los rodillos.
- 2. La deformación es plana.
- 3. Ambos materiales tienen un comportamiento rígido-plástico.
- 4. La fricción en la interfase rodillo-material es constante.
- 5. En la interfase material-material se tiene fricción constante.
- 6. Los campos de velocidad son iguales en el plano de salida.
- 7. El material exterior se considera r´ıgido al modelar la capa interior.

En el punto 7., el material se considera como la herramienta de trabajo, de manera rígida, cosa que permite modelar el fenómeno en la parte de la capa inferior del compuesto, eliminando uno de los dos esfuerzos de cedencia que se tienen.

## 5.3. Modelado del colaminado

Para encontrar familias de funciones que representen adecuadamente el flujo de ambos materiales durante el proceso, es imperativo dividir las zonas de manera adecuada. De manera l´ogica se tienen dos zonas para cada capa, por lo que las zonas a considerar son cuatro, y se nombran como zonas I, II, III y IV como se muestra en la figura 5.1.

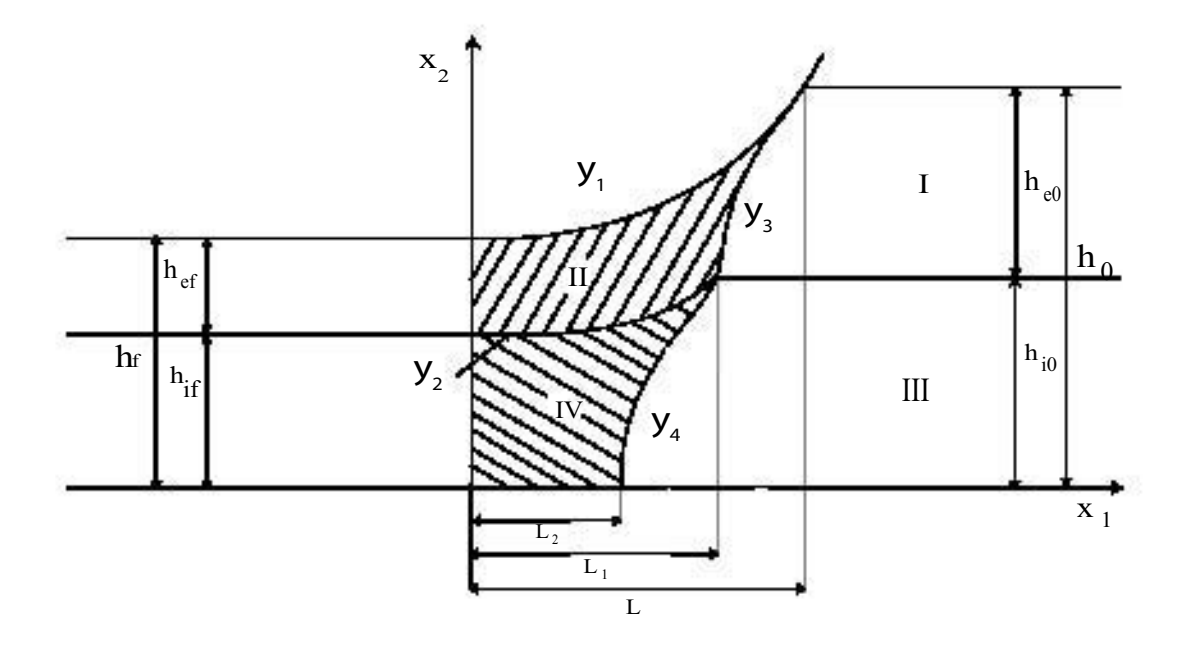

Figura 5.1: Representación del proceso de colaminado.

### 5.3.1. Flujo de material

Las funciones de corriente de cada capa describen la forma en la que el material fluye a lo largo del proceso. De estas funciones se obtienen las componentes de velocidad y velocidades de deformación equivalentes, por lo que, a pesar de ser similar la formulación a la del laminado, no se puede pasar por alto y se tiene que poner especial atención en las relaciones geométricas, que, al tratarse de dos capas, existen en mucho mayor abundancia que en el caso sencillo de laminado.

#### Zona previa al claro de laminación, capa exterior

La función de corriente para un flujo uniforme es, aplicando las respectivas relaciones geométricas:

$$
\varphi_I(x_1, x_2) = Q_1(\frac{x_2 - h_{i0}}{h_{e0}})
$$
\n(5.1)

y de la cual se obtienen las componentes de velocidad  $U_I$  y  $V_I$ 

$$
U_I(x_1, x_2) = \frac{\partial \varphi_I}{\partial x_2} = \frac{Q_1}{h_{e0}} \tag{5.2}
$$

$$
V_I(x_1, x_2) = -\frac{\partial \varphi_I}{\partial x_1} = 0 \tag{5.3}
$$

quedando la función de corriente y las componentes de velocidad en función del gasto por unidad de ancho,  $Q_1$ , asociado a la capa exterior y una relación geométrica de espesores.

#### Zona previa al claro de laminación, capa interior

La capa interior queda descrita por las siguientes ecuaciones, que involucran el gasto por unidad de ancho  $Q_2$ , que es en este caso el gasto de la capa interior y de la altura inical interior:

$$
\varphi_{III}(x_1, x_2) = Q_2(\frac{x_2}{h_{i0}})
$$
\n(5.4)

$$
U_{III}(x_1, x_2) = \frac{\partial \varphi_{III}}{\partial x_2} = \frac{Q_2}{h_{i0}}\tag{5.5}
$$

$$
V_{III}(x_1, x_2) = -\frac{\partial \varphi_{III}}{\partial x_1} = 0 \tag{5.6}
$$

#### Zona del claro de laminación, capa exterior

La función de corriente superpuesta resultante, para describir el flujo del material en el canal convergente, dejan de ser sencilla para convertirse en la siguiente ecuación, donde

$$
\eta = \frac{x_2 - y_2}{y_1 - y_2} \tag{5.7}
$$

y  $\eta$  se utiliza con el fin de simplificar la notación

$$
\varphi_{II}(x_1, x_2) = Q_1(\eta + c_1(x_2 - y_2)(x_2 - y_1))
$$
\n(5.8)

y a partir de las diferenciales parciales respecto de $\varphi_{II}$ a $x_2$ y  $x_1$ se obtienen las componentes de velocidad

$$
U_{II}(x_1, x_2) = \frac{\partial \varphi_{II}}{\partial x_2} = Q_1 \left( \frac{1}{y_1 - y_2} + c_1 (2x_2 - y_1 - y_2) \right) \tag{5.9}
$$

$$
V_{II}(x_1, x_2) = -\frac{\partial \varphi_{II}}{\partial x_1} = Q_1(-c_1(x_2 - y_2)y_1' - \eta')
$$
(5.10)

donde  $y_1$  es

$$
y_1(x_1) = R + h_f - \sqrt{R^2 - x_1^2} \tag{5.11}
$$

y representa la curva del perfil del rodillo, que entra en contacto con el material exterior,  $y_2$  es

$$
y_2(x_1) = h_{if} + bx_1^2 \tag{5.12}
$$

y describe la curva de la interfase de los materiales,  $c_1$  queda como

$$
c_1(x_1) = a_1 x_1^2 \tag{5.13}
$$

que es una función cuadrática para determinar el perfil del límite rígidoplástico de la capa exterior, con un factor de forma  $a_1$  [11, 6], cuyo valor numérico se obtiene al optimizar la función de potencia total consmida y es ()' es la derivada de () respecto a  $x_1$ .

Esta función de corriente está representada por dos funciones de corriente superpuestas, una, que representa un flujo uniforme, expresado por la parte  $Q_1\eta$ , y el uniformemente distribuido, representado por  $Q_1c_1(x_2-y_2)(x_2-y_1)$ .

#### Zona del claro de laminación, capa interior

Ahora, para terminar con esta parte de la presentación de funciones de corriente y velocidad, se obtiene la función de corriente para la zona  $IV$ , siendo

$$
\varphi_{IV}(x_1, x_2) = Q_2\left(\frac{x_2}{y_2} + c_2 x_2 (x_2 - y_2)\right)
$$
\n(5.14)

y donde

$$
c_2(x_1) = a_2 x_1^2 \tag{5.15}
$$

que es nuevamente el perfil (parábola) que representa el límite rígidoplástico de la capa interior, con un factor de forma para la optimación  $a_2$ .

En este caso, la superposición de funciones resulta estar compuesta por las partes uniforme  $Q_2 \frac{x_2}{y_2}$  $\frac{x_2}{y_2}$ , y la uniformemente distribuida  $Q_2c_2x_2(x_2-y_2)$  [11].

Esta función de corriente se obtiene fácilmente al sustituir en la ecuación 5.8  $y_1$  por  $y_2$  y  $y_2$  por 0, porque las fronteras son, en la parte inferior, el eje coordenado x1, y la frontera superior, la interfase de los materiales, previamente definida,  $y_2$ .

Las componentes de velocidad para la zona IV se obtienen a partir de la función de corriente  $\varphi_{IV}$ ,

$$
U_{IV}(x_1, x_2) = \frac{\partial \varphi_{IV}}{\partial x_2} = Q_2 \left(\frac{1}{y_2} + c_2 (2x_2 - y_2)\right)
$$
(5.16)

$$
V_{IV}(x_1, x_2) = -\frac{\partial \varphi_{IV}}{\partial x_1} = -Q_2 x_2 \left( (x_2 - y_2)c_2' - \frac{(1 + c_2 y_2^2) y_2'}{y_2^2} \right) \tag{5.17}
$$

siendo nuevamente ()' la derivada de () respecto a  $x_1$ .

#### 5.3.2. Límite rígido-plástico

Una vez discutido el concepto del límite rígido-plástico, se puede presentar el análisis para la obtención de estos límites, que marcan la discontinuidad de velocidades del flujo en cada capa.

#### Límite rígido-plástico, capa exterior

Igualando las funciones de corriente de las zonas I y II [15], y resolviendo para  $x_2$ , se obtiene la curva que muestra el límite rígido-plástico exterior.

$$
\varphi_I = \varphi_{II} \tag{5.18}
$$

Haciendo un poco de álgebra, se puede llegar a la forma que se muestra [17], para obtener la solución del polinomio de segundo orden

$$
y_3(x_1) = \frac{-k + \sqrt{k^2 - 4c_1m}}{2c_1}
$$
  
\n
$$
k = \frac{1}{y_1 - y_2} - c_1(y_1 - y_2) - \frac{1}{h_{e0}}
$$
  
\n
$$
m = c_1 y_1 y_2 - \frac{y_2}{y_1 - y_2} + \frac{h_{i0}}{h_{e0}}
$$
\n(5.19)

#### Límite rígido-plástico, capa interior

Se plantea la continuidad entre las líneas de corriente de los flujos III y  $IV$ , para obtener el límite rígido-plástico, de forma similar a la sección anterior.

$$
y_4(x_1) = y_2 + \frac{\frac{1}{h_{i0}} - \frac{1}{y_2}}{c_2} \tag{5.20}
$$

#### Tensor de velocidad de deformación

Como durante el proceso se considera deformación plana, el tensor simétrico de velocidad de deformación queda reducido a

$$
\xi = \begin{bmatrix} \xi_{11} & \xi_{12} & 0 \\ \xi_{21} & \xi_{22} & 0 \\ 0 & 0 & 0 \end{bmatrix}
$$
 (5.21)

con

$$
\xi_{12} = \xi_{21} \tag{5.22}
$$

Cada una de las componentes del tensor de velocidad de deformación se calculan a partir de las siguientes expresiones,

$$
\xi_{11} = \frac{\partial U}{\partial x_1} = \frac{\partial^2 \varphi}{\partial x_1 \partial x_2} \tag{5.23}
$$

$$
\xi_{22} = \frac{\partial U}{\partial x_2} = \frac{\partial^2 \varphi}{\partial x_2 \partial x_1} \tag{5.24}
$$

$$
\xi_{12} = \frac{1}{2} \left( \frac{\partial U}{\partial x_2} + \frac{\partial V}{\partial x_1} \right) \tag{5.25}
$$

La velocidad de deformación equivalente para cada capa se obtiene a partir de la ecuación 4.17.

### 5.3.3. Potencia interna consumida por deformación plástica

#### Capa externa

La siguiente ecuación describe la manera en la que se evalúa la deformación plástca, a partir de lo descrito anteriormente.

$$
\dot{W}_{dpe} = \int_{V} \sigma_{0e} \xi_{eqe} dV \tag{5.26}
$$

donde  $\xi_{eq_e}$  es la deformación equivalente para la capa exterior, y  $\sigma_{0_e}$  es el esfuerzo de cedencia del material exterior.

Como la integral involucrada es de volúmen y el proceso se modela en dos dimensiones, por considerar deformación plana, se puede obtener el valor de la potencia interna consumida por deformación plástica por medio de una integral de área, quedando de manera explícita de la siguiente forma:

$$
\dot{W}_{dpe} = \int_0^{L_1} \int_{y_2}^{y_1} \sigma_{0_e}(\bar{\epsilon}) \xi_{e q_e}(x_1, x_2) dx_2 dx_1 + \int_{L_1}^{L} \int_{y_3}^{y_1} \sigma_{0_e}(\bar{\epsilon}) \xi_{e q_e}(x_1, x_2) dx_2 dx_1
$$
\n(5.27)

 $En$  la figura  $5.1$  (zona II) se aprecia la zona de interés para la capa exterior.

Para realizar el cálculo de la ecuación anterior, es indispensable conocer los límites de integración. Las funciones  $y_1, y_2, y_3, y_4$  han sido descritas con anterioridad. Los puntos para  $x_1$  quedan dados por

$$
L = \sqrt{2R(h_0 - h_f) - (h_0 - h_f)^2}
$$
 (5.28)

que es simplemente la proyección del arco de contacto del rodillo, y  $L_1$  es

$$
L_1 = \frac{\sqrt{h_f - h_{if}}}{\sqrt{b}}\tag{5.29}
$$

que se obtiene a partir de la solución de la ecuación  $y_2(x_1) = h_{i0}$ .

#### Capa interna

Para la capa exterior, se evalúa la ecuación

$$
\dot{W}_{dp_i} = \int_V \sigma_{0_i} \xi_{eq_i} dV \tag{5.30}
$$

donde  $\xi_{eq_i}$ y<br/>  $\sigma_{0_i}$ son la deformación equivalente para la capa interior y el esfuerzo de cedencia del material interior, respectivamente.

La integral de manera explícita y reducida a una de área, se muestra a continuación

$$
\dot{W}_{dp_i} = \int_0^L \int_0^{y_2} \sigma_{0_i}(\bar{\epsilon}) \xi_{eq_i}(x_1, x_2) dx_2 dx_1 + \int_{L_2}^{L_1} \int_0^{y_4} \sigma_{0_i}(\bar{\epsilon}) \xi_{eq_i}(x_1, x_2) dx_2 dx_1
$$
\n(5.31)

El único límite de integración que permanece desconocido, es el punto  $L_2$ , que se obtiene mediante la ecuación:

$$
y_4(x_1) = 0 \tag{5.32}
$$

## 5.3.4. Potencia interna consumida por cortante en las superficies de discontinuidad

#### Capa exterior

Para vencer la discontinuidad de velocidades de la capa exterior, se requiere calcular la siguiente potencia

$$
\dot{W}_{D_e} = \frac{\sigma_{0_i}}{\sqrt{3}} \int_{\Gamma_e} |\Delta V|_{\Gamma_e} dS \tag{5.33}
$$

El término  $|\Delta V|_{\Gamma_e}$  representa la diferencia de velocidade tangencial entre los perfiles de velocidad  $\varphi_I$  y  $\varphi_{II}$ . El análisis se puede realizar con ayuda de la figura 4.4, de modo que las componentes normales, por continuidad quedan

$$
U_{II}\sin\theta_e - V_{II}\cos\theta_e = U_I\sin\theta_e
$$
 (5.34)  
Se definen  $\theta_e$  = arctan  $y'_3(x_1)$  y  $U_I = \frac{Q_1}{h_{e0}}$ .

La diferencia de las componentes tangenciales se obtiene a partir de conseguir primero las componentes tangenciales en función de las velocidades  $U$  $yV$ :

$$
v_{t1} = U_{II}\cos\theta_e + V_{II}\sin\theta_e \tag{5.35}
$$

$$
v_{t0} = U_I \cos \theta_e \tag{5.36}
$$

Teniendo estas expresiones, es posible ahora calcular la diferencia de velocidades tangenciales, ya que todas las componentes se encuentran en función de las coordenadas espaciales.

$$
\left|\Delta V\right|_{\Gamma_e} = \left|\Delta V\right|_{\Gamma_e}(x_1, x_2) = \left|U_{II}(x_1, x_2)\cos\theta_e + V_{II}(x_1, x_2)\sin\theta_e\right|
$$
  
-  $U_I(x_1, x_2)\cos\theta_e\right|$  (5.37)

Con el teorema de Green, ecuación 4.30, se obtienen las funciones paramétricas para las componentes de velocidad. El procedimiento es:

$$
g_e(t) = t \tag{5.38}
$$

$$
h_e(t) = y_3(t) \tag{5.39}
$$

y sus derivadas

$$
g'_e(t) = 1\tag{5.40}
$$

$$
h'_e(t) = y'_3(t) \tag{5.41}
$$

por lo que la ecuación 5.33 queda de forma explícita como se muestra, fácilmente evaluable

$$
\dot{W}_{De} = \frac{\sigma_{0_e}}{\sqrt{3}} \int_{L_1}^{L} |U_{II}(t, y_3(t)) \cos \theta_e + V_{II}(t, y_3(t)) \sin \theta_e \n- U_I(t, y_3(t)) \cos \theta_e |\sqrt{1 + y_3'(t)} dt \quad (5.42)
$$

Los límites de integración,  $L$  y  $L_1$  son puntos conocidos, por lo que la integral queda definida en su totalidad.

#### Capa interior

La potencia interna consumida debida a la discontinuidad de velocidades en la capa interior se obtiene a partir de calcular la integral de línea  $5.43$ 

$$
\dot{W}_{D_i} = \frac{\sigma_{0_i}}{\sqrt{3}} \int_{\Gamma_i} |\Delta V|_{\Gamma_i} dS \tag{5.43}
$$

Para poder evaluarla como integral de línea, es necesario, nuevamente, dejar todas las componentes de velocidad involucradas en términos de las coordenadas espaciales, para después expresarlas en sus ecuaciones paramétricas. La primera ecuación para esto se obtiene a partir de establecer la continuidad de velocidades normales entre las zonas involucradas, III y IV .

$$
U_{IV}\sin\theta_i - V_{IV}\cos\theta_i = U_{III}\sin\theta_i
$$
\n(5.44)

donde el ángulo  $\theta_i = \arctan y_i'$  $U_4(x_1)$  y la componente de velocidad  $U_{III} =$  $\overline{Q_2}$  $\frac{Q_2}{h_{i0}}.$ 

La diferencia de velocidades tangenciales queda

$$
\left|\Delta V\right|_{\Gamma_i} = \left|\Delta V\right|_{\Gamma_i}(x_1, x_2) = \left|U_{IV}(x_1, x_2)\cos\theta_i + V_{IV}(x_1, x_2)\sin\theta_i\right|
$$
  
-  $U_{III}(x_1, x_2)\cos\theta_i\right|$  (5.45)

Las ecuaciones paramétricas para este caso son

$$
g_i(t) = t \tag{5.46}
$$

$$
h_i(t) = y_4(t) \tag{5.47}
$$

y sus respectivas derivadas

$$
g_i'(t=1) \tag{5.48}
$$

$$
h_i' t = y_4'(t) \tag{5.49}
$$

La forma explícita para el cálculo queda dada por:

$$
\dot{W}_{D_i} = \frac{\sigma_{0_i}}{\sqrt{3}} \int_{L_2}^{L_1} |U_{IV}(t, y_4(t)) \cos \theta_i + V_{IV}(t, y_4(t)) \sin \theta_i
$$
  
-  $U_{III}(t, y_4(t)) \cos \theta_i |\sqrt{1 + y_4'(t)} dt$  (5.50)

donde los límites también son conocidos.

## 5.3.5. Potencia consumida por fricción entre el rodillo y el material

El detalle de la obtención de estas ecuaciones ha sido abordado para el caso de laminado, por lo que se procede únicamente a presentar las ecuaciones, ya que el razonamiento y planteamiento es exactamente igual.

La potencia se obtiene a partir de la siguiente integral

$$
\dot{W}_{f_{rm}} = \frac{\mu_1 \sigma_{0_e}}{\sqrt{3}} \int_{\Gamma_R} |\Delta V|_{\Gamma_R} dS \tag{5.51}
$$

La diferencia de velocidades entre el rodillo y el material exterior, se puede apreciar de manera gráfica en la figura presentada en el capítulo de laminado, figura 4.5.

Para obtener la diferencia de velocidades expresada en  $|\Delta V|_{\Gamma_R}$ , hay que obtener primero la velocidad tangencial del rodillo, mediante el producto cruz de los vectores radio y velocidad angular

$$
\vec{r} = r_{x_1}\hat{i} + r_{x_2}\hat{j} \tag{5.52}
$$

$$
\vec{\omega} = -\omega \hat{k} \tag{5.53}
$$

Por lo que el resultado de este producto cruz queda como

$$
\vec{V}_R = \vec{\omega} \times \vec{r} = \omega r_{x2} \hat{i} + \omega r_{x1} \hat{j}
$$
\n(5.54)

donde las componentes

$$
r_{x_1} = x_1 = R\sin\alpha\tag{5.55}
$$

$$
r_{x_2} = R\cos\alpha \tag{5.56}
$$

y el ángulo  $\alpha$  es  $\alpha = \arctan \frac{x_1}{R}$ , de manera que las componentes de la velocidad tangencial del rodillo se reescriben como

$$
V_{rx_1}(x_1) = -\omega R \cos \alpha \tag{5.57}
$$

$$
V_{rx_2}(x_1) = \omega x_1 \tag{5.58}
$$

La velocidad del material en la intercara se obtiene a partir de la función de corriente de la zona II, evaluando  $x_2$  en  $y_1(x_1)$ , de modo que queda una integral en función de una sola variable espacial,  $x_1$ 

$$
U_{II}(x_1, x_2)|_{x_2 = y_1(x_1)} = \frac{\partial \varphi_{II}}{\partial x_1}|_{x_2 = y_1(x_1)}
$$
(5.59)

$$
V_{II}(x_1, x_2)\big|_{x_2 = y_1(x_1)} = -\frac{\partial \varphi_{II}}{\partial x_1}\big|_{x_2 = y_1(x_1)}\tag{5.60}
$$

Las diferencias se obtienen simplemente restando las componentes correspondientes

$$
\Delta V_i = V_{rx_1}(x_1) - U_{II}(x_1, x_2)\big|_{x_2 = y_1(x_1)} \tag{5.61}
$$

$$
\Delta V_j = V_{rx_2}(x_1) - V_{II}(x_1, x_2)\big|_{x_2 = y_1(x_1)} \tag{5.62}
$$

para que la integral que arroja el resultado de esta fracción de la potencia total quede como:

$$
\dot{W}_{f_{rm}} = \frac{\mu_1 \sigma_{0_e}}{\sqrt{3}} \int_0^L \sqrt{\Delta V_i^2 + \Delta V_j^2} dx_1 \tag{5.63}
$$

#### 5.3.6. Potencia consumida por fricción en la intercara

En la interfase de los materiales, de manera similar a la interfase del rodillo-material, existe un deslizamiento relativo entre las capas y, por consiguiente, una potencia asociada para vencerla. Este término mejora la aproximación de la potencia total final consumida por el proceso[6]. Para considerar esta potencia, la capa exterior se toma como herramienta de trabajo [6], de modo que se logre aproximar esta potencia de manera sencilla.

La función para calcular la potencia debida a la fricción entre los materiales se obtiene a partir de evaluar la integral

$$
\dot{W}_{f_{mm}} = \frac{\mu_2}{\sqrt{3}} \int_{\Gamma_M} \sigma_{0_i} |\Delta V|_{\Gamma_M} dS \tag{5.64}
$$

donde  $|\Delta V|_{\Gamma_M}$  representa la diferencia vectorial de las velocidades de los materiales. Como ya es sabido, las velocidades se obtienen a partir del Hamiltoniando de la función de corriente correspondiente. Como la velocidad de interés es en la intercara de los materiales, la variable espacial  $x_2$  es evaluada en  $y_2(x_1)$ .

$$
U_{II}|_{\Gamma_M} = U_{II}(x_1, x_2)|_{x_2 = y_2(x_1)}
$$
\n(5.65)

$$
V_{II}|_{\Gamma_M} = V_{II}(x_1, x_2)|_{x_2 = y_2(x_1)}
$$
\n(5.66)

$$
U_{IV}|_{\Gamma_M} = U_{IV}(x_1, x_2)|_{x_2 = y_2(x_1)}
$$
\n(5.67)

$$
V_{IV}|_{\Gamma_M} = V_{IV}(x_1, x_2)|_{x_2 = y_2(x_1)}
$$
\n(5.68)

$$
\left|\Delta V\right|_{\Gamma_M} = \sqrt{(U_{IV} - U_{II})^2 + (V_{IV} - V_{II})^2}
$$
\n(5.69)

Considerando las expresiones anteriores, se evalúa de manera sencilla la potencia  $\dot{W}_{f_{mm}}$ 

$$
\dot{W}_{f_{mm}} = \frac{\mu_2 \sigma_{0_i}}{\sqrt{3}} \int_0^{L_1} \sqrt{(U_{IV} - U_{II})^2 + (V_{IV} - V_{II})^2} dx_1 \tag{5.70}
$$

#### 5.3.7. Potencia total consumida por el proceso

La suma de todos los términos de potencia descritos en esta sección, dan como resultado la funcional de la potencia total consumida por el proceso.

$$
J^* = \dot{W}_{dp_e} + \dot{W}_{dp_i} + \dot{W}_{De} + \dot{W}_{Di} + \dot{W}_{f_{rm}} + \dot{W}_{f_{mm}} \tag{5.71}
$$

 $J^*$  queda expresada en términos de los parámetros pseudo-independientes, de modo que la función se minimiza a partir de ellos. Los siete parámetros son:

- 1.  $Q_1$ ,  $\left[\frac{mm^2}{s}\right]$ , gasto volumétrico de la capa externa por unidad de ancho.
- 2.  $a_1$ ,  $\left[\frac{1}{mm^4}\right]$ , factor de forma del gradiente del límite rígido-plástico exterior.
- 3.  $a_2$ ,  $\left[\frac{1}{mm^4}\right]$ , factor de forma del gradiente del límite rígido-plástico interior.
- 4. b, adimensional, factor de forma de la interfase de los materiales.
- 5.  $h_{if}$ ,  $[mm]$ , mitad del espesor final de la capa interna.
- 6.  $h_{ef}$ ,  $[mm]$ , espesor final de la capa exterior.
- 7.  $Q_2$ ,  $\left[\frac{mm^2}{s}\right]$ , gasto de la mitad de la capa interna por unidad de ancho.

Como los materiales salen unidos al final del proceso, sus velocidades son iguales, por lo que se cumple la siguiente igualdad

$$
\frac{Q_1}{h_{ef}} = \frac{Q_2}{h_{if}}\tag{5.72}
$$

Además, se cumple

$$
h_{ef} + h_{if} = h_f \tag{5.73}
$$

por lo que el número de parámetros pseudo-independientes se reduce a cinco, al hacer uso de estas dos últimas relaciones.

## 5.4. Carga aplicada por los rodillos

La carga aplicada por los rodillos se obtiene de manera indirecta de la relación que existe entre potencia total consumida por el proceso, de modo que es indispesable obtener primero el valor mínimo de  $J^*$ , J. La ecuación 4.53 es la utilizada para obtener el valor de la carga aplicada por los rodillos.

## 5.5. Optimación de  $J^*$

Toda optimación requiere de ciertos parámetros que permitan la máximización o la minimización deseada. Además, se le da al programa una serie de restricciones para cada parámetro pseudo-independiente, con el fin de darle validéz física a los resultados arrojados al final de la optimación. A continuación se muestran estas restricciones.

El análisis para la selección de los límites se hace a partir de seleccionar condiciones extremas de colaminado para cada pseudoparámetro.

La primera es para el espesor final de la capa interior,  $h_{if}$ . Se tiene que cumplir

$$
h_{if} \in [h_f - h_{e0}, h_{i0}] \tag{5.74}
$$

Se justifica, considerando que la capa interior, en el caso más extremo, es la única que se deforma, conservando sus propiedades geométricas la exterior. El segundo límite se sustenta por sí mismo, ya que no puede haber ganancia en el espesor.

La amplitud de la parábola que describe la interfase de los materiales es controlada por el parámetro b.

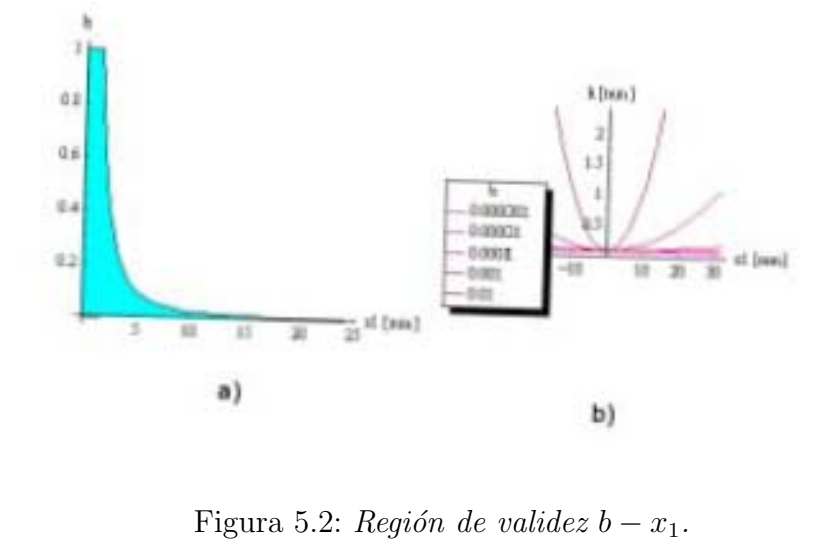

Figura 5.2: Región de validez  $b - x$ 

$$
b \in [0, \frac{h_i - h_f + h_{e0}}{L^2}]
$$
\n(5.75)

El primer límite es en el caso de que la interfase de los materiales sea una constante (amplitud  $\infty$ ), es decir, que no exista deformación del material interior. Para el límite máximo, se combinan las ecuaciones 5.29 y 5.12, de modo que se cumpla la condición  $x_1 = L$ , ya que es la amplitud mínima que debe cubrir. La variación de la amplitud en función de los valores que toma  $b$  se aprecia claramente en la figura 5.2  $b$ ). En la figura 5.2  $a$ ) se ve la región de valores que cumple con la desigualdad  $bx_1^2 \leq h_{i0}$ .

Para el caso del flujo exterior por unidad de ancho,

$$
Q_e \in [-Q_{tot}, 0] \tag{5.76}
$$

$$
y Q_{tot} = | - \omega Rh_f |.
$$

ya que el flujo total final debe de ser la suma de los flujos de ambas capas. Es por esto, que el flujo  $Q_e$  no puede ser mayor en magnitud, ni cambiar de sentido.

Los pseudoparámetros  $a_e$  y  $a_i$  son reguladores de las parábolas de los límites rígidos-plásticos, que físicamente representan la aportación del flujo linealmente distribuido al flujo uniforme. En la figura 5.3 a) se pueden observar zonas de invalidez, donde valores de ae no cumplen con las condiciones del proceso. Recurriendo a la gráfica de la desigualdad del argumento de la raíz principal del límite rígido-plástico de la capa exterior (figura 5.3 b)) (ver p´agina 3 del Anexo II), se ve que para que haya continuidad a lo largo del eje  $x_1$ , el valor del pseudoparámetro  $a_e$ , tiene que ser significativamente menor que 0,001.

Es por eso, que se toma un valor arbitrario suficientemente pequeño para restrnigir la zona de validez.

$$
a_e \in [0, 0.001] \tag{5.77}
$$

$$
a_i \in [0, 0.001] \tag{5.78}
$$

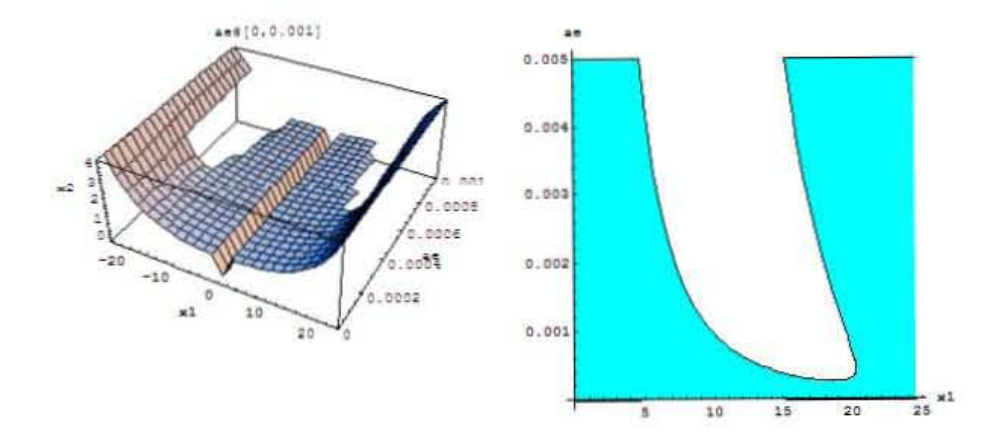

Figura 5.3: Región de validez  $a_e - x_1$ .

## Capítulo 6

## Resultados

## 6.1. Resultados del laminado

Es necesario llevar a cabo varias corridas del programa que surge del modelado, con la finalidad de conocer el desempeño. Para esto, se escogen una serie de parámetros de laminación, de los cuales únicamente se fija el radio de los rodillos del laminador.

En el cuadro 6.1 se muestran los parámetros seleccionados para el laminador,

| Parámetro | Valor     | Unidades                   |
|-----------|-----------|----------------------------|
| R         | 125       | $\left[ mm\right]$         |
| $h_0$     | 10        | [mm]                       |
| $\iota$   | $-0.2032$ | $\left[\frac{1}{s}\right]$ |

Cuadro 6.1: Parámetros de operación del laminador

así como datos del material utilizado en el cuadro 6.2.

Las corridas se realizaron para reducciones del 10, 20, 30, 35, 40 y 50 por ciento. Valores debajo del 10 por ciento se consideran como "skin pass", donde el modelo propuesto deja de ser válido, dada la importancia que toma la componente elástica de la deformación. Los coeficientes de fricción van del 0.2 al 0.5 en pasos de 0.1.

| Cuadro 6.2: Propiedades del material |         |          |
|--------------------------------------|---------|----------|
| Parámetro                            | Valor   | Unidades |
| $\sigma_0$                           | 167.224 | [MPa]    |
| k <sub>i</sub>                       | 186     | [MPa]    |
| $n_{\cdot}$                          | 0.27    |          |

En la figura 6.1, se aprecia el comportamiento de la potencia total consumida por el proceso, el cual resulta ser el resultado directo de la minimización. Es lógico esperar que conforme aumentan tanto la fricción como el porcentaje de reducción, se requiera de más potencia para realizar el proceso de conformado.

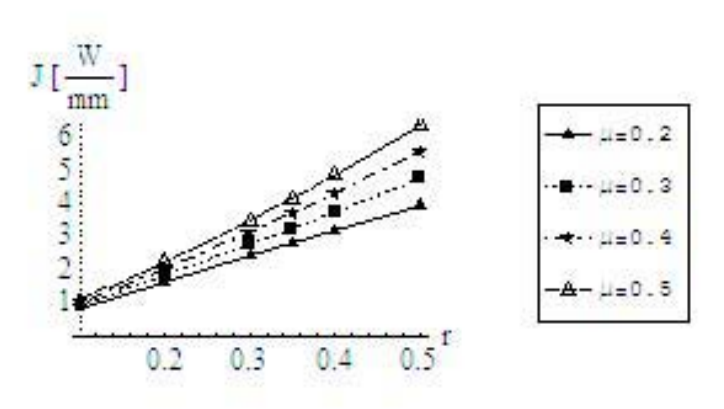

Figura 6.1: Comparación de la potencia consumida por el proceso con distintas condiciones de fricción y reducción.

Para la figura 6.2, la fuerza aplicada por los rodillos sobre el material es mucho mayor para reducciones altas, ya que se obliga a una mayor cantidad de material a pasar por el espacio reducido que es el claro de laminación.

En la figura 6.3, se ve como varía la longitud relativa de la zona plástica, que es la fracción entre  $L_y$   $L1$ , siendo el comienzo y el final del límite rígido-plástico. Para una reducción grande, la zona de deformación plástica aumenta, siendo un indicador el comportamiento de la línea del límite rígidoplástic (LRP). Una deformación severa se apreciará cuando la curva del LRP

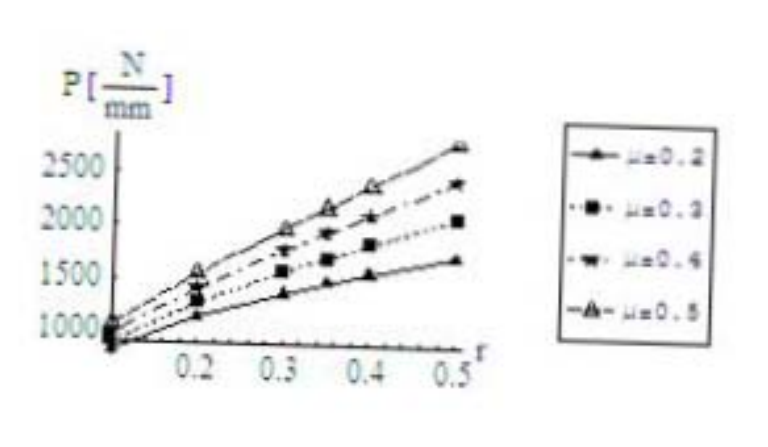

Figura 6.2: Comparación de la carga aplicada por los rodillos con distintas condiciones de fricción y reducción.

tienda a ser vertical, mientras que una deformación más homogénea cuando éste posea la forma de una parábola. Es por esto que las relaciones  $L^1$  cercanas a uno representan una deformación severa.

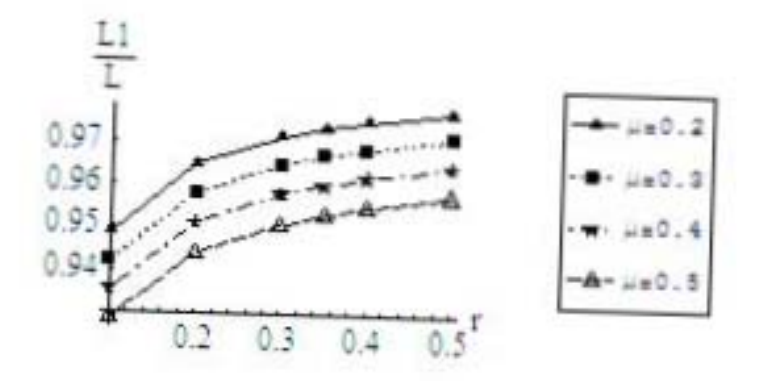

Figura 6.3: Longitud relativa de la zona plástica,  $\frac{L_1}{L}$ , con distintas condiciones  $de fricción y reducción.$ 

La potencia total consumida por el proceso involucra tres potencias parciales, la potencia debida a la deformación plástica, la potencia debida a la fricción en la interfase rodillo-material y la potencia debida al límite rígido plástico. Se muestran las gráficas de proporción de potencias, en las que la potencia debida a la deformación plástica se encuentra en la base de las columnas, la de fricción en la parte superior.

Resulta claro que para todos los casos, la potencia que menos aportación tiene, es la debida al LRP. Para la deformación plástica y fricción no se puede hablar en términos generales, y se tiene que ver cada caso en particular. La deformación plástica aparenta ser el factor más demandante en cuanto a potencia se refiere, pero ya que el aluminio es un metal relativamente suave, la fricción cobra más importancia que incluso la deformadción plástica al ir aumentando el coeficiente de fricción.

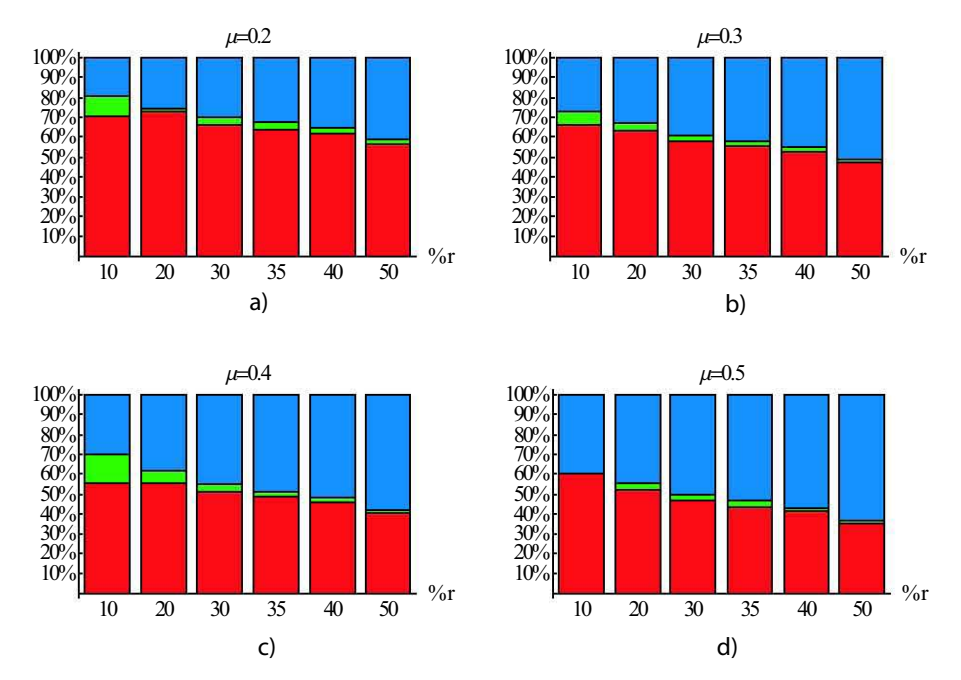

Figura 6.4: Distribución de las potencias debidas a deformación plástica, límite rígido-plástico y fricción, con distintas condiciones de fricción y re $ducción.$ 

La velocidad de deformación equivalente se visualiza a través de una gráfica tridimensional, como en la figura 6.5 a). Sin embargo, si se grafican cierto número de planos paralelos al horizontal (ver figura 6.5 c)), surge un gráfico bidimensional más claro para su lectura, como se muestra en la figura  $6.5 b$ .

Se aprecia un grdiente de deformación a lo largo del eje  $x_2$ , que representa la posición a lo largo del espesor del material, lo que significa que el material cerca o sobre el plano de simetr´ıa es sometido a deformaciones m´as altas que el material de la parte exterior. A lo largo del eje  $x_1$  es evidente que también hay gradiente en la deformación, en todos los casos, tendiendo a estar cerca del plano de salida.

Las zonas más claras representan una velocidad de deformación equivalente (VDE) mayor. Cuando se trabaja con reducciones bajas, el máximo de la VDE se encuentra en el plano de salida, en el punto L, a lo largo del eje horizontal, y sobre el plano de simetría.La zona de máxima VDE se va recorriendo hacia la entrada del claro de laminación, conforme aumenta el porcentaje de reducción. Esto provoca una saturación de material en zonas previas, traduciéndose en deformaciones más severas y más heterogéneas, mientras que para reducciones bajas, la deformación es más homogénea tanto a lo largo del claro de laminación como a lo profundo del espesor del material. Estas figuras se combinan con la gráfica 6.3, en la que se ve una deformación severa, o una deformación más moderada.

El ángulo neutro, como se muestra en la figura 6.7 se encuentra sobre el plano de salida,  $x_1 = 0$ . Este punto es en el que las velocidades del material y del rodillo se igualan. Antes del plano de salida, el material tiene una velocidad menor, aceler´andose, por el efecto del canal convergente, conservando así el principio de conservación de masa.

El tiempo promedio de cada corrida fue de 7 segundos. Esto mencionando de manera expl´ıcita el m´etodo num´erico a utilizar en las integraciones numéricas. De lo contrario, el tiempo se incrementa hasta un promedio de 300 segundos por corrida.

El material, por efecto de la conservación de masa, comienza a acelerarse conforme avanza por el claro de laminación, fenómeno que se verifica al observar la figura 6.8. Esta acción se representa por medio de graficar el hamiltoniano de la función de corriente  $\varphi_2$ .

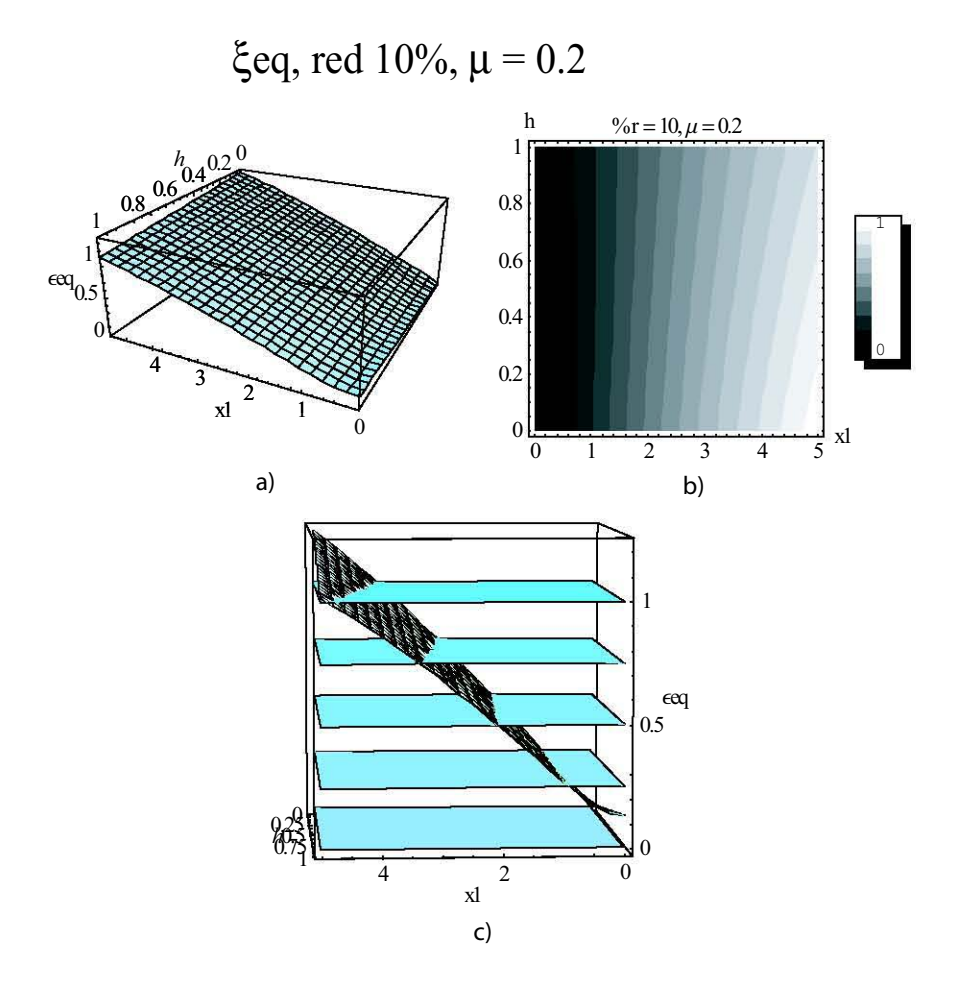

Figura 6.5: Visualización de la deformación equivalente de forma a) tridimensional, b) bidimensional, c) obtención de la gráfica bidimensional.

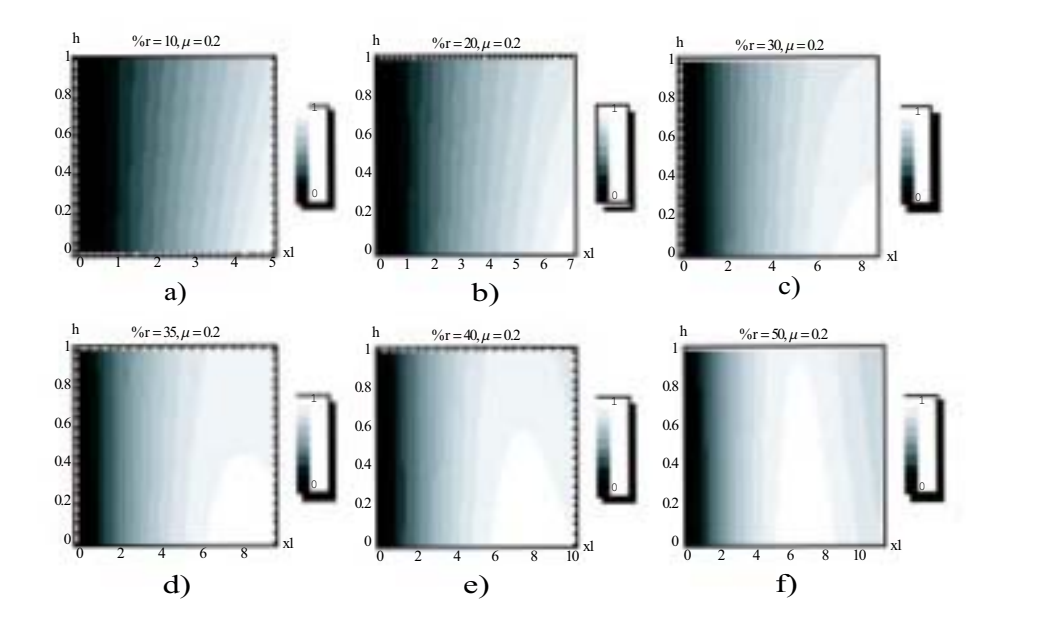

Figura 6.6: Comparación de las deformaciones equivalente con distintas reducciones,  $\mu = 0.2$ .

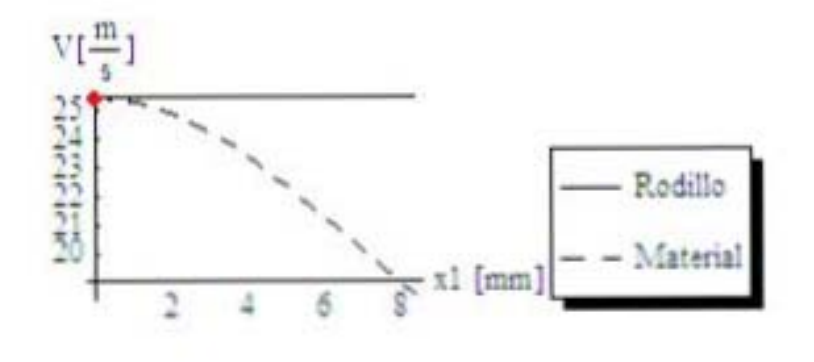

Figura 6.7: Localización del ángulo neutro.

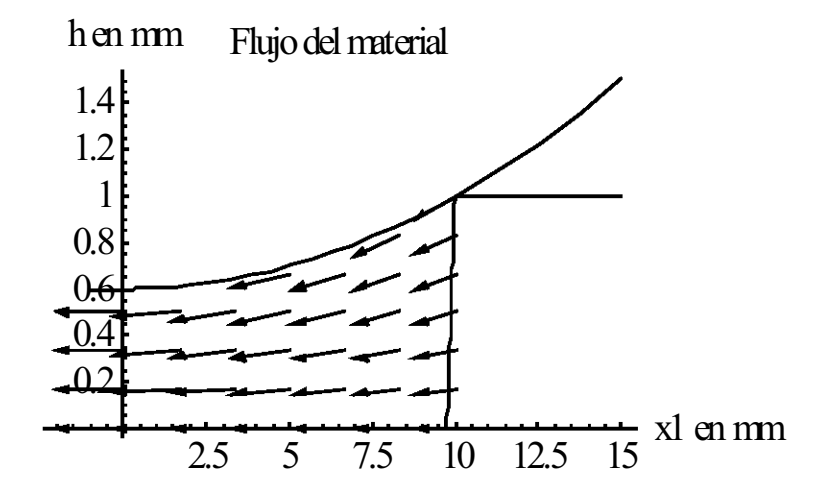

Figura 6.8: Campo de flujo del material dentro del claro de laminación, condiciones de operación, 0.4 reducción,  $\mu = 0.2$ .

### 6.2. Resultados del colaminado

Para obtener los resultados del colaminado, se da un brinco de un espacio unidimensional,  $\mathbb{R}^1$  a un espacio de cinco dimensiones,  $\mathbb{R}^5$ . Estos espacios están definidos por el número de componentes que definen al vector requerido para minimizar la potencia.

En el cuadro 6.3 se muestran las propiedades de los materiales a colaminar, AA1060 para la capa exterior, y una aleación Al-Sn para la interior.

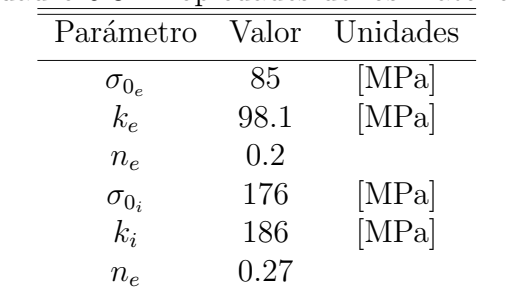

Cuadro 6.3: Propiedades de los materiales

Los parámetros de operación para el colaminado se presentan en el cuadro 6.1, mostrado anteriormente.

La potencia total consumida, la carga aplicada por un rodillo y la relación de espesores se muestran en las figuras 6.9, 6.10 y 6.11. Estos tres parámetros son de gran importancia, siendo el primero el resultado directo de la minimización del proceso.

Se observa, en la figura 6.11 como la relación de espesores decrece con el aumento de la reducción. Esto se debe a que en reducciones bajas, la capa interior permanece intacta, y sale con un espesor idéntico al inicial. Conforme aumenta la reducción, se aproximará al límite plástico del material interior, comenzando a deformase ligermanete. Paralelamante, el material exterior sigue recibiendo, de manera más exagerada, carga que es utilizada en su mayoría por el material más blando, el exterior.
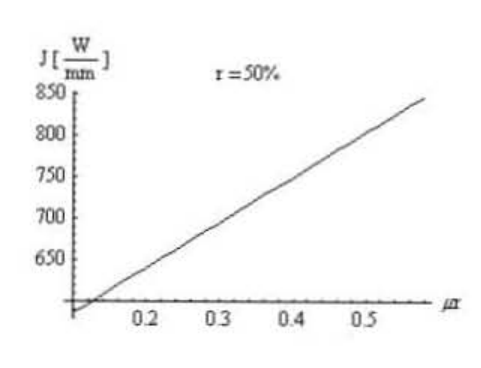

Figura 6.9: Potencia disipada en función de la fricción entre el rodillo y el material exterior.

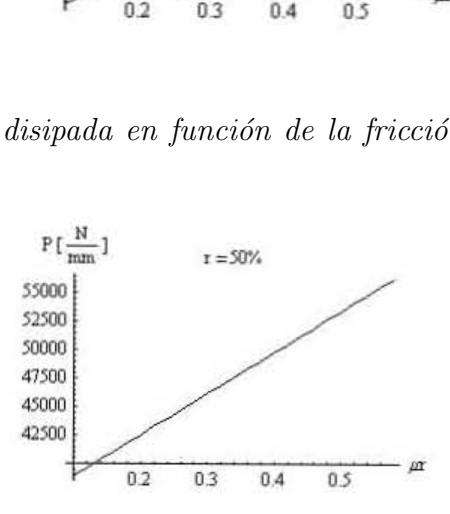

Figura 6.10: Carga aplicada por un rodillo en función de la fricción entre el rodillo y el material exterior.

La relación de espesores se mantiene constante, para una reducción dada, a lo largo del plano ke − ne, teniendo como consecuencia el aumento la potencia total consumida (ver figura 6.12). Esto es resultado del proceso de optimación, donde la reducción r parece ser un parámetro de restricción para el pseudoparámetro  $h_{if}$ . Esta última no es resultado de las propiedades mecánicas del material.

Las gráficas que representan las deformaciones de velocidad equivalente (figuras 6.15 y 6.16) son clara muestra de la naturaleza de cada material. La capa exterior, al entrar en contacto con el rodillo comienza a deformarse de manera inmediata, continuando con esto hasta el plano de salida. Es en el punto de contacto, donde se da la mayor  $\xi_{eq_e}$ . El material de la capa interior

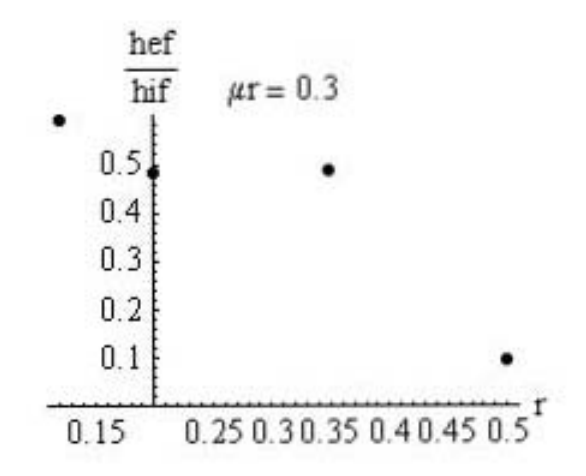

Figura 6.11: Relación de espesores,  $\frac{h_{ef}}{h_{if}}$ , para r=0.12, 20, 0.35, y 0.5.

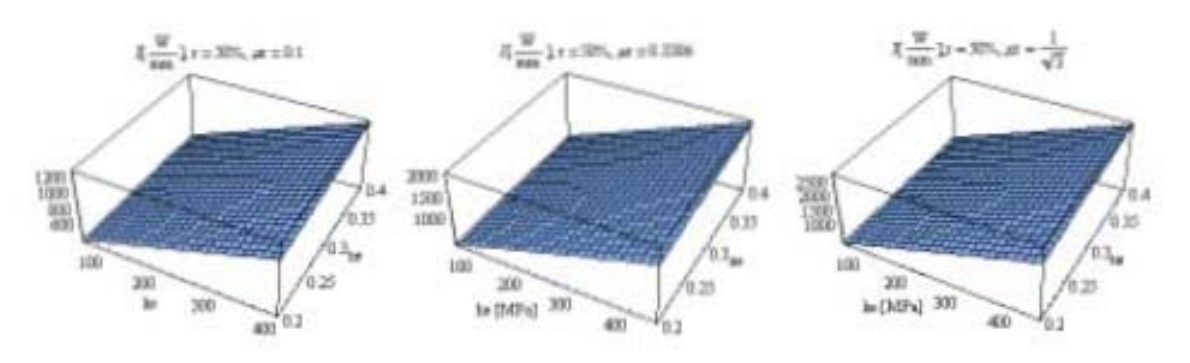

Figura 6.12: Efecto de la fricción entre el rodillo y el material sobre la superficie J-ke-ne.

no comienza a deformar hasta que su esfuerzo de cedencia  $\sigma_{0i}$  es alcanzado. Es esa diferencia la que crea la diferencia en los límites de discontinuidad,  $L-L_1$ . De ser dos capas colaminadas del mismo material, la línea no tendría un punto de inflexión en  $L_1$  (ver figura 6.17).

Es necesario mencionar, que este trabajo parte del previamente realizado por Hector Quiroz, [6]. En el cuadro 6.4 se comparan los resultados obtenidos en aquel y este trabajo.

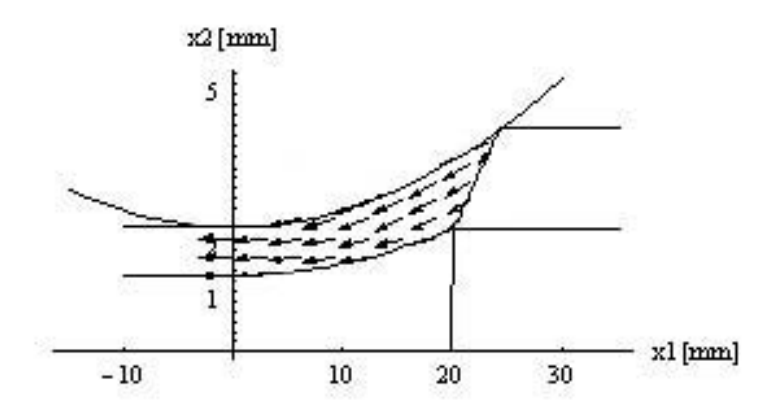

Figura 6.13: Flujo del material de la capa exterior a lo largo del claro de  $laminación.$ 

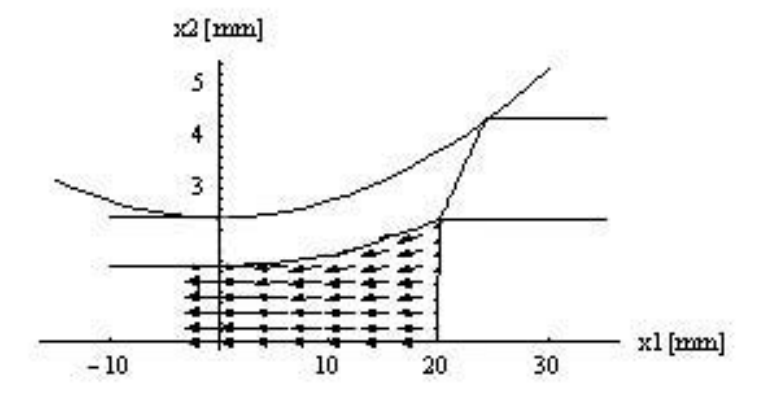

Figura 6.14: Flujo del material de la capa interior a lo largo del claro de  $laminación.$ 

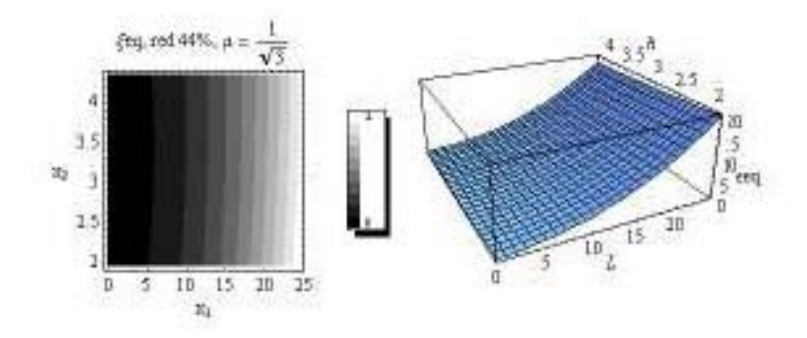

Figura 6.15: Velocidad de deformación equivalente de la capa exterior.

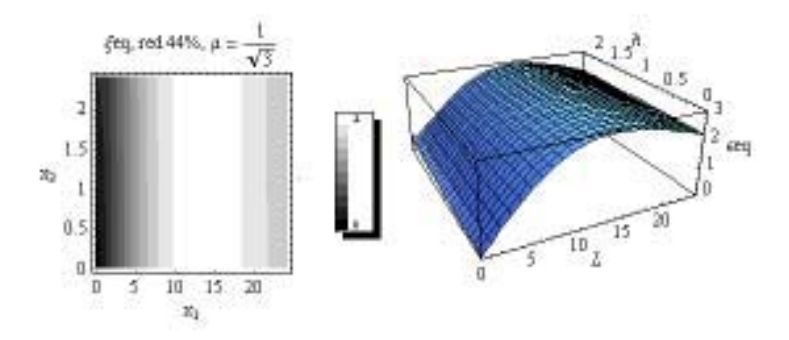

Figura 6.16: Velocidad de deformación equivalente de la capa interior.

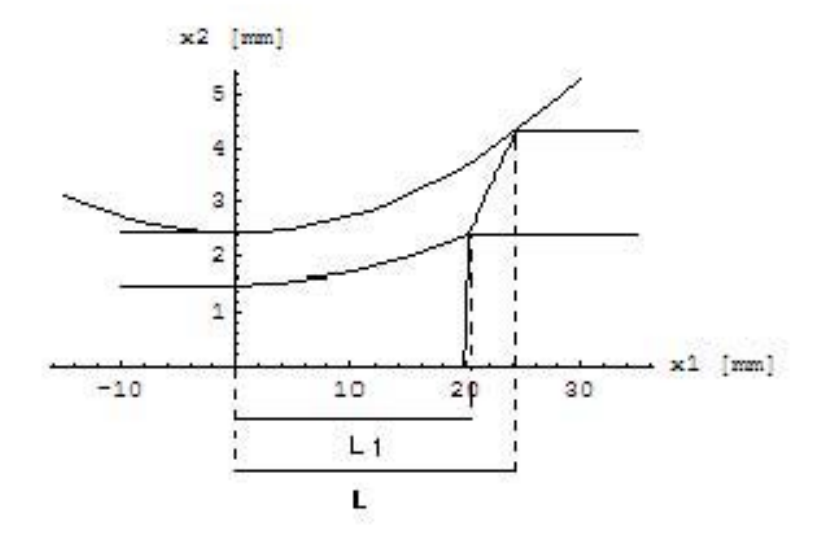

Figura 6.17: Regiones de deformación plástica.

| Parámetro         | $\gamma + \mp$ | Mathematica    | Unidad                        |
|-------------------|----------------|----------------|-------------------------------|
| $a_e$             | 0.0000363      | 0.0002079      | $\overline{mm^4}$             |
| $a_i$             | 0.00001121     | $7,0628e^{-6}$ |                               |
| b                 | 0.002162       | 0.002209       |                               |
| $Q_e$             | $-83.8531$     | $-85.58$       | $\left[\frac{mm^2}{s}\right]$ |
| $h_{if}$          | 1.5947         | 1.4955         | mm                            |
| J                 | 140.2041       | 148.737        |                               |
| P                 | 9894.6746      | 10496.9        |                               |
| $W_{\text{def}e}$ | 5749.44        | 19937.4        |                               |
| $W_{defi}$        | 36011.74       | 4629.6         | mИ                            |
| $W_{dise}$        | 7665.90        | 9872.81        | mW                            |
| $W_{disi}$        | 1998.87        | 2345.02        | mW                            |
| $W_{frm}$         | 18357.76       | 12286.1        | $m$ $M$<br>mm                 |
| $W_{fmm}$         | 318.30         | 3569.93        | $\frac{mW}{mm}$               |
| L                 | 24.5150        | 24.515         | mm                            |
| $L_1$             | 19.2961        | 20.2318        | $\rm mm$                      |
| $L_{2}$           | 18.5451        | 19.812         | mm                            |
|                   |                |                |                               |

Cuadro 6.4: Comparación entre los resultados en  $C^{++}$  y Mathematica.

# Capítulo 7 Conclusiones

Programar en *Mathematica*<sup>®</sup> resulta ser una experiencia acelerada, ya que la interfase para realizar y definir las operaciones matem´aticas, variables o funciones, y en general todo tipo de matem´aticas, permite hacer uso de la intuición de una manera mucho más natural para dar las instrucciones, que en sus contrapartes de programación directa. El programa funciona como una especie de caja negra, en la que se selecciona de manera autom´atica el método más adecuado para entregar un resultado lógico. Una vez superado el primer escalón, es necesario acceder a esta caja negra, en la cual se conoce el manejo de datos, sobre todo en la utilización de métodos numéricos para resolver integraciones, derivaciones o ecuaciones diferenciales. Al seleccionar de manera deliberada los m´etodos, n´umero de iteraciones y otras opciones en general, se evitan errores y se acelera de manera drástica el tiempo de procesamiento de datos, pasando de horas a minutos. En el cuadro 6.4 del capítulo anterior, se hace una comparación de resultados obtenidos en  $C^{++}$ con los obtenidos en *Mathematica*<sup>®</sup>. Estos son del mismo orden de magnitud, acercándose en varios de los parámetros de interés incluso en la segunda cifra significativa.

Una vez obtenidos los resultados numéricos, es posible presentarlos, sin necesidad de exportar o reprogramar en algún paquete para gráficos, de manera clara y elegante, con una amplia variedad de opciones de visualización, utilizados de manera sencilla en este trabajo.

Esta sencillez e intuición permite desarrollar simulaciones de una gran variedad de procesos, de modo que no se requiera de personal altamente

especializado para la reprogramación o actualización de datos del simulador, reduciendo la brecha entre la teoría y la práctica.

Sin duda, ésta es la continuación de trabajos previamente realizados y es tampoco el fin, puesto que a los modelados siempre se les puede agregar parámetros con el fin de aproximarse al proceso real. Además, acerca más el momento en el que este tipo de simuladores sean realmente utilizados por la industria pequeña y mediana.

La redacción de los programas es suficientemente sencilla como para modificar las líneas de comando y simular procesos similares, sin la necesidad de escribir un programa. Como ejemplo, estos programas se escribieron en alrededor de 150 líneas de comando, pudiendo simplificarse aún más, traduciéndose esto en periodos cortos de programación una vez que la idea y el modelado sean claros.

## Bibliografía

- [1] G.R. Liu. Mesh Free Methods: Moving Beyond the Finite Element Method. CRC Press, first edition, 2003. ISBN 0–8493–1238–8.
- [2] D. Vvedensky. Partial Differential Equations with Mathematica<sup>®</sup>. Addison-Wesley Publishing Company, first edition, 1992. ISBN 0–201– 54409–1.
- [3] S. Kalpakjian and S.R. Schmid. Manufacturing Engineering and Technology. Prentice Hall, fourth edition, 2001. ISBN 0-201-36131-0.
- [4] Th. von Karman. Beitrag zur theorie des walzvorganges. Z. Angew. Math. Mech, 5:139–141, 1925.
- [5] P. Montmitonnet. Hot and cold strip rolling processes. Computer Methods in Applied Mechanics and Engineering, x(x):1–22, 2006.
- [6] H. A. Quiroz González. Modelado y Simulación de Procesos de Laminado  $Conjunto. 2003. Tesis de Maestría.$
- [7] K-L. Kachanov. Fundamentals of the Theory of Plasticity. Dover Publications, Mineaola, New York, second edition, 2004. ISBN 0–486–43583– 0.
- [8] G. E. Dieter. Mechanical Metallurgy. McGraw-Hill, USA, third edition, 1986. ISBN 0–07–016893–8.
- [9] K. Symon. Mechanics. Addison–Wesley, Reading, Massachusetts, 1971. ISBN 0–201–07392–7.
- [10] L-E. Malvern. Introduction to the Mechanics of a Continuous Medium. Prentice-Hall,Inc, Enlewood Cliffs, New Jersey, first edition, 1969. ISBN 0–13–487603–2.
- [11] H.-H. Lee H. J. Hwang Y.-M., Hsu. Analytical and experimental study on bonding behaivor at the roll gap during complex rolling of sandwich sheets. International Journal of Mechanical Sciences, 42:2417– 2437, 2000.
- [12] Young D. F. Okiishi T. H. Munson, B. R. Fundamentals of Fluid Mechanics. John Wiley and Sons, Inc., U.S.A., fifth edition, 2006. ISBN 0–471–67582–2.
- [13] B. Avitzur. Metal Forming, the application of Limit Analysis. Marcel Dekker Inc., USA, 1980. ISBN 0–8247–6847–7.
- [14] Rafael Schouwenaars H´ector A. Quiroz Gonz´alez, Armando Ortiz Prado. Modelado y simulación de lamiando de productos planos. (una aplicación del límite superior). SOMIM, Agosto 2002.
- [15] H.-H. Lee H. J. Hwang Y.-M., Hsu. Analysis of sandwich sheet rolling by stream function method. International Journal of Mechanical Sciences, 37(3):297–315, March 1995.
- [16] Cullen M. R. Zill, D.-G. Advanced Engineering Mathematics. Jones and Bartlett, London, UK, second edition, 2000. ISBN 0–7637–1357–0.
- [17] Y. M. Hwang, H. H Hsu, and Y. L. Hwan. Analytical and experimental study on bonding behaivor at the roll gap during complex rolling of sandwich sheets. I. J. Mechanical Sciences, 42(2000):2417–2437, Jun 1999.

## Laminado con Endurecimiento y Optimación de J\*

- $\texttt{In[1]:= } \texttt{Off[General::spell1]}$
- $In [2]:=$  Off[NIntegrate::nlim]
- $In [3]:=$  Off[NIntegrate::inum]
- $In [4]:=$  Off[General::stop]
- $In [5]:=$  Off[NIntegrate::slwcon]
- $In [6]:=$  Off[NIntegrate::pwncvb]
- $In[7]:=$  Off[First::"normal"]
- $In [8]:=$  Off[Function::"slotn"]
- $In [9]:= Off[NMinimize::"ngnum"]$
- $In [10]: = Off[Experimental`NumericalFunction::"ngnum"]$
- $In [11]:=$  Off[NMinimize::"grad"]
- $In [12]: = \langle \langle$  Graphics `PlotField`

## Parámetros del Proceso.

```
In [13]: = R = 157.5;h0 = 8.68 / 2;r = 0.4423;\mu = \frac{1}{\sqrt{3}};k = 186;n = 0.27;ω = -0.578;In [20]: = hf[r, h0] = (1 - r) h0;In [21]: = Q = \omega R h f[r, h0];
```
## Definición de Funciones.

ü Zona 1, función de corriente y componentes de velocidad.

 $In [22]: = \varphi1[x1, x2, a] = Q$  $\left(\frac{\mathbf{x}2}{h0}\right)$ h0  $\mathcal{L}$  $\bigg$  ;  $In [23]: = U1[x1, x2, a] = \partial_{x2} \varphi 1[x1, x2, a]$ ;  $In [24]:=$  V1  $[x1_, x2_, a_]= -\partial_{x1} \varphi 1 [x1, x2, a];$ 

## ü Zona 2, función de corriente y componentes de velocidad.

$$
In[25]: = \mathbf{y1}[\mathbf{x1}] = \mathbf{R} + \mathbf{h} \mathbf{f}[\mathbf{r}, \mathbf{h}0] - \sqrt{\mathbf{R}^2 - \mathbf{x1}^2};
$$
  
\n
$$
In[26]: = \mathbf{c}[\mathbf{x1}], \mathbf{a}] = \mathbf{a} \mathbf{x1}^2;
$$
  
\n
$$
In[27]: = \varphi 2[\mathbf{x1}], \mathbf{x2}, \mathbf{a}] = \mathbf{Q} \left( \frac{\mathbf{x2}}{\mathbf{y1}[\mathbf{x1}]} + \mathbf{c}[\mathbf{x1}, \mathbf{a}] \mathbf{x2} (\mathbf{x2} - \mathbf{y1}[\mathbf{x1}]) \right);
$$
  
\n
$$
In[28]: = \mathbf{U2}[\mathbf{x1}], \mathbf{x2}, \mathbf{a}] = \partial_{\mathbf{x2}} \varphi 2[\mathbf{x1}, \mathbf{x2}, \mathbf{a}];
$$
  
\n
$$
In[29]: = \mathbf{V2}[\mathbf{x1}], \mathbf{x2}, \mathbf{a}] = -\partial_{\mathbf{x1}} \varphi 2[\mathbf{x1}, \mathbf{x2}, \mathbf{a}];
$$

## **Elímite rígido-plástico FD**

$$
\text{In}[30]:=\text{ y2[x1_, a]]} = -\frac{1}{h0} - a R x 1^{2} + a x 1^{2} \sqrt{R^{2} - x 1^{2}} - a x 1^{2} h f[r, h0] + \frac{1}{R - \sqrt{R^{2} - x 1^{2}} + h f[r, h0]}}
$$
\n
$$
a x 1^{2}
$$

## ü Límites de integración

$$
In[31]: = \mathbf{L}[h0, \mathbf{r}, \mathbf{R}] = \sqrt{2R(h0 - hf[\mathbf{r}, h0]) - (h0 - hf[\mathbf{r}, h0])^{2}};
$$
  

$$
In[32]: = \mathbf{L}[h0, \mathbf{a}] = x1/. (Solve[y2[x1, \mathbf{a}] = 0, x1][[2]]);
$$

## ü Tensor de rapidez y deformación de valor efectivo de rapidez de deformación

$$
In[33]: = \xi11[x1_, x2_, a_]= \partial_{x1} U2[x1, x2, a];
$$
  
\n
$$
In[34]: = \xi22[x1_, x2_, a_]= \partial_{x2} V2[x1, x2, a];
$$
  
\n
$$
In[35]: = \xi12[x1_, x2_, a_]= \frac{1}{2} (\partial_{x2} U2[x1, x2, a] + \partial_{x1} V2[x1, x2, a]);
$$

$$
In [36]:=\ \xi\mathbf{eq}[\mathbf{x1}_{\_\!\_},\mathbf{x2}_{\_\!\_},\mathbf{a}_{\_\!\_}] = \left(\frac{2}{3}(\xi11[\mathbf{x1},\mathbf{x2},\mathbf{a}]^2 + \xi22[\mathbf{x1},\mathbf{x2},\mathbf{a}]^2 + 2\xi12[\mathbf{x1},\mathbf{x2},\mathbf{a}]^2)\right)^{\frac{1}{2}};
$$

## Definición de Potencias

Considerando endurecimiento por trabajo, se define S0

 $In [37]: = \textbf{S0} = \mathbf{k}$  $\left(\frac{2}{\sqrt{3}}\right)$  $Log\left[\frac{h0}{h6ln h00}\right]$  $\frac{\text{h0}}{\text{hf}[r, h0]}$ ]  $\bigg)^n$ ;

#### ü Potencia interna consumida por deformación plástica

```
In [38]: = Wpdef[a_] := NIntegrate[S0 \xieq[x1, x2, a], {x1, 0, L1[h0, a]},
             \{x2, 0, y1[x1]\}, Method \rightarrow GaussKronrod] + NIntegrate [S0 \xieq[x1, x2, a],
             {x1, L1[h0, a], L[h0, r, R]}, {x2, y2[x1, a], y1[x1]}, Method → GaussKronrod]
```
#### ü Potencia consumida por discontinuidad de velocidades

```
In[39]: = \Theta[x1, a] = ArcTan[\partial_{x1} y2[x1, a]];In [40]:= \Delta V[x1, x2, a] = Abs[(U2[x1, x2, a]) Cos[\theta[x1, a]] +(V2[x1, x2, a]) Sin[\theta[x1, a]] - (U1[x1, x2, a]) Cos[\theta[x1, a]];
In[41]:= Integrando = \Delta V[t, y2[t, a], a] \sqrt{1 + (\partial_t y2[t, a])^2};
In[42]:= Wpdis[a_] :=
             \frac{1}{\sqrt{3}}(\verb+NIntegrate[SO Integrando, \, \verb+{t, L1[h0, a], L[h0, r, R]}+, \verb+Method+GaussKronrod])
```
#### ü Potencia consumida por fricción entre el rodillo y el material

 $In[43]: = \alpha[\mathbf{x1}_R, \mathbf{R}] = \text{Arcsin}\left[\frac{\mathbf{x1}}{R}\right]$  $\frac{1}{R}$  ;  $In [44]:= \text{Vr}[\textbf{x1}] = \text{Cross}[\{0, 0, -\omega\}, \{\textbf{x1}, \text{R} \cos[\alpha[\textbf{x1}, \textbf{R}]], 0\}];$  $In[45]:= \Delta V[X1, a] =$ Abs  $\left[\sqrt{\left(\texttt{Vr}\left[\texttt{x1}\right]\left[\left[\texttt{1}\right]\right] - \texttt{U2}\left[\texttt{x1}\right], \texttt{y1}\left[\texttt{x1}\right], \texttt{a}\right]\right)^2 + \left(\texttt{Vr}\left[\texttt{x1}\right]\left[\left[\texttt{2}\right]\right] - \texttt{V2}\left[\texttt{x1}\right], \texttt{y1}\left[\texttt{x1}\right], \texttt{a}\right]\right)^2\bigg];$ 

*In[46]*:= **Wpf[a\_]** :=  $\frac{\mu}{\sqrt{3}}$  $(\texttt{NIntegrate}[S0 \, \Delta V[x1, \, a] \, , \, \{x1, \, 0 \, , \, L[h0, \, r \, , \, R]\} \, , \, \texttt{Method} \, {\rightarrow} \, \texttt{GaussKronrod}])$ 

## Optimación de J\*

#### Restricciones para la optimación

```
In[47]:= condfactor = a > 0;
```
#### ■ Potencia total consumida por el proceso

```
In[48]: = J[a] := Wpdef[a] + Wpdis[a] + Wpf[a]
In [49]: = J = Timing [NMinimize [{J[a], condfactor}, {a}]]Out [49] = {6.218 Second, {53957.5, {a \rightarrow 7.4086 \times 10<sup>-6</sup>}}}
```
## **Resultados**

```
In [50]: Tabla1 = TableForm \left[ \left\{ \text{Pseudoparámetro}, \text{ "Punto óptimo en"} \right\}, \right]{a, J[[2]][[2]]}, \{ "J Minimo", (2 (J[[2]][[1]]/1000)) [\frac{w}{mm}] \},
                     \{ \text{"Carga P"}\,,\, \left(\left(\frac{2\,\text{J}\,[\,[2\,]\,]\,[\,[1\,]\,]\,R}{L\,[\,h\hskip.02in0,\,r\,,\,R\,]\,\,(\text{Abs}\,[\,(\,\langle\text{Vr}\,[\,0\,]\,)\,[\,[1\,]\,]\,)\,/\,1000}\,\right)\right)\Big/1000\,\Big)\,\big[\,\frac{\text{N}}{\text{mm}}\,\big]\big\}\,,{"Corrió durante", J[[1]]\} } }
In [51]:= Wpdis =
                  \frac{S0}{\sqrt{3}} NIntegrate [\Delta V[t, y2[t, a], a] \sqrt{1 + (\partial_t y2[t, a])^2}, {t, L1[h0, a], L[h0, r, R]}] /.
                   J[[2]][[2]];In [52]: Tabla2 = TableForm \begin{bmatrix} \{ "Tipo de potencia", "Aporte de potencia", "Aporte porcentual"},
                     \{\text{``Def. Plástica'', (Wpdef[a] / . J[[2]][[2]]) [mW / mm]},\frac{100 (\text{Wpdef}[a] / . J[[2]] [[2]])}{J[[2]] [[1]]} \bigg\}, \{ \text{Cortante Sup, (Wpdis) [mW/mm], \frac{100 (\text{Wpdis})}{J[[2]] [[1]]} \big\},{Fricción, ((Wpf[a] /. J[[2]][[2]])) [mW / mm], \frac{100 \text{ (Wpf[a] / . J[[2]][[2]])}}{J[[2]][[1]]} } } ];
In [53] := Tabla3 = TableForm[
                   \{{'''L''}, L[h0, R, r] [mm]}\}, \{'''L1", (L1[h0, a] / J[[2]] [[2]]) [mm]}\}, \{'''\sigma0", SO[MPa]}\}];
```
 $In [54]:=$  Rodillo = Plot[y1[x1],  $\{x1, -10, 30\}$ ];  $-10$  10 20 30 2.5 3.5 4 4.5 5

 $In [55]:=$  AlturaMat = Plot[h0, {x1, L[h0, r, R], 30}];

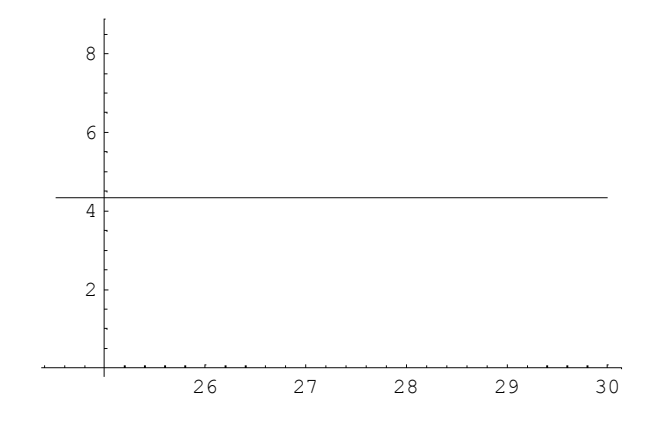

 $In[56]:$  AlturaFinMat = Plot $[hf[r, h0], {x1, -10, 0}]$ ;

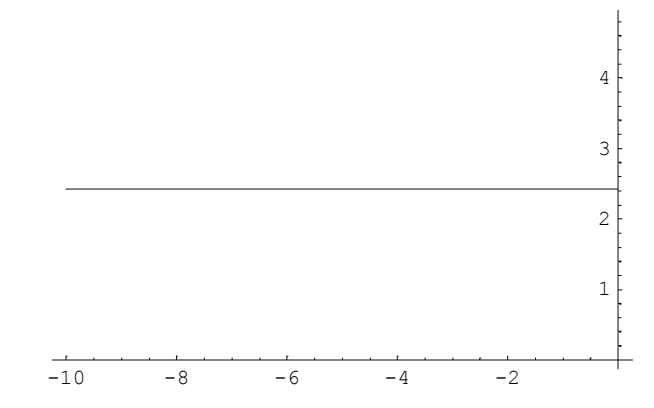

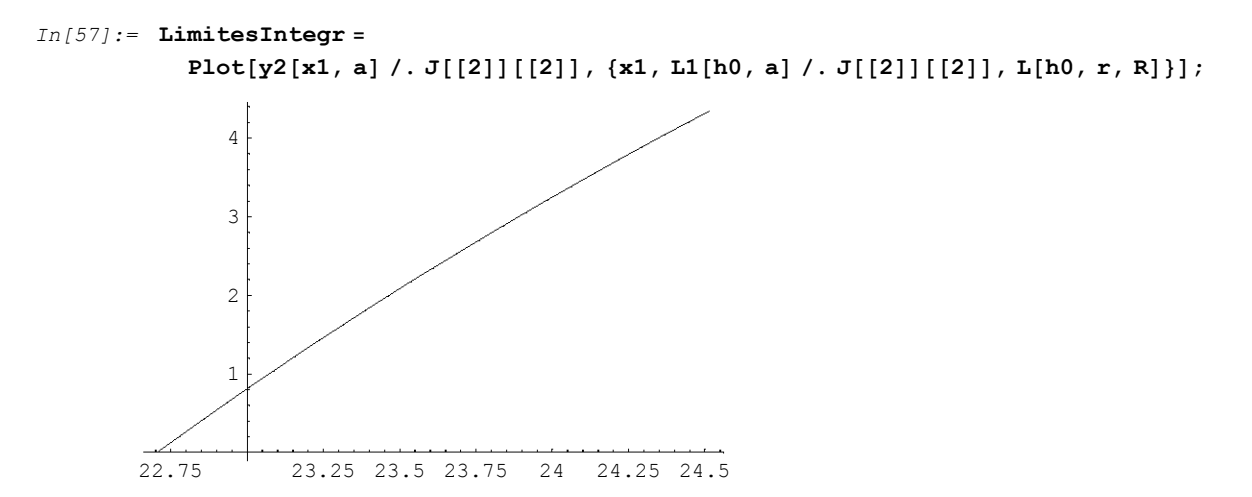

#### In[58]:= Show@Rodillo, LimitesIntegr, AlturaMat, AlturaFinMat,  $\texttt{AspectRatio} \rightarrow 1 / 2$ ,  $\texttt{AxesLabel} \rightarrow \{\texttt{"x1} \ [mm]^{\texttt{"}}, \texttt{"x2} \ [mm]^{\texttt{"}}\}$ ;

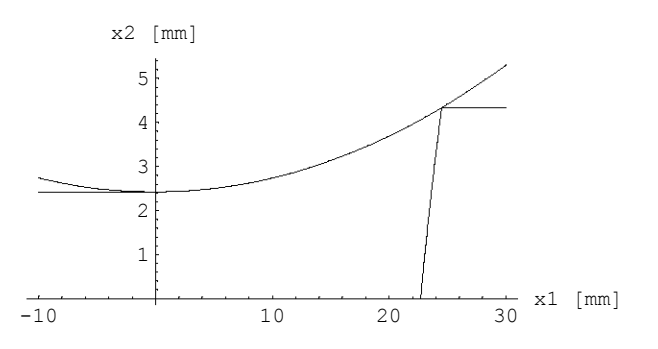

#### $In [59]:=$  Tabla1

#### Out[59]//TableForm=

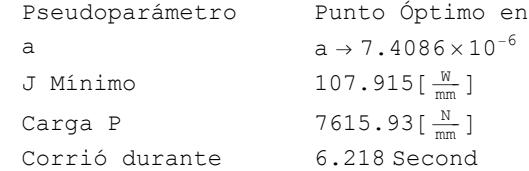

#### $In[60]:=$  Tabla2

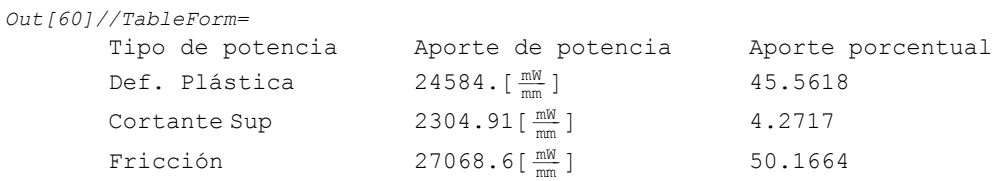

#### $In [61]:=$  Tabla3

Out[61]//TableForm=

L 24.515[mm] L1 22.7074 [mm]

σ0  $167.224$  [MPa]

## Colaminado con Endurecimiento y Optimación de J\*

- $In[1]:=$  Off[General::spell1]
- $In [2]:=$  Off[NIntegrate::inum]
- $In [3]:=$  Off[NIntegrate::nlim]
- $In [4]:=$  Off[General::stop]
- $In [5]:=$  Off[NMinimize::incst]
- $In [6]:=$  Off[NIntegrate::slwcon]
- $In [7]:=$  Off[NIntegrate::pwncvb]
- $In [8]:=$  Off[NMinimize::nrnum]
- $In [9]:=$  Off[NIntegrate::ncvb]
- $In [10]:=$  Off[NMinimize::cvdiv]
- $In [11]:=$  Off[NIntegrate::ploss]
- $In [12]:=$  Off[NIntegrate::ninf]
- $In [13]:=$  Off[Power::infy]
- $In[14]:=$  Off[ $\infty$ ::indet]
- $In[15]:=$  Off[NMinimize::nnum]
- $In[16]:=$  Off[Plot::"plnr"]
- $In [17]:=$  Off[Plot3D::"plnc"]
- $In [18]:=$  Off[Plot3D::"gval"]
- $In [19]:=$  Off[First::"normal"]
- $In [20]:=$  Off[NMinimize::"ngnum"]
- $In [21]:=$  Off[NMinimize::"grad"]
- $In [22]:=$  Off[NMinimize::"ngnum"]
- $In [23]:$  Off[Experimental`NumericalFunction::"ngnum"]

```
In [24]:= Off[NMinimize::"cvmit"]
In [25]: = < << Graphics `InequalityGraphics `
```
## Parámetros del Proceso

```
In [26] := R = 157.5;he0 = 1.94;hi0 = \frac{4.8}{2};
           r = 0.4423;\mur = \frac{1}{\sqrt{3}};
           \mum = \frac{1}{\sqrt{3}};
           ke = 186;ne = 0.27;k_i = 697.51;ni = 0.207;\omega = -0.578;h0 = he0 + hi0;In [38] := 2he0 + 2hi0;In [39] := hf[r_, h0] = (1 - r) h0;In[40]:=hef = hf[r, h0] - hif;In[41]:= Qi = \frac{Qe\,hi\,f}{hof};
```
## Definición de Funciones

■ Zona I, función de corriente y componentes de velocidad.

 $\text{In[42]:} = \varphi \mathbf{I}[\mathbf{x} \mathbf{1}_{\_\mathit{r}}, \mathbf{x} \mathbf{2}_{\_\mathit{r}}, \mathbf{a} \mathbf{e}_{\_\mathit{r}}, \mathbf{a} \mathbf{i}_{\_\mathit{r}}, \mathbf{b}_{\_\mathit{r}}, \mathbf{h} \mathbf{i} \mathbf{f}_{\_\mathit{r}}, \mathbf{Q} \mathbf{e}_{\_\mathit{r}}] = \mathbf{Q} \mathbf{e} \left( \frac{\mathbf{x} \mathbf{2} - \mathbf{h} \mathbf{i} \mathbf{0}}{\mathbf{h} \mathbf{a} \mathbf{0}} \right);$  $In [43]:$  =  $UI[x1_, x2_, ae_, ai_, b_, hif_, Qe] = \partial_{x2} \varphi I[x1, x2, ae, ai, b, hif, Qe];$  $\text{In}\left[\,44\right]:=\text{ VI}\left[\,x1\_\,,\ x2\_\,,\ ae\_\,,\ ai\_\,,\ b\_\,,\ hi\,f\_\,,\ \text{Qe}\,\right]=\text{-}\partial_{x1}\ \varphi I\left[\,x1\,,\ x2\,,\ ae\,,\ ai\,,\ b\,,\ hi\,f\,,\ \text{Qe}\,\right];$ 

■ Zona II, función de corriente y componentes de velocidad.

```
\text{In}\{45\}:=\;\;\mathbf{y1}\left[\;\mathbf{x1\_}\right]=\mathbf{R}+\mathbf{h}\mathbf{f}\left[\;\mathbf{r}\;,\;\mathbf{h0}\right]-\sqrt{\mathbf{R}^2-\mathbf{x1}^2}\;;
```

$$
In[46]:= y2[x1_, ae_, ai_, b_, hif_, Qe_j = hif + b x1^2;
$$
  
\n
$$
In[47]:= ce[x1_, ae_, ai_, b_, hif_, Qe_j = ae x1^2;
$$
  
\n
$$
In[48]:= \varphi II[x1_, x2_, ae_, ai_, b_, hif_, Qe_j = Qe\left(\frac{x2 - y2[x1, ae, ai, b, hif, Qe_j}{y1[x1] - y2[x1, ae, ai, b, hif, Qe_j]} + c e[x1, ae, ai, b, hif, Qe](x2 - y2[x1, ae, ai, b, hif, Qe](x2 - y1[x1])\right);
$$

 $\textit{In[49]:}=\texttt{UI[x1_, x2_, ae_, ai_, b_, hif_, Qe_j}=\partial_{x2}~\phi\texttt{II[x1, x2, ae, ai, b, hif, Qe]};$  $\texttt{In[50]:= VII[x1_, x2_, ae_, ai_, b_, hif_, Qe_j]=-\partial_{x1} \varphi II[x1, x2, ae, ai, b, hif, Qe];}$ 

### - Límite rígido-plástico Ге.

$$
\begin{aligned}\n\text{In}[51]: &= \mathbf{y}^3[\mathbf{x}\mathbf{1}_{-}, \mathbf{a}\mathbf{e}_{-}, \mathbf{a}\mathbf{i}_{-}, \mathbf{b}_{-}, \mathbf{h}\mathbf{i}\mathbf{f}_{-}, \mathbf{Q}\mathbf{e}_{-}] = \frac{1}{2 \mathbf{a}\mathbf{e} \mathbf{x}\mathbf{1}^2} \left( \frac{1}{\mathbf{h}\mathbf{e}^0} - \frac{1}{\mathbf{h}\mathbf{e}^0} \mathbf{e}^{-\mathbf{x}\mathbf{1}^2} + \mathbf{h}\mathbf{e}^{\mathbf{x}\mathbf{1}^2} \mathbf{h}\mathbf{e}^{-\mathbf{x}\mathbf{1}^2} + \mathbf{h}\mathbf{e}^{\mathbf{x}\mathbf{1}^2} \mathbf{h}\mathbf{e}^{-\mathbf{x}\mathbf{1}^2} + \mathbf{h}\mathbf{e}^{\mathbf{x}\mathbf{1}^2} + \mathbf{h}\mathbf{e}^{\mathbf{x}\mathbf{1}^2} \mathbf{h}\mathbf{e}^{-\mathbf{x}\mathbf{1}^2} + \mathbf{h}\mathbf{e}^{\mathbf{x}\mathbf{1}^2} + \mathbf{h}\mathbf{e}^{\mathbf{x}\mathbf{1}^2} + \mathbf{h}\mathbf{e}^{\mathbf{x}\mathbf{1}^2} \mathbf{h}\mathbf{e}^{-\mathbf{x}\mathbf{1}^2} + \mathbf{h}\mathbf{e}^{\mathbf{x}\mathbf{1}^2} + \mathbf{h}\mathbf{e}^{\mathbf{x}\mathbf{1}^2} + \mathbf{h}\mathbf{e}^{\mathbf{x}\mathbf{1}^2} + \mathbf{h}\mathbf{e}^{\mathbf{x}\mathbf{1}^2} + \mathbf{h}\mathbf{e}^{\mathbf{x}\mathbf{1}^2} + \mathbf{h}\mathbf{e}^{\mathbf{x}\mathbf{1}^2} + \mathbf{h}\mathbf{e}^{\mathbf{x}\mathbf{1}^2} + \mathbf{h}\mathbf{e}^{\mathbf{x}\mathbf{1}^2} \mathbf{h}\mathbf{e}^{-\mathbf{x}\mathbf{1}^2} + \mathbf{h}\mathbf{e}^{\mathbf{x}\mathbf{1}^2} + \mathbf{h}\mathbf{e}^{\mathbf{x}\mathbf{1}^2
$$

#### ■ Zona III, función de corriente y componentes de velocidad.

 $\text{In[52]} := \texttt{\ \#III[x1$\_\_$},\ x2$\_\_$, \ ae\_\_$, \ ai\_\_~b\_\_~\, \text{hif\_\_},\ \text{Qe\_\_} = \text{Qi}\,\left(\frac{x2}{\text{hio}}\right);$  $In [53]:$   $=$   $UIII[x1_, x2_, ae_, ai_, b_, hif_, Qe_j = \partial_{x2} \varphi III[x1, x2, ae, ai, b, hif, Qe];$  $\texttt{In[54]:= VIII[x1_, x2_, ae_, ai_, b_, hif_, Qe_j = -\partial_{x1} \varphi III[x1, x2, ae, ai, b, hif, Qe];}$ 

#### ■ Zona IV, función de corriente y componentes de velocidad.

 $In[55]:=$  ci[x1\_, ae\_, ai\_, b\_, hif\_, Qe\_] = ai x1<sup>2</sup>;

$$
In[56]: = \varphi IV[x1_, x2_, ae_, ai_, b_, hif_, Qe_j = Qi \left( \frac{x2}{y2[x1, ae, ai, b, hif, Qe]} + \text{ci}[x1, ae, ai, b, hif, Qe] x2 (x2 - y2[x1, ae, ai, b, hif, Qe]) \right);
$$
  
\n
$$
In[57]: = \text{UIV}[x1_, x2_, ae_, ai_, b_, hif_, Qe_j = \partial_{x2} \varphi IV[x1, x2, ae, ai, b, hif, Qe];
$$
  
\n
$$
In[58]: = \text{VIV}[x1_, x2_, ae_, ai_, b_, hif_, Qe_j = -\partial_{x1} \varphi IV[x1, x2, ae, ai, b, hif, Qe];
$$

**Elímite rígido-plástico Fi.** 

 $In [59]: = \mathbf{y4} [x1, ae, a1, b, hif, Qe] = -\frac{1}{h i 0}$  – ai hif x1<sup>2</sup> – ai b x1<sup>4</sup> +  $\frac{1}{h i f + b x 1^2}$  $\frac{1}{\sin x 1^2}$  ;

ü Tensor de velocidad de deformación y valor efectivo de velocidad de deformación para la zona II.

$$
In[60]: = \xi \mathbf{11e}[\mathbf{x1}_{\_}, \mathbf{x2}_{\_}, \mathbf{ae}_{\_}, \mathbf{ai}_{\_}, \mathbf{b}_{\_}, \mathbf{hif}_{\_}, \mathbf{Qe}_{\_}] = \partial_{x1} \text{ UII}[\mathbf{x1}, \mathbf{x2}, \mathbf{ae}, \mathbf{ai}, \mathbf{b}, \mathbf{hif}, \mathbf{Qe}];
$$
\n
$$
In[61]: = \xi 22e[\mathbf{x1}_{\_}, \mathbf{x2}_{\_}, \mathbf{ae}_{\_}, \mathbf{ai}_{\_}, \mathbf{b}_{\_}, \mathbf{hif}_{\_}, \mathbf{Qe}_{\_}] = \partial_{x2} \text{ VII}[\mathbf{x1}, \mathbf{x2}, \mathbf{ae}, \mathbf{ai}, \mathbf{b}, \mathbf{hif}, \mathbf{Qe}];
$$
\n
$$
In[62]: = \xi \mathbf{12e}[\mathbf{x1}_{\_}, \mathbf{x2}_{\_}, \mathbf{ae}_{\_}, \mathbf{ai}_{\_}, \mathbf{b}_{\_}, \mathbf{hif}_{\_}, \mathbf{Qe}_{\_}] =
$$
\n
$$
\frac{1}{2} (\partial_{x2} \text{ UII}[\mathbf{x1}, \mathbf{x2}, \mathbf{ae}, \mathbf{ai}, \mathbf{b}, \mathbf{hif}, \mathbf{Qe}] + \partial_{x1} \text{ VII}[\mathbf{x1}, \mathbf{x2}, \mathbf{ae}, \mathbf{ai}, \mathbf{b}, \mathbf{hif}, \mathbf{Qe}]);
$$
\n
$$
In[63]: = \xi \text{eq}[\mathbf{x1}_{\_}, \mathbf{x2}_{\_}, \mathbf{ae}_{\_}, \mathbf{ai}_{\_}, \mathbf{b}_{\_}, \mathbf{hif}_{\_}, \mathbf{Qe}_{\_}] =
$$
\n
$$
\left(\frac{2}{3} (\xi \text{11e}[\mathbf{x1}, \mathbf{x2}, \mathbf{ae}, \mathbf{ai}, \mathbf{b}, \mathbf{hif}, \mathbf{Qe}]^{2} + \xi 22e[\mathbf{x1}, \mathbf{x2}, \mathbf{ae}, \mathbf{ai}, \mathbf{b}, \mathbf{hif}, \mathbf{Qe}]^{2} +
$$
\n
$$
2 \xi \text{12e}[\mathbf{x1}, \mathbf{x2}, \mathbf{ae
$$

ü Tensor de velocidad de deformación y valor efectivo de velocidad de deformación para la zona IV.

$$
In[64]: = \xi 11i[x1_, x2_, ae_, ai_, b_, hif_, Qe_j] = \partial_{x1} UIV[x1, x2, ae, ai, b, hif, Qe];
$$
  
\n
$$
In[65]: = \xi 22i[x1_, x2_, ae_, ai_, b_, hif_, Qe_j] = \partial_{x2} VIV[x1, x2, ae, ai, b, hif, Qe];
$$
  
\n
$$
In[66]: = \xi 12i[x1_, x2_, ae_, ai_, b_, hif_, Qe_j] =
$$
  
\n
$$
\frac{1}{2} (\partial_{x2} UIV[x1, x2, ae, ai, b, hif, Qe] + \partial_{x1} VIV[x1, x2, ae, ai, b, hif, Qe]);
$$
  
\n
$$
In[67]: = \xi eqi[x1_, x2_, ae_, ai_, b_, hif_, Qe_j] =
$$
  
\n
$$
\left(\frac{2}{3} (\xi 11i[x1, x2, ae, ai, b, hif, Qe]^2 + \xi 22i[x1, x2, ae, ai, b, hif, Qe]^2 +
$$
  
\n
$$
2 \xi 12i[x1, x2, ae, ai, b, hif, Qe]^2) \right)^{\frac{1}{2}};
$$

## Límites de integración.

$$
In[68]:= L[R_, h0, r_1] = \sqrt{2R (h0 - hf[r, h0]) - (h0 - hf[r, h0])^{2}};
$$
  
\n
$$
In[69]:= L1[h0, hif, b_1] = \frac{\sqrt{hi0 - hi}}{\sqrt{b}};
$$
  
\n
$$
In[70]:= L2[h0, hif, b_1, ai_1] = \frac{1}{\sqrt{6}} (\sqrt{((22^{1/3} ai^{2} b^{2} hi0^{2} hi^{2} + (2ai^{2} b^{3} hi0^{2} (27 b hi0 - 9 b hi f + 2 ai hi0 hi f^{3}) + (23 \sqrt{6} \sqrt{3} \sqrt{4} ai^{3} b^{7} hi0^{3} (4 b^{2} + 4 ai^{2} hi0^{3} hi^{3} + ai bhi0 (27 hi0^{2} - 18 hi0 hi f - hi f^{2})))^{2/3} - 2 ai bhi0
$$
  
\n
$$
(32^{1/3} b^{2} + 2 hi f (ai^{2} b^{3} hi0^{2} (27 b hi0 - 9 bhif + 2 ai hi0 hi f^{3}) + 3 \sqrt{3} \sqrt{ai^{3} b^{7} hi0^{3}}
$$
  
\n
$$
(4 b^{2} + 4 ai^{2} hi0^{3} hi f^{3} + ai bhi0 (27 hi0^{2} - 18 hi0 hi f - hi f^{2})))^{1/3}))/
$$
  
\n
$$
(ai b^{2} hi0 (ai^{2} b^{3} hi0^{2} (27 bhi0 - 9 bhif + 2 ai hi0 hi f^{3}) + 3 \sqrt{3} \sqrt{(ai^{3} b^{7} h0^{3} + bi0^{3} (4 b^{2} + 4 ai^{2} hi0^{3} hi f^{3} + ai bhi0 (27 hi0^{2} - 18 hi0 hi f - hi f^{2})))^{1/3})))
$$
  
\n
$$
hi0^{3} (4 b^{2} + 4 ai^{2} hi0^{3} hi f^{3} + ai bhi0 (27 hi0^{2} - 18 hi0 hi f - hi f^{2})))^{1/3})))
$$

## Definición de Potencias.

Considerando endurecimiento por trabajo en frío, se define S0e y S0i.

$$
In[71]:= \text{S0e}[\mathbf{ke}_{\text{I}}, \mathbf{ne}_{\text{I}}, \mathbf{hit}_{\text{I}}] = \mathbf{ke} \left( \frac{2}{\sqrt{3}} \text{Log} \left[ \frac{\mathbf{he0}}{\mathbf{hef}} \right] \right)^{ne};
$$
  

$$
In[72]:= \text{S0i}[\mathbf{ki}_{\text{I}}, \mathbf{ni}_{\text{I}}, \mathbf{hit}_{\text{I}}] = \mathbf{ki} \left( \frac{2}{\sqrt{3}} \text{Log} \left[ \frac{\mathbf{hi0}}{\mathbf{hif}} \right] \right)^{ni};
$$

## ■ Zona I, potencia interna consumida por deformación plástica.

## ü Zona IV,potencia interna consumida por deformación plástica.

```
In [74]:= Wpdefi[ae_, ai_, b_, hif_, Qe_] :=
          NIntegrate[S0i[ki, ni, hif] \xieqi[x1, x2, ae, ai, b, hif, Qe],
             {x1, 0, L2[h0, hif, b, ai]}, {x2, 0, y2[x1, ae, ai, b, hif, Qe]}] +NIntegrate[S0i[ki, ni, hif] \frac{1}{2} (sqi[x1, x2, ae, ai, b, hif, Qe], {x1, L2[h0, hif, b, ai],
              L1[h0, hif, b]}, \{x2, y4[x1, ae, ai, b, hif, Qe], y2[x1, ae, ai, b, hif, Qe]\}\
```
## ■ Potencia consumida por discontinuidad de velocidades en la superficie Ге.

$$
\frac{1}{2a e x 1^{2}} \left\{ a e x 1^{2} \left( 2b x 1 + \frac{x 1}{\sqrt{R^{2} - x 1^{2}}} \right) + \frac{-2 b x 1 + \frac{x 1}{\sqrt{R^{2} - x 1^{2}}} + \frac{2}{\sqrt{R^{2} - x 1^{2}}} \right\} + \frac{-2 b x 1 + \frac{x 1}{\sqrt{R^{2} - x 1^{2}}} + h f(x, h01)^{2} + h f(x, h01)^{2}
$$
\n
$$
2 a e x 1 \left[ h i f + R + b x 1^{2} - \sqrt{R^{2} - x 1^{2}} + h f(x, h01) \right] +
$$
\n
$$
\left[ -4 a e x 1^{2} \left( \frac{a e x 1^{3} (h i f + b x 1^{2})}{\sqrt{R^{2} - x 1^{2}}} + 2 a e b x 1^{3} \left( R - \sqrt{R^{2} - x 1^{2}} + h f(x, h01) \right) + 2 a e x 1 (h i f + b x 1^{2}) \left( R - \sqrt{R^{2} - x 1^{2}} + h f(x, h01) \right) + \frac{(h i f + b x 1^{2}) \left( -2 b x 1 + \frac{x 1}{\sqrt{R^{2} - x 1^{2}}} \right)}{2 h i f + R - b x 1^{2} - \sqrt{R^{2} - x 1^{2}} + h f(x, h01) \right] - 8 a e x 1 \left( \frac{h i 0}{h e 0} + a e x 1^{2} (h i f + b x 1^{2}) \right)
$$
\n
$$
\left( R - \sqrt{R^{2} - x 1^{2}} + h f(x, h01) \right) - \frac{h i f + h x 1^{2}}{-h i f + R - b x 1^{2} - \sqrt{R^{2} - x 1^{2}} + h f(x, h01) \right) + h f(x + h b x 1^{2} - \sqrt{R^{2} - x 1^{2}} + h f(x, h01) \right) + h f(x + h b x 1^{2} - \sqrt{R^{2} - x 1^{2}} + h f(x, h01) \right) + h f(x + h b x 1^{2} - \sqrt{R^{2} - x 1^{2}} + h f(x, h01) \right) + h f(x + h b x 1^{2} - \sqrt{R^{2} - x
$$

$$
\frac{1}{\text{ae x1}^{3}} \left( \frac{1}{\text{he0}} - \frac{1}{-\text{hi}f + \text{R} - \text{b x1}^{2} - \sqrt{\text{R}^{2} - \text{x1}^{2}} + \text{hf}[r, h0]} + \text{ae x1}^{2} \right)
$$
\n
$$
\left( \text{hi}f + \text{R} + \text{b x1}^{2} - \sqrt{\text{R}^{2} - \text{x1}^{2}} + \text{hf}[r, h0] \right) + \sqrt{\left( -4 \text{ae x1}^{2} \left( \frac{\text{hi}0}{\text{he0}} + \text{ae x1}^{2} (\text{hi}f + \text{b x1}^{2}) \left( \text{R} - \sqrt{\text{R}^{2} - \text{x1}^{2}} + \text{hf}[r, h0] \right) \right) - \frac{\text{hi}f + \text{b x1}^{2}}{-\text{hi}f + \text{R} - \text{b x1}^{2} - \sqrt{\text{R}^{2} - \text{x1}^{2}} + \text{hf}[r, h0]} \right) + \left( -\frac{1}{\text{he0}} + \frac{1}{-\text{hi}f + \text{R} - \text{b x1}^{2} - \sqrt{\text{R}^{2} - \text{x1}^{2}} + \text{hf}[r, h0]} - \text{ae x1}^{2} \left( \text{hi}f + \text{R} + \text{b x1}^{2} - \sqrt{\text{R}^{2} - \text{x1}^{2}} + \text{hf}[r, h0] \right)^{2} \right) \right) };
$$

$$
In[76]: = \Theta[\mathbf{x1}_{\mathsf{I}}, \mathbf{ae}_{\mathsf{I}}, \mathbf{ai}_{\mathsf{I}}, \mathbf{bi}_{\mathsf{I}}, \mathbf{he}_{\mathsf{I}}]
$$
 = ArcTan[dere[ $\mathbf{x1}, \mathbf{ae}, \mathbf{ai}, \mathbf{b}, \mathbf{hif}, \mathbf{Qe}$ ]);

$$
In[77]: = \Delta Ve[x1_, x2_, ae, ai_, b_, hif_, Qe_]=
$$
\n
$$
Abs[(UI[x1, x2, ae, ai, b, hif, Qe]) Cos[\theta e[x1, ae, ai, b, hif, Qe]] +
$$
\n
$$
(VII[x1, x2, ae, ai, b, hif, Qe]) Sin[\theta e[x1, ae, ai, b, hif, Qe]] -
$$
\n
$$
(UI[x1, x2, ae, ai, b, hif, Qe]) Cos[\theta e[x1, ae, ai, b, hif, Qe]]];
$$

$$
In[78]:=\text{Integrandoe}[t, ae_ a_i, b_ b_i, hif, Qe] =
$$
\n
$$
\Delta Ve[t, y3[t, ae, ai, b, hif, Qe], ae, ai, b, hif, Qe] \sqrt{1 + (\text{dere}[t, ae, ai, b, hif, Qe])^2};
$$
\n
$$
In[79]:=\text{Wpdisc}[ae_ a_i, b_ b_i, hif_ a_i, b_ b_i, hif_ a_i, hif_ a_i, hif_ a_i, hif_ a_i, hif_ a_i, hif_ a_i, hif_ a_i, hif_ a_i, hif_ a_i, hif_ a_i, hif_ a_i, hif_ a_i, hif_ a_i, hif_ a_i, hif_ a_i, hif_ a_i, hif
$$

 $\{\mathtt{t},\mathtt{LI}[\mathtt{h0},\mathtt{hif},\mathtt{b}]$  ,  $\mathtt{L}[\mathtt{R},\mathtt{h0},\mathtt{r}]\}$  ,  $\mathtt{Method} \rightarrow \mathtt{GaussKronrod}]$ 

## - Potencia consumida por discontinuidad de velocidades en la superficie  $\Gamma$ i.

 $In [\mathcal{80}]:= \texttt{deri}[x1_, ae_, ai_, b_, hif_, Qe_j = 2b x1 + \frac{-2(\texttt{hif}+b x1^2)^2 + 2 \texttt{hi0}(\texttt{hif}+2 b x1^2)}{\texttt{ai hi0} x1^3(\texttt{hif}+b x1^2)^2};$  $\textit{In[81]:}=\theta\texttt{i[x1_, ae_, ai_, b_, hif_, Qe]} = \textit{ArcTan}[\textit{deri[x1, ae, ai, b, hif, Qe]}];$  $In [82]: = \Delta Vi[x1, x2, ae, ai, b, hif, Qe] =$ Abs[ $(UIV[x1, x2, ae, ai, b, hif, Qe]) Cos[ $\theta$ i[x1, ae, ai, b, hif, Qe]] +$  $(VIV[x1, x2, ae, ai, b, hif, Qe]) Sin[0i[x1, ae, ai, b, hif, Qe]] (UIII[x1, x2, ae, ai, b, hif, Qe]) Cos[ $\theta$ i[x1, ae, ai, b, hif, Qe]]];$ 

$$
In[83]:=\text{ Wpdisi}[ae_, ai_, b_, hif_, Qe_]:=\n \frac{1}{\sqrt{3}}\n \text{NIntegrate}[S0i[ki, ni, hif] \Delta Vi[t, y4[t, ae, ai, b, hif, Qe], ae, ai, b, hif, Qe]\n \sqrt{1 + (deri[t, ae, ai, b, hif, Qe])^2},\n \{t, L2[h0, hif, b, ai], L1[h0, hif, b]\}, \text{Method} \rightarrow \text{GaussKronrod}]
$$

#### ■ Potencia consumida por fricción entre el rodillo y el material, superficie FR.

$$
In[84]:=\text{AVrm}[\mathbf{x1}_{\text{1}}, \mathbf{ae}_{\text{1}}, \mathbf{a\text{1}}], \mathbf{b}_{\text{1}}, \mathbf{hif}_{\text{1}}, \mathbf{Qe}_{\text{1}}] =
$$
\n
$$
\sqrt{\left(\left(\begin{bmatrix} R \sqrt{1-\frac{\mathbf{x1}^{2}}{R^{2}}}, \mathbf{b}_{\text{1}} - \text{UII}[\mathbf{x1}, \mathbf{y1}[\mathbf{x1}], \mathbf{ae}, \mathbf{a\text{i}}, \mathbf{b}, \mathbf{hif}, \mathbf{Qe}_{\text{1}}] \end{bmatrix}^{2} + \left(\begin{bmatrix} R \sqrt{1-\frac{\mathbf{x1}^{2}}{R^{2}}}, \mathbf{b}_{\text{1}} - \text{UII}[\mathbf{x1}, \mathbf{y1}[\mathbf{x1}], \mathbf{ae}, \mathbf{a\text{i}}, \mathbf{b}, \mathbf{hif}, \mathbf{Qe}_{\text{1}}] \end{bmatrix}^{2}\right);
$$
\n
$$
In[85]:=\text{Wpfrm}[ae_{\text{1}}, \mathbf{a\text{i}}_{\text{1}}, \mathbf{b}_{\text{1}}, \mathbf{hif}_{\text{1}}, \mathbf{Qe}_{\text{1}}] := \frac{\mu \mathbf{r}}{\sqrt{3}} \text{NIntegrate}\left[\left(\begin{bmatrix} \mathbf{x1}_{\text{1}} \\ \mathbf{x2}_{\text{1}} \end{bmatrix} - \frac{\mathbf{x1}_{\text{1}}}{\sqrt{3}}\right) \mathbf{A} + \left(\begin{bmatrix} \mathbf{x2}_{\text{1}} \\ \mathbf{x3}_{\text{2}} \end{bmatrix} \mathbf{A}^{2}, \mathbf{x1}^{2} \right)^{2}, \{\mathbf{x1}, 0, \mathbf{L}[\mathbf{R}, \mathbf{h0}, \mathbf{r}]\}\right]
$$

## ■ Potencia consumida por fricción entre el material exterior y el material interior, interfase <sub>M.</sub>

```
In[86]: = \Delta Vmm[x1_, ae_, ai_, b_, hif_, Qe_ =
             \sqrt{(UV[x1, y2[x1, ae, ai, b, hif, Qe], ae, ai, b, hif, Qe]}-
                   UII[x1, y2[x1, ae, ai, b, hif, Qe], ae, ai, b, hif, Qe])<sup>2</sup> +
               (VIV[x1, y2[x1, ae, ai, b, hif, Qe], ae, ai, b, hif, Qe]-
                  VII[x1, y2[x1, ae, ai, b, hif, Qe], ae, ai, b, hif, Qe])<sup>2</sup>;
In [87]: = Wpfmm[ae_, ai_, b_, hif_, Qe_] := \frac{\mu m}{\sqrt{3}} NIntegrate [
              S0i[ki, ni, hif] \DeltaVmm[x1, ae, ai, b, hif, Qe] \sqrt{1 + (2 \text{ b x1})^2}, {x1, 0, L1[h0, hif, b]}]
```
## Optimación de J\*

#### Restricciones para la optimación

$$
\text{In[88]} := \text{condinterval} = 0 \leq b \leq \frac{h i 0 - h f[r, h0] + h e 0}{L[R, h0, r]},
$$

 $In [89]:=$  condfactore =  $0 \leq ae \leq 0.001;$  $In [90]:=$  condfactori =  $0 \leq ai \leq 0.001$ ;  $In [91]:= \text{condflujo} = \omega \text{ R hf}[r, h0] \leq \text{Qe} \leq 0;$  $In [92]:= \text{condredi} = hf[r, h0] - he0 \leq hif \leq hib;$ 

#### ü Potencia total consumida por el proceso

```
In [93]: = J[ae_, ai_, b_, hif_, Qe'] := Wpdefi[ae, ai, b, hif, Qe] + Wpdise[ae, ai, b, hif, Qe] +
           Wpdisi[ae, ai, b, hif, Qe] + Wpfmm[ae, ai, b, hif, Qe] + Wpfrm[ae, ai, b, hif, Qe]
```

```
In [94]: = J = \text{Minimize}[\{J[ae, ai, b, hif, Qe], \text{condition} = \text{model} \}condfactori, condflujo, condredi}, {b, ai, ae, hif, Qe}] // Timing
```

```
Out[94] = \{24.859 Second, \{74368.5,{ae \rightarrow 0.000207967, ai \rightarrow 7.06286 \times 10^{-6}, b \rightarrow 0.00220966, hif \rightarrow 1.49553, Qe \rightarrow -85.5814}}}
```
 $In [95]:=$  altura $0 = Plot[ h0, {x1, L[R, h0, r]}, 35]$ ;

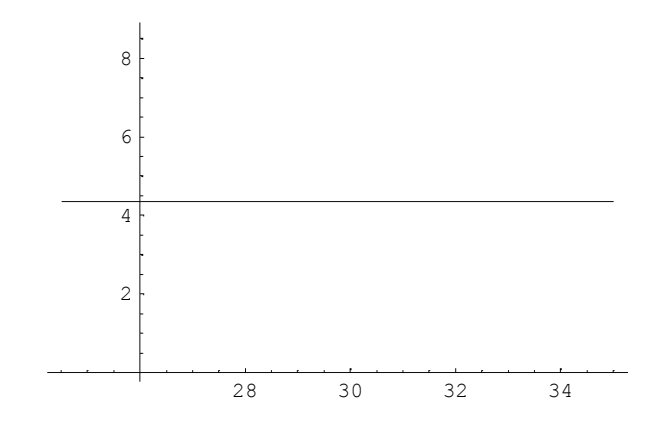

 $In[96]:=$  alturaf = Plot $[hf[r, h0], {x1, -10, 0}]$ ;

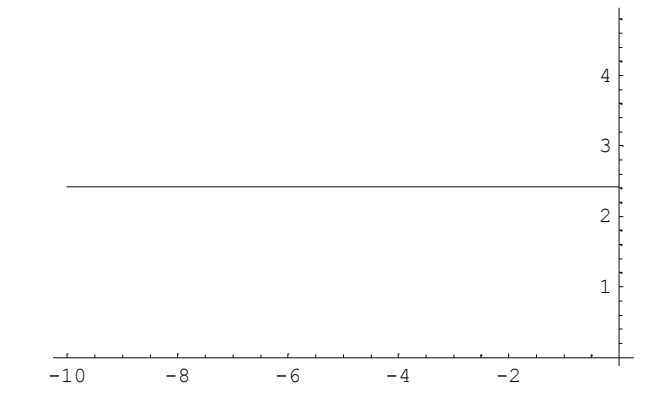

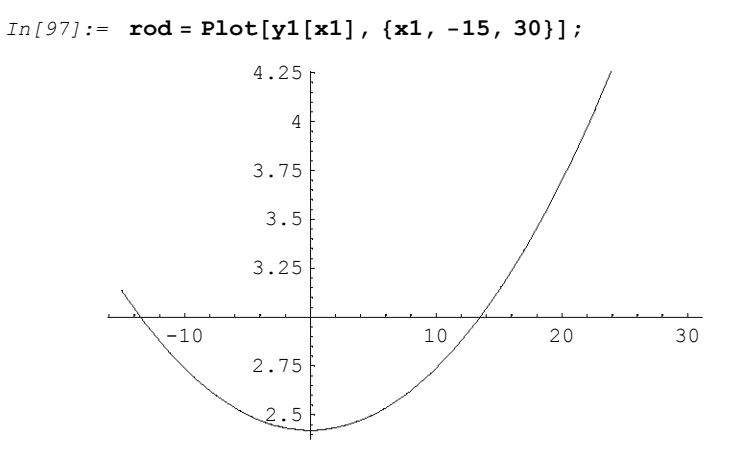

 $In [98]:=$  inter =

 $Plot[y2[x1, ae, ai, b, hif, Qe] / . J[[2]][[2]], {x1, 0, L1[h0, hif, b] / . J[[2]][[2]]}]$ ;

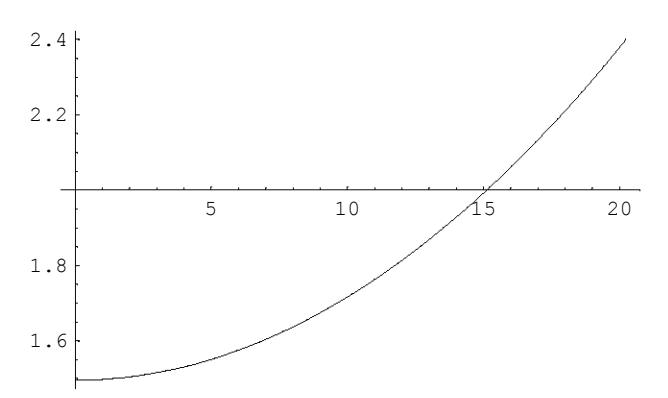

 $In [99] :=$  limite = Plot[y3[x1, ae, ai, b, hif, Qe] /. J[[2]][[2]],  $\verb|{x1, L1[h0, hif, b]| / . J[[2]][[2]], L[R, h0, r]}, \verb|PlotRange| + \verb|{2.5, 5}|];$ 

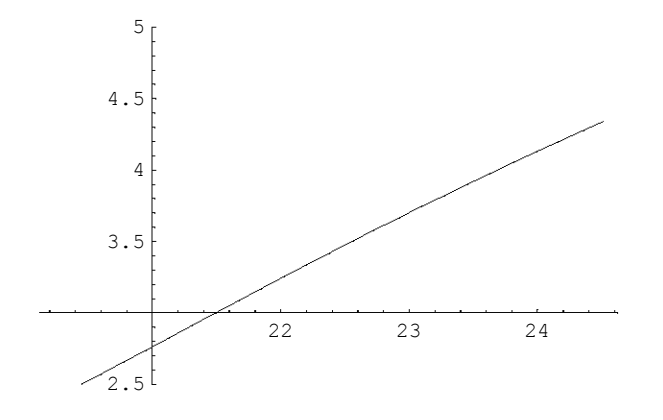

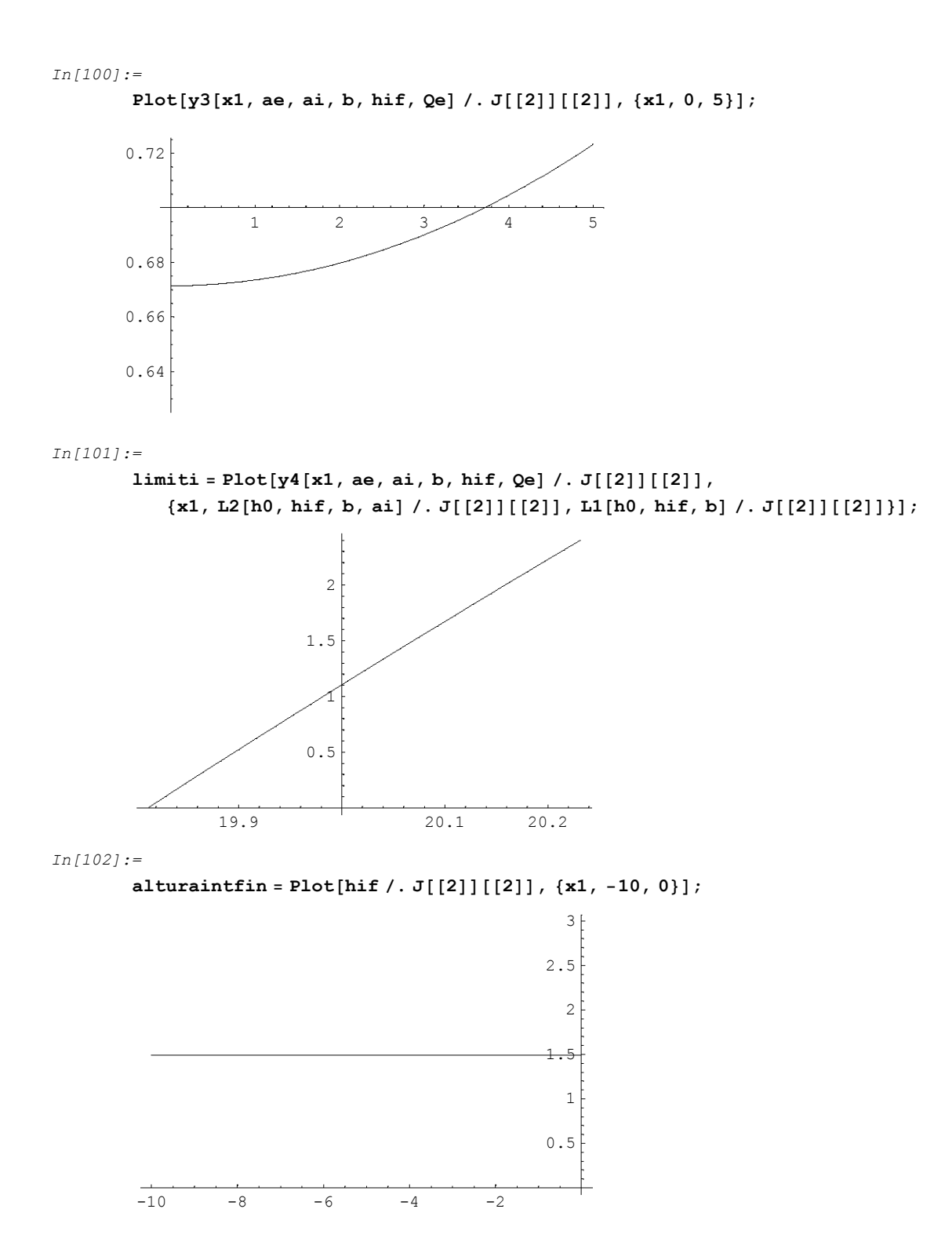

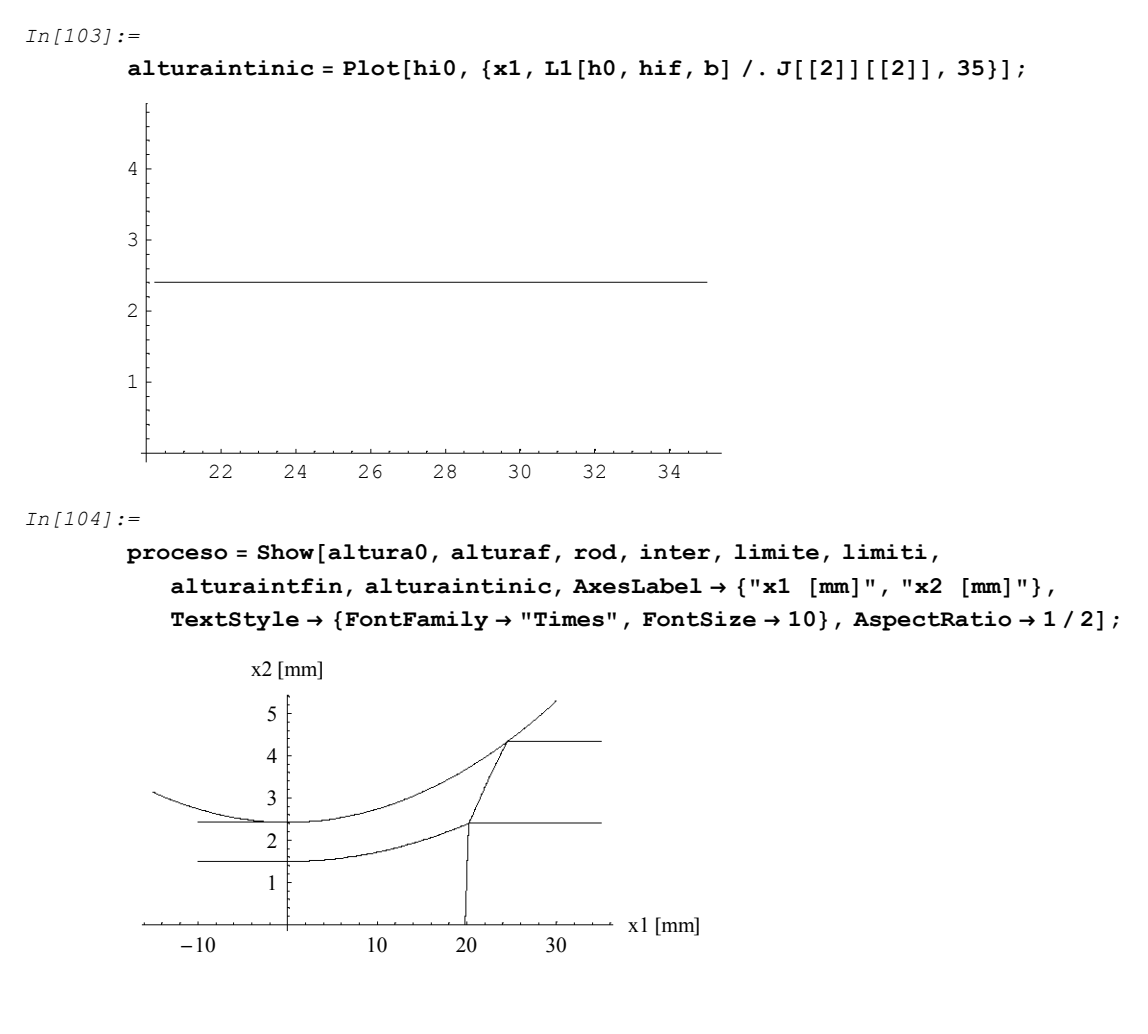

## ü Método de Energía Equivalente (MME)

 $In[105]:=$ 

u =  $(UII[x1, x2, ae, ai, b, hif, Qe] / J[[2]][[2]]) / . {x1 → 0, x2 → 0};$ 

In[106]:=

$$
\text{MEEe} = \text{Abs}\left[\left(\left(\frac{2 \text{ ke}}{\sqrt{3}} \frac{\text{Log}[\frac{\text{he0}}{\text{hef}}]}{\text{ne} + 1} u\right) \text{hef}\right) / . J[[2]][[2]]\right];
$$

 $In[107]:=$ 

$$
\text{MEEi} = \text{Abs}\left[\left(\left(\frac{2\,\text{ki}}{\sqrt{3}} \frac{\text{Log}\left[\frac{\text{hi}0}{\text{hi}f}\right]}{\text{ni} + 1} u\right) \text{hi}f\right) / . J\left[\left[2\right]\right]\left[\left[2\right]\right]\right];
$$

## Resultados

```
In [108]:=Tabla1 = TableForm[{{"Pseudoparámetro", "Punto Óptimo en"},
                    \{ae, J[[2]][[2]][[1]]\}, \{ai, J[[2]][[2]][[2]]\}, \{b, J[[2]][[2]][[2]]\},
                    \{hif, J[[2]][[2]][[4]]\}, \{Qe, J[[2]][[2]][[5]]\}\};
In[109]:=\texttt{TableForm}{W \brace \{ "J Minimo", (2 J[[2]][[1]] / 1000) [\frac{W}{2} \} }\frac{W}{mm}]}, {"Carga P", \frac{2 (J[[2]][[1]]R)}{L[R, h0, r] (Abs[wR])} [
                                                                                                                                                           \frac{N}{\sqrt{N}}\frac{1}{\text{mm}} \left| \right. \right\} ,
                    \{ "Corrió durante", J[[1]]}, \{ "Q Total", -(Abs[Qi + Qe] /. J[[2]]][[2]]) \left[\frac{mm^2}{2}\right]__||||;<br>s
In[110]:=Tabla3 =
                 TableForm\left[ \, \left\{ \, ^\text{w} \right\} \, Tipo Potencia", "Aporte en\left[ \, \frac{\text{mW}}{\text{mW}} \right]mW<br>----]", "Aporte en %", "MEE [ \frac{mW}{mm}]", "Aporte en %", "MEE [ \frac{mW}{mm}mW<br>—— ]", "<u>MLS<br>mm</u> MEEe
                                                                                                                                                         MEEe
"=,
                    \{ "Wpdefe", (\text{Wpdefe}[ae, ai, b, hif, Qe] / J[[2]])[2]]),\frac{(\text{Wpdefe}[ae, ai, b, hif, Qe] / . J[[2]][[2]])}{\frac{2}{\sqrt{2}} [2] [2] [2] \cdot 100},J[[2]][[1]]MEEe,
                                 \frac{(\text{Wpdefe}[ae, ai, b, hif, Qe] / . J[[2]][[2]])}{\text{WPR}}MEEe
                    {^{\text{w}}\mathsf{Wpdefi}}', {^{\text{w}}\mathsf{pdefi}} [ae, ai, b, hif, Qe] /. J[[2]][[2]]),
                       \frac{(\text{Wpdefi}[ae, ai, b, hif, Qe] / J[[2]][[2]])}{\frac{(\text{Wpdefi}[ae, ai, b, hif, Qe] / J[[2]][[2]])}{\frac{(\text{Wpdefi}[ae, bi, b, bif, Qe] / J[[2]])[2]]}{\frac{(\text{Wpdefi}[ae, bi, b, bif, Qe] / J[[2]])[2]]}{\frac{(\text{Wpdefi}[ae, bi, b, bif, Qe] / J[[2]])[2]]}{\frac{(\text{Wpdefi}[ae, bi, b, bif, Qe] / J[[2]])[2]]}{\frac{(\text{Wpdefi}[ae, bi, b, bif, Qe] / J[[2]]J[[2]][[1]]MEEi,
                                 \frac{(\text{Wpdefi}[ae, ai, b, hif, Qe] / . J[[2]][[2]])}{\text{WPRi}}MEEi
                    {^\text{w}}Wpdise", Wpdise[ae, ai, b, hif, Qe] /. J[[2]][[2]],
                       \frac{\text{Wpdise[ae, ai, b, hif, Qe]} / . J[[2]][[2]]}{III} 100,
                                               J[[2]][[1]]{^\textsf{w}}Wpdisi", Wpdisi[ae, ai, b, hif, Qe] /. J[[2]][[2]],
                       \frac{\text{Wpdisi}[ae, ai, b, hif, Qe] / . J[[2]][[2]]}{III} 100,
                                               J[[2]][[1]]{^{\text{w}}\text{Wpfrm}}, Wpfrm[ae, ai, b, hif, Qe] /. J[[2]][[2]],
                       Wpfrm[ae, ai, b, hif, Qe] / . J[[2]][[2]]<br>I[2]] / . J[2]] 100},
                                              J[[2]][[1]]{^{\text{w}}\mathsf{Wpfmm}''}, Wpfmm[ae, ai, b, hif, Qe] /. J[[2]][[2]],
                       Wpfmm[ae, ai, b, hif, Qe] / . J[[2]][[2]]<br>
I[2] | I[1] | 100 \}]J[[2]][[1]]In [111]: =\texttt{TableForm}[\{\{\texttt{"L", L[R, h0, r} [\texttt{mm}]\}, \{\texttt{"L1", (L1[h0, hif, b] / . J[[2]] [[2]]\} \},
```
 ${^{\texttt{[12]}}, (\texttt{L2}[\texttt{h0}, \texttt{hif}, \texttt{b}, \texttt{ai}]/.\texttt{J}[[2]][[2]])}$  [mm]},  ${^{\text{100e}}}, (50e[ke, ne, hif] / J[[2]][[2]])[MPa]),$ 

```
{\sigma}0i", (S0i[ki, ni, hif] /. J[[2]][[2]])[MPa]}}];
```

```
In[112]:=Tabla5 = TableForm\left[\{\{\text{``Espesor''}, \text{``Entrada en } [mm] \| , \text{``Salida en } [mm] \| , \text{``% de reducción''}\}\right]{^{\text{w}~\text{Total}}}", h0, hf[h0, r], 100 - {\frac{h~\text{fh}(h)~r}{h}~}\frac{1}{h0} 100},
                  {"Capa exterior", he0, hef /. J[[2]][[2]], 100 - \frac{\text{hef } / . J[[2]][[2]]}{h=0}he0
100=,
                  {^{\text{w}}}\Capa interior", hi0, hif /. J[[2]][[2]], 100 - \frac{\text{hif /. J[[2]][[2]]}}{\text{hif 2}}<u>11 ........</u> 100}}];<br>hi0
In [113]:=Tabla1
```
Out[113]//TableForm=

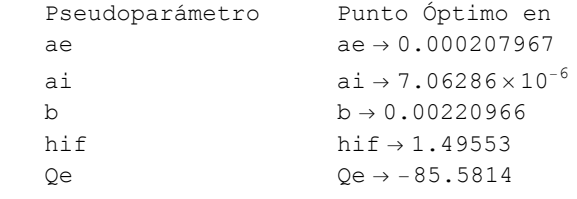

#### $In[114]:=$

```
Tabla2
```
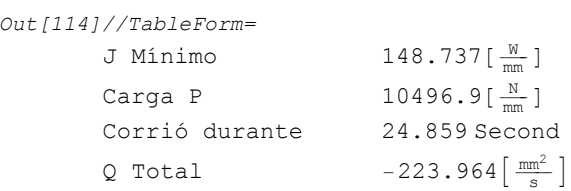

#### $In [115] :=$

#### Tabla3

Out[115]//TableForm=

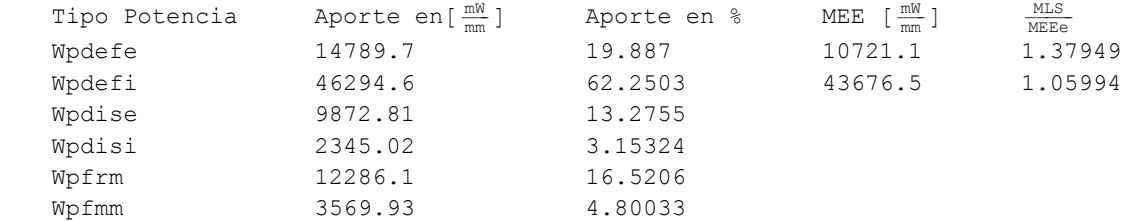

#### $In[116]:=$

```
Tabla4
```

```
Out[116]//TableForm=
```
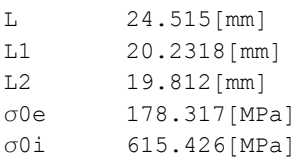

#### $In[117]:=% \begin{bmatrix} \vspace{0.8ex} \frac{\hbar^2}{2} & \vspace{0.8ex} \frac{\hbar^2}{2} & \vspace{0.8ex} \frac{\hbar^2}{2} & \vspace{0.8ex} \frac{\hbar^2}{2} & \vspace{0.8ex} \frac{\hbar^2}{2} & \vspace{0.8ex} \frac{\hbar^2}{2} & \vspace{0.8ex} \frac{\hbar^2}{2} & \vspace{0.8ex} \frac{\hbar^2}{2} & \vspace{0.8ex} \frac{\hbar^2}{2} & \vspace{0.8ex} \frac{\hbar^2}{2} & \vspace{0.8$

#### Tabla5

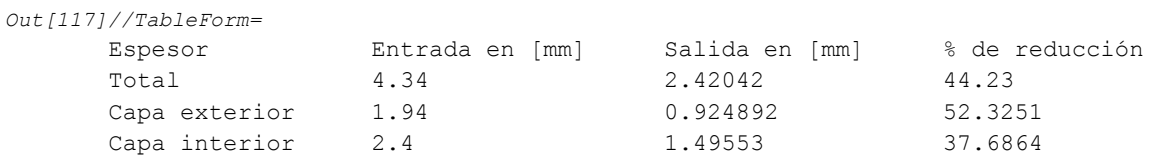